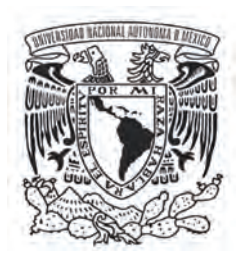

### UNIVERSIDAD NACIONAL AUTÓNOMA DE MÉXICO POSGRADO EN ARTES Y DISEÑO

### **POSIBILIDADES DE LA FOTOGRAFÍA EXPANDIDA EN EL SIGLO XXI**

TESIS QUE PARA OPTAR POR EL GRADO DE: MAESTRO EN ARTES VISUALES

### PRESENTA: **SERGIO EDUARDO RODRÍGUEZ DEL CASTILLO**

DIRECTORA DE TESIS: DRA. LAURA CASTAÑEDA GARCÍA (FAD)

JURADO ASIGNADO PRESIDENTE: MTRO. MANUEL VELÁZQUEZ CIRAT (FAD) SECRETARIO: DRA. ILIANA DEL CARMEN ORTEGA VACA (FAD) VOCAL: DRA. LAURA CASTAÑEDA GARCÍA (FAD) 1er SUPLENTE: MTRO. FIDENCIO ALEJANDRO LÓPEZ BELTRÁN (FAD) 2do SUPLENTE: LIC. JOSÉ LUIS AGUIRRE GUEVARA (FAD)

> MÉXICO, CIUDAD DE MÉXICO Enero 2017

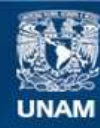

Universidad Nacional Autónoma de México

**UNAM – Dirección General de Bibliotecas Tesis Digitales Restricciones de uso**

### **DERECHOS RESERVADOS © PROHIBIDA SU REPRODUCCIÓN TOTAL O PARCIAL**

Todo el material contenido en esta tesis esta protegido por la Ley Federal del Derecho de Autor (LFDA) de los Estados Unidos Mexicanos (México).

**Biblioteca Central** 

Dirección General de Bibliotecas de la UNAM

El uso de imágenes, fragmentos de videos, y demás material que sea objeto de protección de los derechos de autor, será exclusivamente para fines educativos e informativos y deberá citar la fuente donde la obtuvo mencionando el autor o autores. Cualquier uso distinto como el lucro, reproducción, edición o modificación, será perseguido y sancionado por el respectivo titular de los Derechos de Autor.

#### AGRADECIMIENTOS ACADÉMICOS:

Primeramente al Posgrado en Artes y Diseño de la Facultad de Artes y Diseño, UNAM. Además, a la CEP (Coordinación de Estudios de Posgrado, UNAM), por el apoyo económico recibido<br>a través de la beca durante la maestría del semestre 2015-1<br>al 2016-2. Y por supuesto, a mi tutora, la Doctora Laura<br>Castañeda García, y al resto de los integran personal de los departamentos de asuntos escolares, dirección, etcétera. Y todos aquellos que contribuyeron de alguna manera en mi formación académica dentro y fuera de la Universidad, como mis familiares y amigos.

### POSIBILIDADES DE LA FOTOGRAFÍA EXPANDIDA EN EL SIGLO XXI

SERGIO EDUARDO RODRÍGUEZ DEL CASTILLO

Para mi madre, mi hermano, mi familia, mis amigos, mis amigas, mis profesores, y demás personas importantes en mi vida

…

# **ÍNDICE**

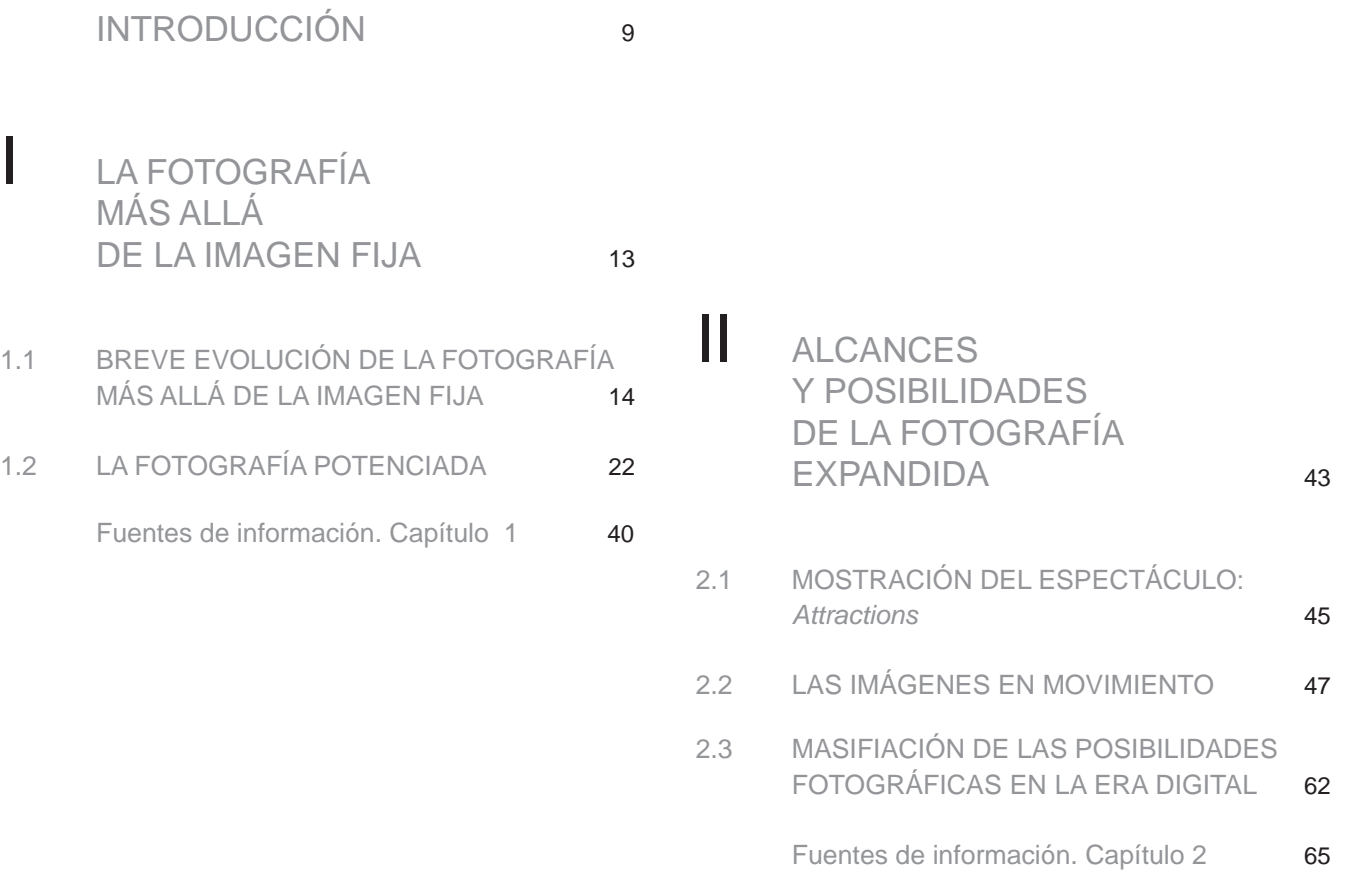

### III LA VISUALIDAD DE LAS IMÁGENES EN LAS REDES SOCIALES 69

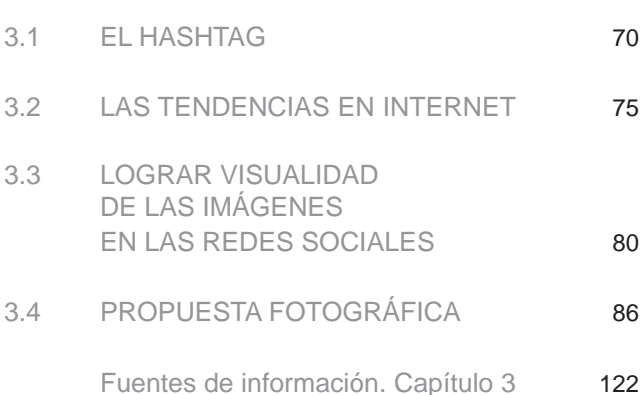

# IV CONCLUSIONES 125

- 4.1 CONCLUSIONES GENERALES 126
- 4.2 CONSIDERACIONES FINALES 128

## **INTRODUCCIÓN**

POSIBILIDADES DE LA FOTOGRAFÍA EXPANDIDA EN EL SIGLO XXI: La incorporación del movimiento a la imagen fija en los medios digitales, de los primeros años del Siglo XXI al 2015-2016.

La presente tesis aborda la temática de algunas de las nuevas posibilidades de la fotografía de inicios del siglo XXI al actual 2016, cuando las herramientas disponibles por los medios digitales permiten potenciar la transformación de imágenes que pueden resultar en una infinidad de otras totalmente distintas a la original.

La investigación y producción se realizó con la intención de que sea así mismo una reflexión y exploración dirigida en torno a la nueva fotografía en los medios digitales y su importancia en las redes sociales que tienen como nichos la pantalla e internet. El enfoque primario de la investigación es la noción de la fotografía con movimiento, cuyos ejemplos destacados son las *cinemagrafías*, los *timelapses*, archivos *GIF*, efecto parallax, entre otros que se explicarán más adelante.

Mi marco conceptual parte principalmente del libro *Después de la fotografía*1 del profesor de la Universidad de New York, Fred Ritchin, quien aborda en su texto algunos desarrollos que ha tenida la imagen fotográfica en los medios digitales y ejemplifica muchos de sus usos. Él se refiera a estas nuevas imágenes que tienen como base la fotografía potenciada por la tecnología digital con el nombre de "hiperfotografía", "fotografía 2.0" e incluso como "postfotografía", en la cual la imagen se convierte en un medio interactivo y cambiante.

Otra referencia teórica para el título de la presente tesis, es el texto *Expanded Cinema*2, publicado en 1970 por Gene Youngblood. Desarrolla su texto desde el punto de vista de la metafísica, y habla de la evolución que puede tener la humanidad a partir del

<sup>1</sup> Fred Ritchin. *Después de la fotografía*, Serieve, México, 2010.

<sup>2</sup> Gene Youngblood. *Expanded Cinema*, P.Dutton & Co., Inc., New York, 1970.

conocimiento. Expone el cinema como un medio para lograrlo, al salir de las salas comerciales hacia otros espacios, con el uso y desarrollo de las tecnologías disponibles, para explotar el potencial que brindan los avances. Cuando él menciona *expanded cinema* se refiere a una *expanded consciosness*3 (conciencia expandida), a través del principio de *escenario-universo*, en el cual el cine, la televisión y la relación de las redes e intermedios, son el sistema nervioso de la humanidad. Youngblood aclara que el *expanded cinema* no es una película, sino que es el proceso del ser humano de manifestar su conciencia fuera de la mente, frente a sus ojos. Que hoy en día tendrían como nicho principal las pantallas de televisores, computadoras y dispositivos móviles.

*It is the primary purpose of this book to explore the new messages that exist in the cinema, and to examine some of the image-making technologies that promise to extend man's communicative capacities beyond his most extravagant visions.* 

### GENE YOUNGBLOOD4

Entonces, decido utilizar la referencia de cómo Youngblood hablaba al respecto de su libro, para así mismo, procurar que mi texto incite a la reflexión en torno a la manera en que la imagen evoluciona en función de la tecnología disponible, razón por la cual sería recomendable para investigadores y docentes profundizar también en el estudio de las nuevas formas en que los procesos comunicativos se ven influidos por las variaciones y roles que toman las nuevas transformaciones de las imágenes, principalmente en internet, como medio principal de comunicación y relación entre personas a nivel global.

Al tener como base de investigación los textos de Ritchin y Youngblood, para efectos del presente texto, se emplea el término *fotografía expandida*, para referirnos por un lado a la fotografía multipantalla, cuyos nichos pueden variar a ser pantallas de *smartphones*, televisiones, tabletas, etcétera, así como al hecho de ser una fotografía de manera literal expandida, que tiene la versatilidad de ser una imagen digital que evoluciona en todas las dimensiones posibles (*x*, *y*, *z*, tiempo, espacio) y se vuelve un medio híbrido capaz de relacionarse con otros.

A continuación describiré brevemente la estructura de la tesis:

Se inicia en el *Capítulo I* con una breve descripción de algunos antecedentes y la evolución de la relación que tuvo la fotografía con el movimiento y otros elementos como el uso del color y la creciente difusión del medio. En el *Capítulo II*, se mencionan alcances de la fotografía expandida en la era digital, y se ejemplifican referentes como la imagen en Moda. Posteriormente en el *Capítulo III*, se habla sobre las imágenes en movimiento y la masificación

<sup>3</sup> Youngblood, *Op.cit.* p.41.

<sup>4</sup> *Ibídem*. p.41.

*Traducción libre al castellano:* "Es el propósito primario de este libro explorar los nuevos mensajes que existen en el cinema, y examinar algunas de las tecnologías para producir imágenes que prometan extender las capacidades comunicativas del hombre más allá de sus más extravagantes visiones".

de las posibilidades fotográficas en el mundo digital de pantallas, redes sociales y aplicaciones donde todo usuario se vuelve productor y espectadores de imágenes. Por último, se explica y se muestra la propuesta de obra realizada a la par de la investigación y se finaliza con las conclusiones y consideraciones finales.

### **LA FOTOGRAFÍA MÁS ALLÁ DE LA IMAGEN FIJA**

"Without time we don't exist"

 $Lucy<sup>5</sup>$ 

I

<sup>5</sup> *Lucy* (2014) Luc Besson. Diálogo del personaje homónimo a la película interpretado por Scarlett Johansson. *Traducción libre al castellano:* "Sin tiempo no existimos".

### 1.1 BREVE EVOLUCIÓN DE LA FOTOGRAFÍA MÁS ALLÁ DE LA IMAGEN FIJA

Desde la oficialización por parte del gobierno francés del invento de la fotografía en 1839, se aceleró la carrera en la búsqueda de encontrar mejores formas de utilizarla y desarrollarla, una de ellas, la de representar el movimiento. La mayor preocupación estaba relacionada a los largos tiempos de exposición y la escasa sensibilidad de las primeras emulsiones fotográficas. Aún así, el entusiasmo de los fotógrafos del siglo XIX los impulsaba a tratar de capturar el tiempo, desde los movimientos más sutiles hasta los más repentinos que se presentaban frente a sus cámaras6.

A lo largo de la historia de la humanidad se había asociado la idea del movimiento en imágenes con la idea de vida, por lo que resulta paradójico el impacto que generaba la fotografía al "congelar la existencia" o detener el tiempo y el espacio. Cuando al ser realmente estrictos, se trata de imágenes que

representan cierto instante de la realidad, cuya idea del movimiento ya se había manifestado y concebido desde siglos atrás en pintura, e incluso mucho antes por ejemplo en los jeroglíficos egipcios –como los relieves dentro de las pirámides, de faraones con una pierna extendida hacia enfrente sugiriendo la acción de caminar–. De hecho, desde los tiempos prehistóricos, los primeros humanos intentaron representar con imágenes el acto de la caza de animales salvajes al pintar con pigmentos naturales en las cavernas.

El afán de captar de manera más nítida todo tipo de movimientos reforzó el peso que carga la fotografía para muchas personas aún hasta la fecha: el ser la realidad, verdadera y fiable<sup>7</sup>; cuando más bien, es una representación como tantas que han existido, no la realidad misma<sup>8</sup>, sino una mímesis. Sin em-

<sup>6</sup> Marie-Loup Sougez *et al*. *Historia General de la fotografía*, Cátedra, Madrid, 2009. p. 265.

<sup>7</sup> Hubert Damish. *El desnivel. La fotografía puesta a prueba*, La marca editora, Buenos Aires, 2007.

<sup>8</sup> Joan Fontcuberta. *El Beso de Judas. Fotografía y verdad,* Gustavo Gili, Barcelona, 1997.

bargo su relación tan fidedigna con lo real, fomentó que se enfocaran cada vez más esfuerzos –desde cientíicos,comerciantes e incluso pintores– a impulsar desarrollos que permitieran capturar de manera más precisa el movimiento y también de generarlo a partir de la misma fotografía.

Además, dado que el ojo humano no puede detectar posiciones que existen sólo por fracciones de segundo9, hubo gente que se enfocó al estudio de la locomoción humana y animal. Uno de los más importantes fue el inglés Eadweard James Muybridge.

En 1876 Muybridge desarrolló en California, financiado por el ex gobernador Leland Stanford, un complejo sistema de doce cámaras que se accionaban automáticamente al paso de los caballos ante ellas. El resultado fue una serie de doce imágenes que Muybridge denominó *zoopraxografías*10, en las que se observaba una secuencia de la locomoción de los equinos, que publicó hacia 1878 en el libro *The Horse in Motion*11, que levantaría revuelo tanto en los círculos científicos como en los artísticos. Sin embargo fue hasta 1884, ya con el apoyo de la Universidad de Pennsylvania, que completó sus estudios desarrollando un proyecto sistemático de registro fotográfico utilizando tres baterías con doce cámaras para capturar de manera simultánea el movimiento desde tres puntos de vista diferente.Hacia 1887 la universidad editó su obra magna: *Animal Locomotion. An electro-photographic investigation of consecutive phases of animal mouvement*, que consta de 11 tomos con

9 Beaumont Newhall. *Historia de la Fotografía*,

Gustavo Gili, Barcelona, 2002. p.117.<br>10 Sougez. op. cit. p.268.

781 series y más de 20,000 fotogramas que representaban hombres, mujeres, niños y animales en distintas acciones<sup>12</sup>.

La obra de Muybridge influyó a mucha gente no sólo en Estados Unidos sino también en Europa, en específico en Francia al médico y fisiólogo francés Êtienne- Jules Marey, quien incluso le prestaría su casa para exposiciones y conferencias. Marey pensaba que la imagen fotográfica podía transcribir "de la forma más simple"13 los movimientos más complicados. Marey aportó mucho tanto a nivel teórico como en mejoras técnicas fundamentales para la captación del movimiento, como fue el fusil cronofotográfico, dispositivo sumamente rápido que permitía reproducir 12 imágenes por segundo sobre un soporte circular. Sin embargo, quizá su aporte más importante fue la cronofotografía de placa única, que permitía registrar en una sólo cámara y en un mismo negativo la descomposición sucesiva de las diferentes fases del movimiento a partir de un sistema de obturación rotatorio en el cual variando la velocidad, podía registrar el movimiento en intervalos de tiempo iguales que podían resultar de manera ligeramente espaciada o más superpuestos<sup>14</sup>. Sus desarrollos ayudaron al estudio y la comprensión del movimiento, así como a los avances técnicos y los nuevos usos de la fotografía.

<sup>10</sup> Sougez, *op. cit*. p.268.

<sup>11</sup> *Cit.* por Carmelo Vega en Sougez, *op. cit.* p.268.

<sup>12</sup> Una anécdota hilarante es que Muybridge tuvo que defender su trabajo ante la crítica moralista, debido a la proliferación de desnudos femeninos en posiciones poco convencionales, respaldándose en que el proyecto era de carácter científico, supervisado, avalado y apoyado por diversos especialistas relacionados con la Universidad de Pennsylvania. *Vid.* Sougez, *op.cit.* p.272.

Êtienne-Jules Marey, cit. por Carmelo Vega en Sougez, *op.cit.* p.274. 14 *Ibid.*

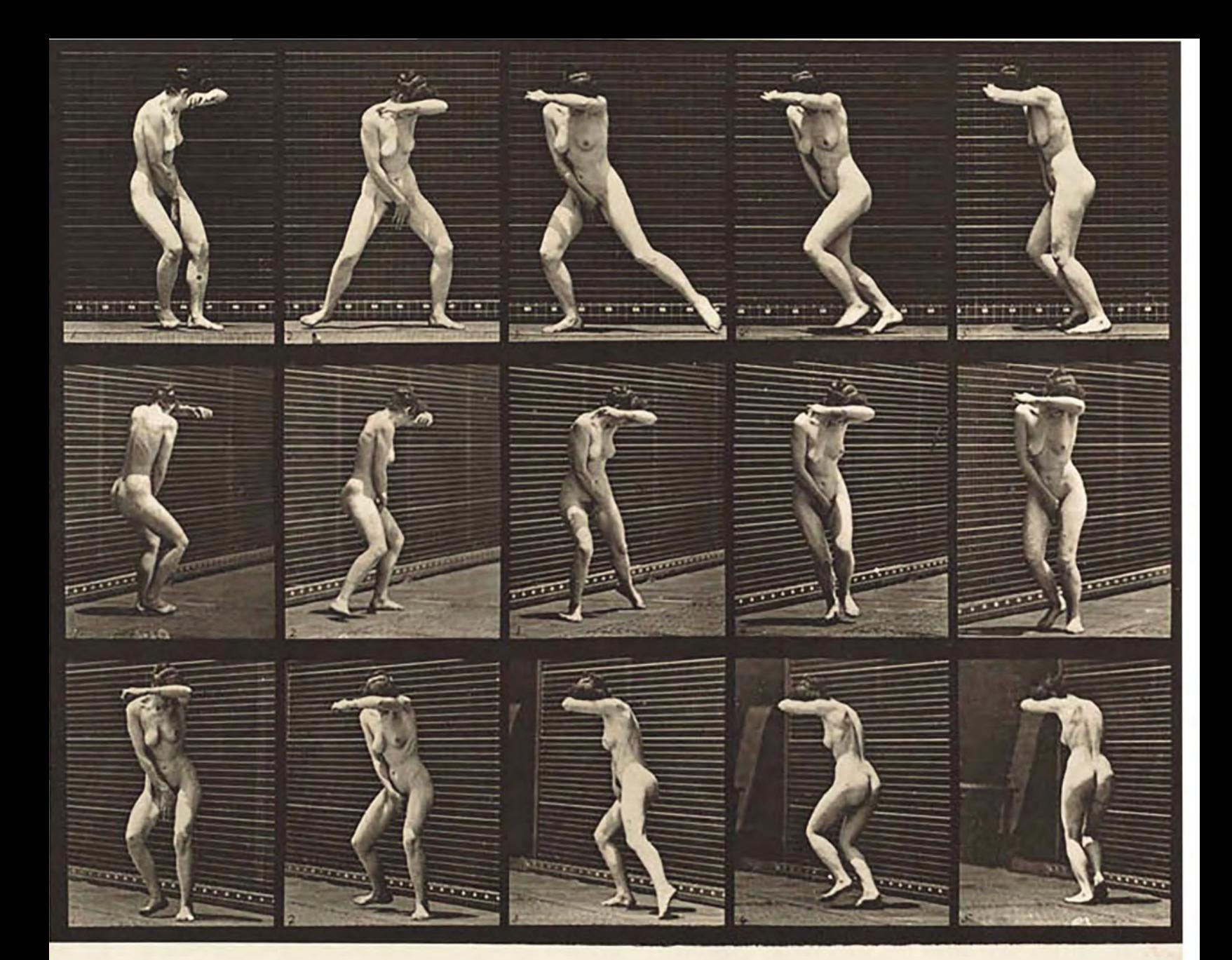

ANIMAL LOCOMOTION. PLATE 73

Copyright, 1887, by EADWEARD MUYBRIDGE. All rights reserved.

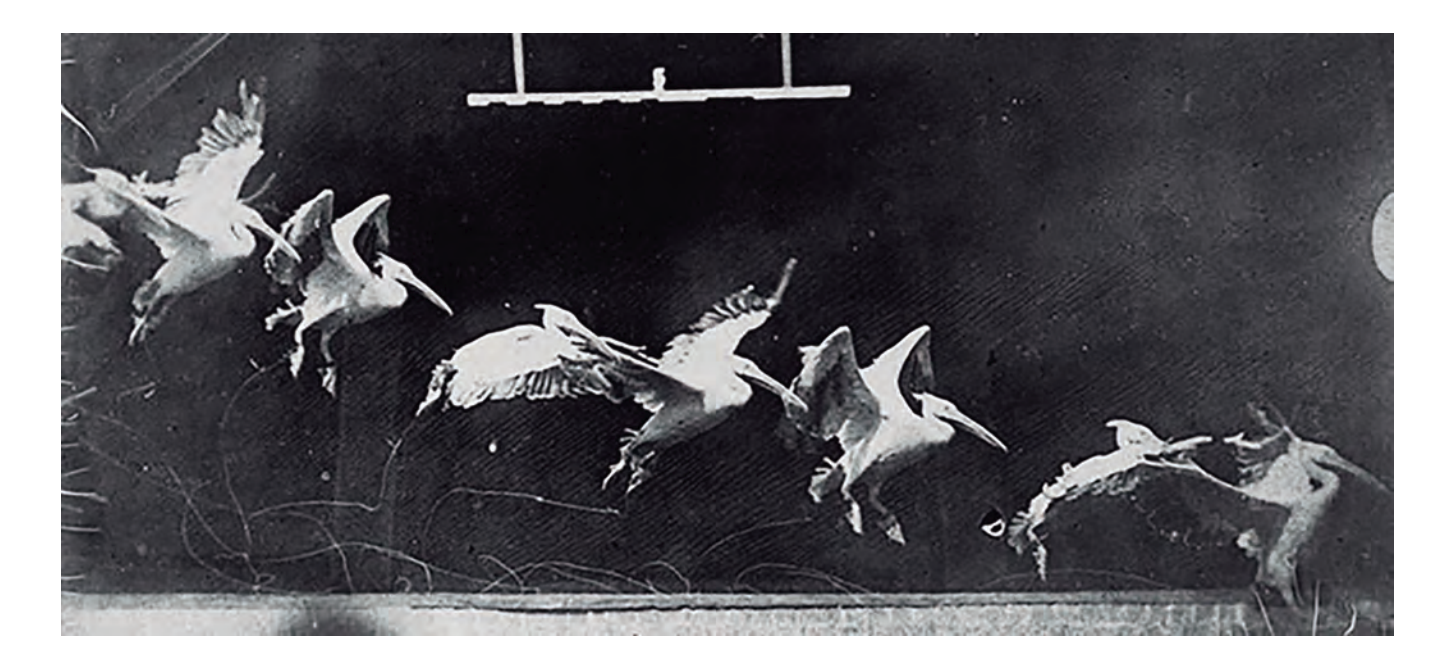

En 1894, Marey publica su libro *Le Mouvement* .

Muybridge y Marey influyeron con sus ex perimentos a gente como Thomas Eakins que en la Universidad de Pennsylvania desarrollaría investiga ciones aplicadas al dibujo partiendo de Muybridge y acercándose a la cronofotografía de Marey. Por otro lado, en Francia, la influencia llegó a Albert Londe, quien contribuyó al realizar aportaciones en el de sarrollo técnico de sistemas de obturación así como diseño de cámaras, para crear una cámara provis ta de varios objetivos que permitían una exposición sucesiva del negativo, y así reducir a una máquina lo que Muybridge hacía antes con 12. Enfocó sus esfuer zos al campo científico y médico sobre el dinamismo humano, y también, en el campo de la fotografía in stantánea y el uso de luz artificial en series sobre las olas del mar y fuegos pirotécnicos.

Otro ejemplo fue Georges Demeney, colega de Marey, quien investigaba la "fotografía parlan te", para enfocarla a la enseñanza de sordomudos,

ARRIBA - **Êtienne-Jules Marey**, *Vuelo*, 1887.

### IZQUIERDA -

**Eadward Muybridge**, *Animal Locomotion*, placa 73, 1887.

a partir de tomar retratos con el cronofotógrafo mientras alguien pronunciaba palabras a fin de que en la imagen final compuesta de 18 tomas se apreciara la manera de gesticular, pues se insertaban en un instrumento llamado fonoscopio, que era un modelo de visualización individual –como el kinetoscopio de Thomas Edison– al cual le siguió el desarrollo de un sistema de proyección de las imágenes. Más tarde intentó desarrollar una cámara de cine asociado con Léon Gaumont, llamada bioscopio y que cambiaría de nombre después a biógrafo<sup>15</sup>.

Todos estos desarrollos desencadenaron el interés popular y nuevos debates en torno a los movimientos que el ojo humano no podía percibir, y de los cuales ni siquiera se tenía una conciencia de existencia. Se volvían una manera de conocer más aspectos de la naturaleza y del cuerpo humano. Es así que la fotografía a finales del siglo XIX aumentó su relevancia al considerarse incluso como un sentido más de la percepción que ayudaba a diseccionar el mundo y el movimiento, lo que aumentó más el grado y la carga de "veracidad" que posee la imagen fotográfica, al sorprender sociedades enteras e impresionar a los más escépticos a través de evidenciar lo invisible a la mirada. Se depreció el valor de los sentidos, en especial de la vista; el ojo humano imperfecto ante el ojo de la cámara "imparcial" incansable. Y más aún, ante lo quebrantable de la memoria y los recuerdos, no había cosa más certera en conservarlos que la imagen fotográfica.

En el relación al medio artístico, se desencadenaron innumerables debates y controversias a favor y en contra de las imágenes de Muybridge, Marey y los demás. Paul Richer (médico) señaló sobre el Arte en 1895: "no puede retrasarse más en la imitación estéril del pasado, en la repetición de fórmulas antiguas. Lo que es el ideal artístico de una época no corresponde al de otra, en la que el espíritu, las tendencias y los sentimientos son diferentes". Por el contrario, desde el punto del Arte, muchos argumentaban que la cronofotografía era sólo una "iconografía del ortopedista" (Francesco Gabriely en 1902), y que la representación artística buscaba la expresión de una esencia y el movimiento como la sucesión de instantes, y no de simples instantes aislados. Resultaba interesante que dentro del mismo gremio de la fotografía había quienes rechazaban, criticaban o no daban un carácter artístico y mucho menos estético a la técnica como fue el caso del fotógrafo pictorialista Henry Peach Robinson, quien decía que lejos de ofrecer una visión condensada del movimiento, esas imágenes efímeras de la percepción mostraban aquello que el ojo nunca había visto ni nunca vería; así mismo Peter Henry Emerson –otro fotógrafo pictorialista– dijo "la absoluta veracidad no es necesariamente arte, como lo prueban las fotografías de Muybridge.16

Lo que está claro, es que la cronofotografía revolucionó por completo la manera de realizar imágenes, tanto en aspectos científicos como artísticos. Y resulta irónico que una de las más importantes vanguardias de inicios del siglo XX, el futurismo, negara por completo la influencia de este tipo de fotografía, cuando es totalmente evidente en sus obras, sin embargo se perciben tan ajenos que en el manifiesto del *Fotodinamismo futurista*, parece atacarse la visión cientificista de Muybridge y Marey.17

<sup>15</sup> *Ibídem*, p.281.

<sup>16</sup> *Ibídem*. p.286.

<sup>17</sup> *Ibídem*. p.291.

La ultima década del siglo XIX supuso una lluvia de inventos y descubrimientos relacionados al interés en lo cinético, en el movimiento. Se dirigían principalmente a la visualización o la proyección de los fotogramas, obtenidos con dispositivos como los mencionados con anterioridad. Que para muchos, son los antecedentes del cinematógrafo.

*El paso de la imagen fotográfica a la imagen en movimiento, es decir, el paso de una imagen fija –de un objeto, de un soporte– a una proyección animada –una pura ilusión– marcó también el inicio de una nueva sensibilidad estética y de una reestructuración de las maneras 'modernas' de mirar y de interpretar el mundo.* 

### CARMELO VEGA18

En consecuencia, lo que para muchos eran "fotografías animadas", eran la base de un nuevo lenguaje artístico con sus únicos y respectivos códigos visuales, que si bien tenían el antecedente de la imagen fotográfica, evolucionaron en algo distinto: el cine.

Tal como la fotografía, el cine fue resultado de la suma de hallazgos sucesivos, mejorados, reinventados y experimentaciones relacionadas. Además de los ya mencionados, algunos otros personajes im-

portantes fueron: Louis Aimé Augustin Le Prince,quien inventara una cámara-proyector en 1888, Birt Acres que creara el Kineopticon, Max y Emil Skladanowsky que desarrollaran el bioscopio y quizá uno de los más destacados, fue Thomas Alva Edison quien buscaba la posibilidad de asociar imágenes con sonido con el el fonógrafo y el kinetógrafo. Era evidente entonces, que se trataba de una preocupación generalizada.

Antes del cine ya existía la noción primitiva de la cinematografía: *imagen* + *proyección* + *movimiento*; sin embargo el peso de la historia y evidentemente de aquellos que la redactaban eliminaba de los textos a muchos de los creadores y glorificaban sólo a unos cuantos, probablemente por intereses políticos y económicos. Si bien a pesar de las acusaciones históricas de plagio y la ambigüedad de nociones y términos alrededor del cine<sup>19</sup>, es algo común en muchos campos de la ciencia, la tecnología y el arte.

Edison lanzó al comercio en 1894 sus quinetoscopios, "aparatos de anteojos, grandes cajas que contenían películas perforadas de 50 pies (15.25m)"20. Y a partir de eso, muchos inventores en distintos países buscaron la manera de perfeccionarlo y proyectar filmes, como podían ser algunas copias positivas de Edison, otros filmes registrados por ellos mismos con adaptaciones del cronofotógrafo de Marey, y otros dispositivos mecánicos. El objetivo era

<sup>18</sup> Carmelo Vega en Marie-Loupe Sougez, *op.cit.* p.291

<sup>19</sup> Luis Alonso García. "El caso Lumière: invención y definición del cine, entre el affaire y la captura", en Banda Aparte (11) *Universo trápala: historia e historiografía de los pre-cines y cines primitivos,* España, Ediciones de la Mirada, 1998, pp. 69-77.

<sup>20</sup> Georges Sadoul. *Historia del cine mundial. Desde los orígenes.* Siglo Veintiuno editores, México, 2004, p.9.

encontrar la manera de proyectar, por ejemplo con una linterna mágica, los filmes de manera continua y realizar los propios. "El vencedor en esta carrera tras el invento había de ser el primero que lograse dar una serie de representaciones públicas y de paga. Porque desde 1888, las proyecciones de laboratorio o las demostraciones públicas sin ningún futuro habían sido numerosas"21. Era claro lo que tenía que lograrse, orientar el invento más que a la contemplación individual, a la idea de la masa en una sala de proyección.

*En 1895 se multiplicaron las primeras representaciones de cine. Los realizadores casi siempre se desconocían entre sí, lo que provocó enseguida interminables controversias sobre el invento del cine. Los Estados Unidos, donde habían vendido los primeros quinetoscopios, llegan los primeros con Acmé Le Roy y Eugéne Lauste (representaciones aisladas y sin resonancia a partir de febrero), Dickson, Latham y sus hijos (serie de representaciones interrumpidas rápidamente por la diserción del público, en mayo, en Nueva York), Armat y Jenkins (sesiones dadas con mediano éxito en septiembre, en Atlanta). Poco después*

*conoce Alemania las proyecciones de Anschütz (octubre, demostraciones públicas aisladas en Berlín) y de Max Skladanowski (octubre, serie de representaciones dadas en un gran café cantante y que duraron varias semanas, a pesar de la mediocridad y la brevedad de los films).*

### GEORGES SADOUL<sup>22</sup>

Sin embargo, el verdadero éxito de espectáculo se dio en Paris con la presentación del cinematógrafo Lumière el 28 de diciembre de 189523. Se podía leer en los folletos las cualidades del aparato que permitía por un lado obtener mediante una serie de pruebas instantáneas todos aquellos movimientos, que durante un tiempo determinado, se sucedían ante el objetivo; por otro, reproducir esos mismos movimientos, a tamaño natural, en una pantalla ante una sala repleta<sup>24</sup>.

El cine de los Lumière era la excitación de la imagen fotográfica en movimiento donde la imagen cinematográfica representaba la pureza de la acción de lo cotidiano. Un nuevo tipo de memoria que revivía cada vez que se observaba, un acto de resurrección. En contraste, la fotografía congelaba los recuerdos, su tiempo y movimiento en la dicotomía de la vida/ muerte eterna del instante.

<sup>22</sup> *Ibídem.*

<sup>23</sup> Ibídem.<br>24 García.

<sup>24</sup> García. *Op.cit.,* p.76.

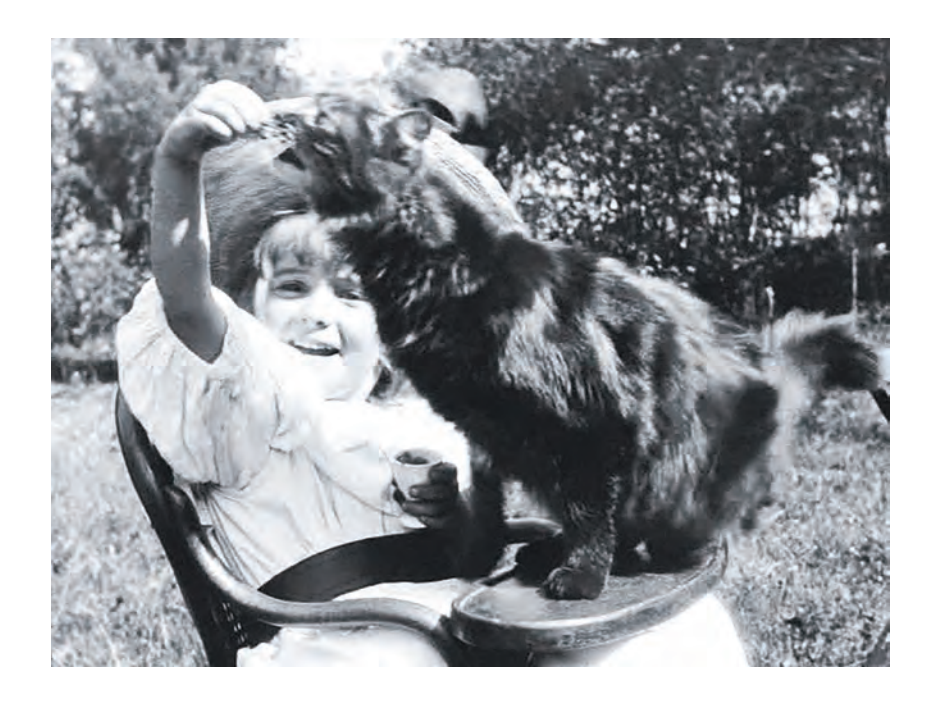

Así nació el cine, y se convirtió desde entonces en una de las máximas influencias en la imaginación del público. Privilegio afortunado que ha sostenido por más de un siglo<sup>25</sup>.

25 Jennifer Croll. "Fashion and Film" en *Fashion that changed the World*, Prestel, Radolfzell,2014, p.117. ARRIBA - **Auguste & Louis Lumière**, *La petite fille et son chat*, 1900 (still).

### 1.2 LA FOTOGRAFÍA POTENCIADA

A lo largo del siglo XIX, muchos de los principales avances tecnológicos en la fotografía se enfocaron a los perfeccionamientos técnicos influidos por la creciente popularización de los daguerrotipos monocromáticos. Se orientaban, por ejemplo, a la importancia de los tiempos de exposición para la captura del movimiento, la sensibilidad de las emulsiones, o desarrollos de cámaras y ópticas, por mencionar algunos. Sin embargo, llama la atención que por otra parte, hubo quienes priorizaban sus esfuerzos en los desarrollos que lograran la obtención de fotografías en color.

Incluso ya desde 1827 cuando Niepce visitó a Daguerre, se mostraba interesado en revisar sus investigaciones en torno al objetivo de querer fijar el color, sin embargo no lo conseguían del todo<sup>26</sup>. Y probablemente hubo muchos otros que también lo intentaron pero no tuvieron trascendencia ni recono-

cimiento a lo largo de la historia. Eventualmente la ausencia del color en los daguerrotipos parecía un vacío que tenía que ser llenado, y fue cuando muchos coloristas comenzaron a tener auge pintando sobre estos y otros de los soportes fotográficos que se desarrollaban, como una cierta nostalgia a la pintura, o una necesidad de color.

Aunado a la carrera por la fijación del color, hubo quienes aseguraban haber obtenido métodos para lograrlo. Tal es el caso de Levi L. Hill, que en 1850 afirmaba haber obtenido daguerrotipos en colores, pero cuyo procedimiento tenía que ser perfeccionado antes de darlo a conocer. Se trataba de los hillotypes (hillotipos), que nunca pudieron ser confirmados y terminaron siendo vistos como farsas o accidentes de mezclas químicas que no podían recrearse.27 En 1861 James Clerk Maxwell desarrolló la técnica aditiva. Proyectó tres transparencias sobre una pantalla, cada una era una placa de cristal coloreada

<sup>26</sup> Baumont Newhall. *Historia de la fotografía*, Gustavo Gili, Barcelona, 2002, p.269.

<sup>27</sup> *Ibídem*. pp. 271-272.

donde se realizó un registro idéntico que era obtenido a partir del reflejo de rayos rojos, verdes y azules según correspondía. La suma de la proyección de luz de la placa sensible al rojo, la sensible al verde, y la sensible al azul, daba como resultado una proyección blanca de la imagen, vista de manera muy rudimentaria, pero fue un buen avance en la evolución de la fotografía. Sin embargo, resultaba impráctico andar montando la proyección de tres linternas mágicas y no tuvo mucho éxito a corto plazo<sup>28</sup>.

Más adelante, hacia finales del siglo XIX, alrededor de 1893, el irlandés John Joly ideó un negativo (que no requería de la superposición de tres placas o tres proyecciones separadas) que se obtenía a través de una pantalla cuadriculada con zonas microscópicas de rojo, verde y azul: "La pantalla era del tamaño exacto de la placa fotográfica y estaba colocada en contacto con ella en el interior de la cámara. Tras revelar la placa se hacía de ella una transparencia y se la unía de manera permanente a la pantalla de color. Las zonas negras, grises y blancas de la foto permitían que pasara más o menos luz a través de los filtros; vistos a la distancia normal en que se hace una lectura, los colores primarios, que habían sido así modulados, se combinaban para reproducir los colores de la escena original"29.

Iniciado el siglo XX, en 1903, los hermanos Lumière patentaron el autocromo, en el cual simplificaron la manera de producir fotografía en color aplicando sobre una placa de vidrio una emulsión compuesta principalmente de almidón de papa combinado con otros químicos sensibles a los colores

primarios, cuyo tiempo de exposición rondaba un minuto. En 1907,comenzaron a distribuirlo de manera comercial30.

Los hermosos colores de los autocromos fueron adoptados por fotógrafos pictorialistas<sup>31</sup>, y otros tantos que gustaban de experimentar con nuevas técnicas como Edward Steichen y Alfred Stieglitz a inicios del siglo XX. Y es que si bien ya en el siglo XIX habían técnicas que permitían ciertos acercamientos al color como los procesos al cabrón, las cianotipias, la goma bicromatada o el proceso carbro (muchos de estos a partir de la múltiple exposición o superposición de negativos separados sensibilizados a distintos colores)<sup>32</sup>, el gran salto de calidad que produjo el autocromo y su capacidad de representar de manera tan fina y más realista la interpretación de los colores (para ese tiempo) tan similares a los observados por el ojo humano, fue crucial para la evolución de la fotografía en color.

Con respecto a los fotógrafos pictorialistas, es muy interesante cómo buscaban que la fotografía fuese reconocida como una expresión de arte. Y es que si bien la fotografía nació como algo científico, el hecho de experimentar y tratar de ver más variantes y tener una búsqueda estética, me parece que puede

<sup>28</sup> *Ibídem*. p.272.

<sup>29</sup> *Ibídem*. pp.272, 276.

<sup>30</sup> PhotoInduced. *The AutoChrome – Thanks Lumiere Brothers!*, [en línea], consultado el 8 de noviembre de 2016, disponible en: [https://www.youtube.com/watch?v=W-](https://www.youtube.com/watch?v=WGkjNcHkvzY&feature=fvw)[GkjNcHkvzY&feature=fvw](https://www.youtube.com/watch?v=WGkjNcHkvzY&feature=fvw)

<sup>31</sup> The Art of Photography. *Color Photographs From 1907 :: Autochrome and Pictorialism*, [en línea], consultado el 9 de noviembre de 2016, disponible en: [https://](https://www.youtube.com/watch?v=n7eBDh5V-og) [www.youtube.com/watch?v=n7eBDh5V-og](https://www.youtube.com/watch?v=n7eBDh5V-og)

<sup>32</sup> Newhall. *Op.cit*., p.276.

ser reconocido como un proceso artístico<sup>33</sup>.

Resulta llamativo y curioso cómo la fotografía de inicios del siglo XX seguía siendo predominantemente monocroma, y las alternativas con color como el autocromo eran relativamente escasas. Mientras que hoy en día, el color es tan popular en todas las imágenes, que prácticamente todas las cámaras digitales generan de manera predeterminada todo en color, y se vuelve entonces la alternativa el uso de lo monocromo o el regreso al blanco y negro, a manera de ser un posproceso, retoque o filtro agregado a las imágenes originales.

El autocromo se popularizó en Paris y no tardó en llegar a Estados Unidos y otros países. Atraía a los fotógrafos un efecto estético inusual del desenfoque debido al tiempo de exposición prolongado, que daba una apariencia combinada con los colores y las formas, de ser una pintura.

Algunos datos interesantes son, que la primera fotografía en color (no pintada) publicada en la revista National Geographic en julio de 1914, era un autocromo de un jardín de flores en Bélgica. Curiosamente en ese mismo número, se publica también por primera vez, la fotografía tomada por una fotógrafa mujer, Eliza Scidmore34 –sin embargo, fue hasta la edición de julio de 1959, que aparece ya en la portada una fotografía a color,

33 The Art of Photography. *Op. cit.* Coburn Dukehart. 'National Geographic' Cele*brates 125 Years Of Photography,* [en línea], consultado el 9 de noviembre de 2016, disponible en: [http://www.npr.org/sections/picture](http://www.npr.org/sections/pictureshow/2013/10/01/227871549/national-geographic-celebrates-125-years-of-photography)[show/2013/10/01/227871549/national-geographic-cele](http://www.npr.org/sections/pictureshow/2013/10/01/227871549/national-geographic-celebrates-125-years-of-photography)[brates-125-years-of-photography](http://www.npr.org/sections/pictureshow/2013/10/01/227871549/national-geographic-celebrates-125-years-of-photography)

se trataba de la bandera de Estados Unidos con 49 estrellas tras la incorporación de Alaska a la Unión ese mismo año35–. Y por cierto, una de las mayores colecciones de autocromos del mundo, pertenece precisamente al archivo de National Geographic, que consta de casi 15,000 autocromos en placas de vi $diri<sub>0</sub>$ <sub>36</sub>

Entrado el siglo XX, después de años de experimentos fallidos y otros tantos incompletos que resultaban sumamente complejos y costosos en el afán de muchos grupos por conseguir emulsiones sensibles al color, que fuesen más prácticas y de bajo costo, se fueron logrando identificar materiales que pudiesen utilizarse para el registro en cinematografía y fotografía en cualquier campo.

> DERECHA - **Paul G. Guillumette**, *A flower garden in Ghent*, 1914. Primera fotografía a color (no pintada a mano) en publicarse en el interior de la revista National Geographic.

<sup>35</sup> National Geographic Magazine. *'National Geographic Magazine: 50 years of covers,* [en línea], consultado el 2 de diciembre de 2016, disponible en: [http://ngm.nationalgeographic.com/covers/gallery#/ngm-](http://ngm.nationalgeographic.com/covers/gallery#/ngm-1959-jul-714.jpg) $1959 - iul - 714$ .jpg

<sup>36</sup> Becky Little. *These Beautiful Antique Photos Were Made With Potato Starch*, [en línea], consultado el 9 de noviembre de 2016, disponible en: [http://news.](http://news.nationalgeographic.com/2015/01/150131-pictures-autochrome-color-photography-history-people-culture/) [nationalgeographic.com/2015/01/150131-pictures-auto](http://news.nationalgeographic.com/2015/01/150131-pictures-autochrome-color-photography-history-people-culture/)[chrome-color-photography-history-people-culture/](http://news.nationalgeographic.com/2015/01/150131-pictures-autochrome-color-photography-history-people-culture/)

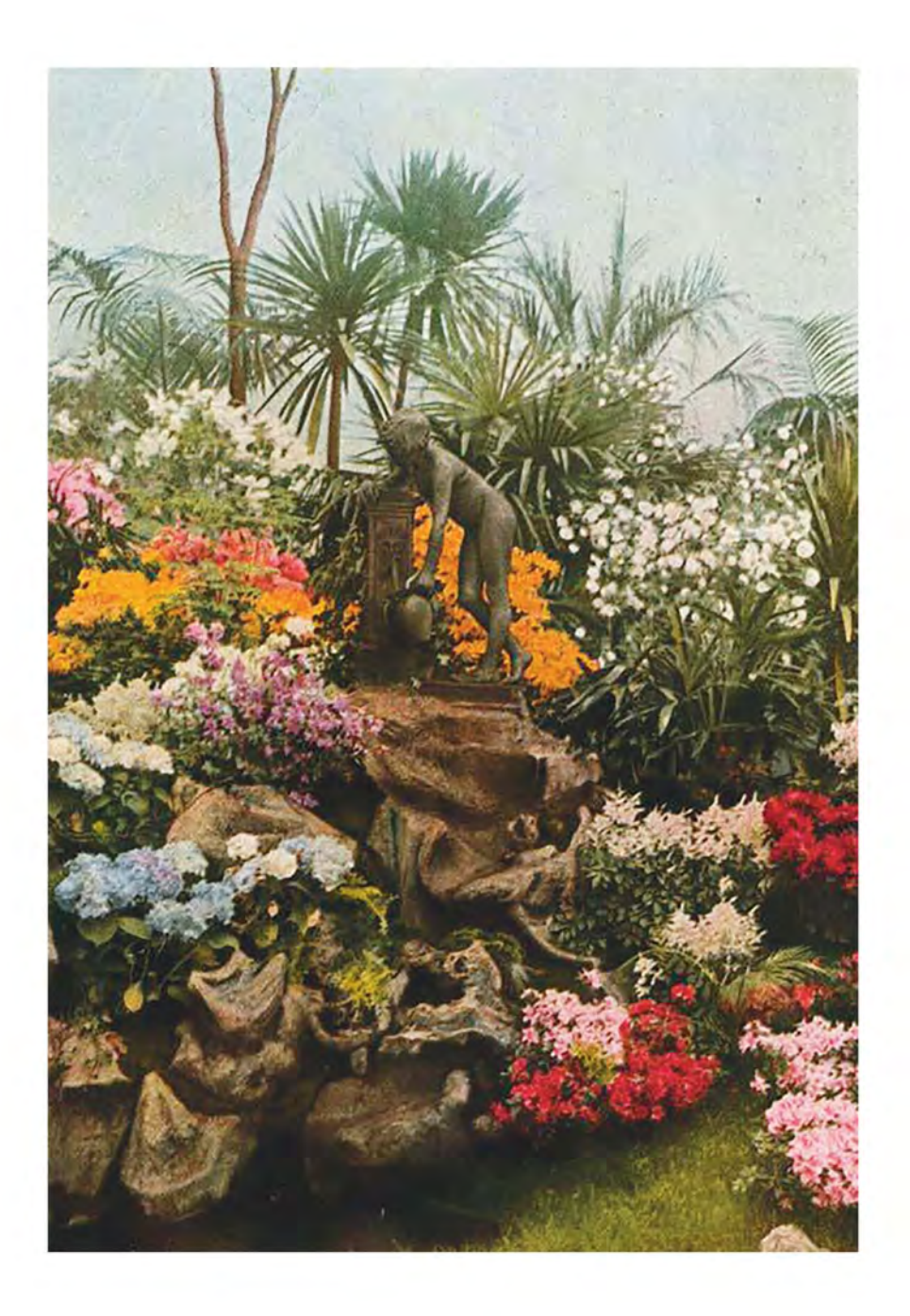

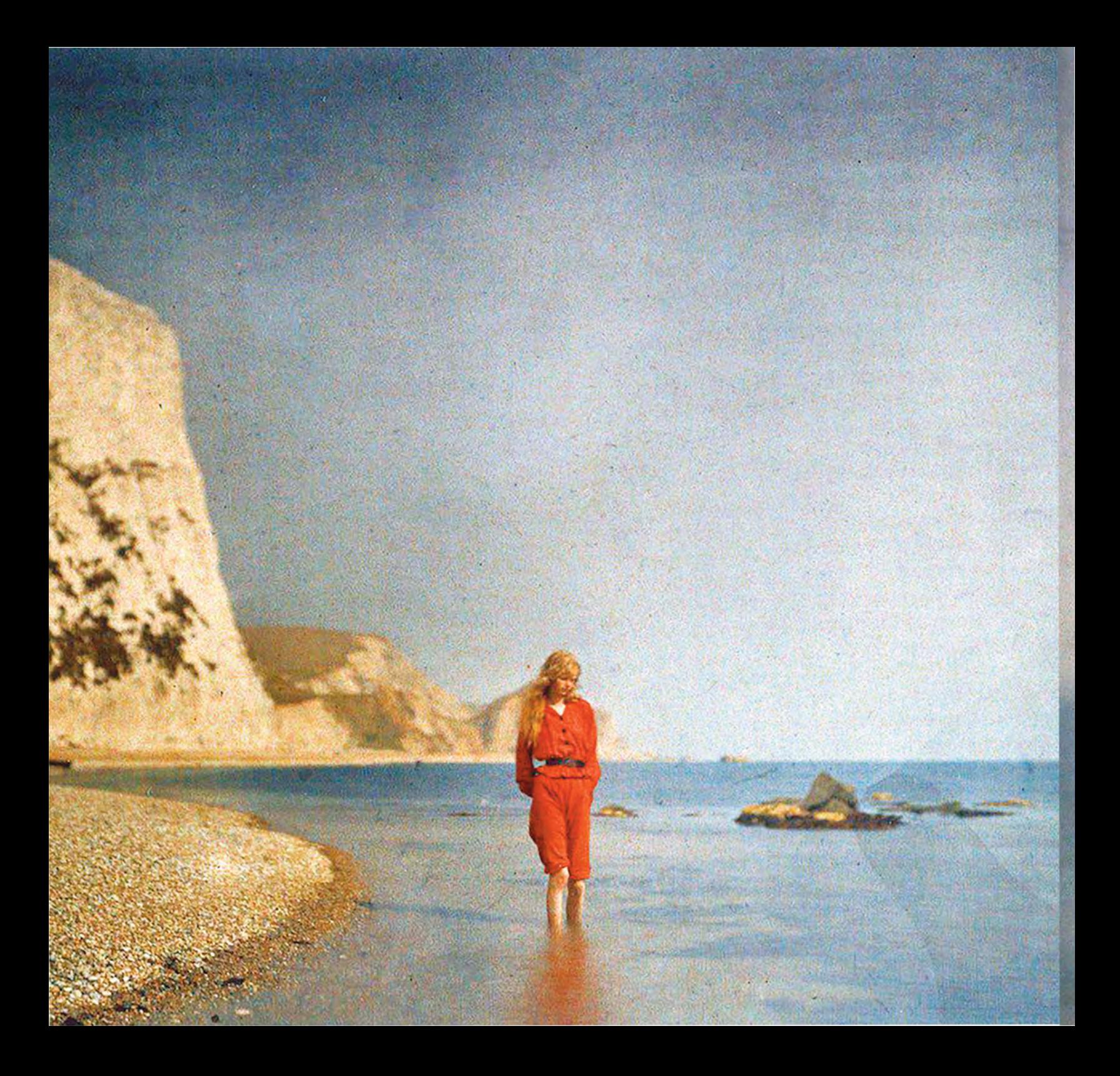

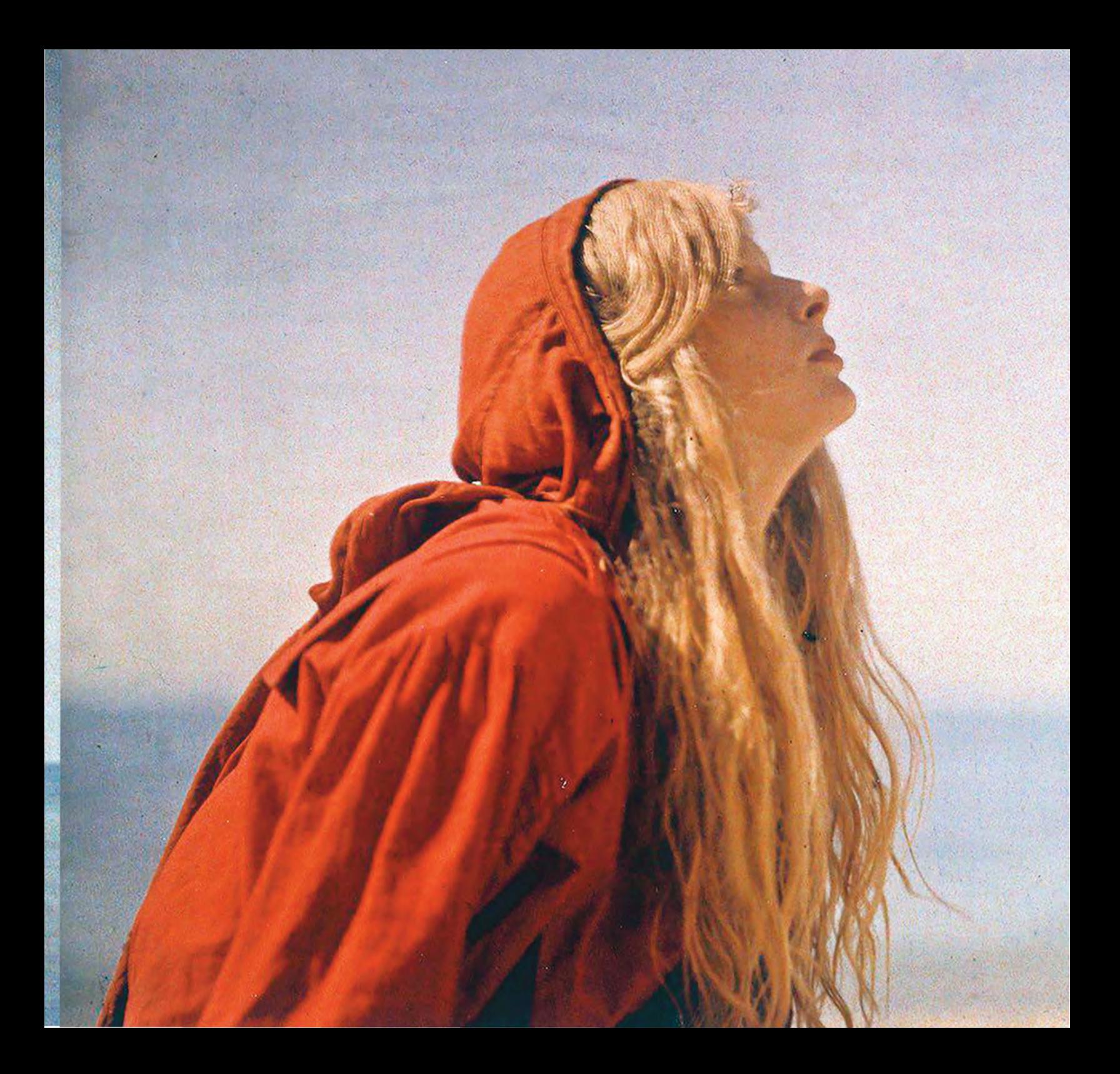

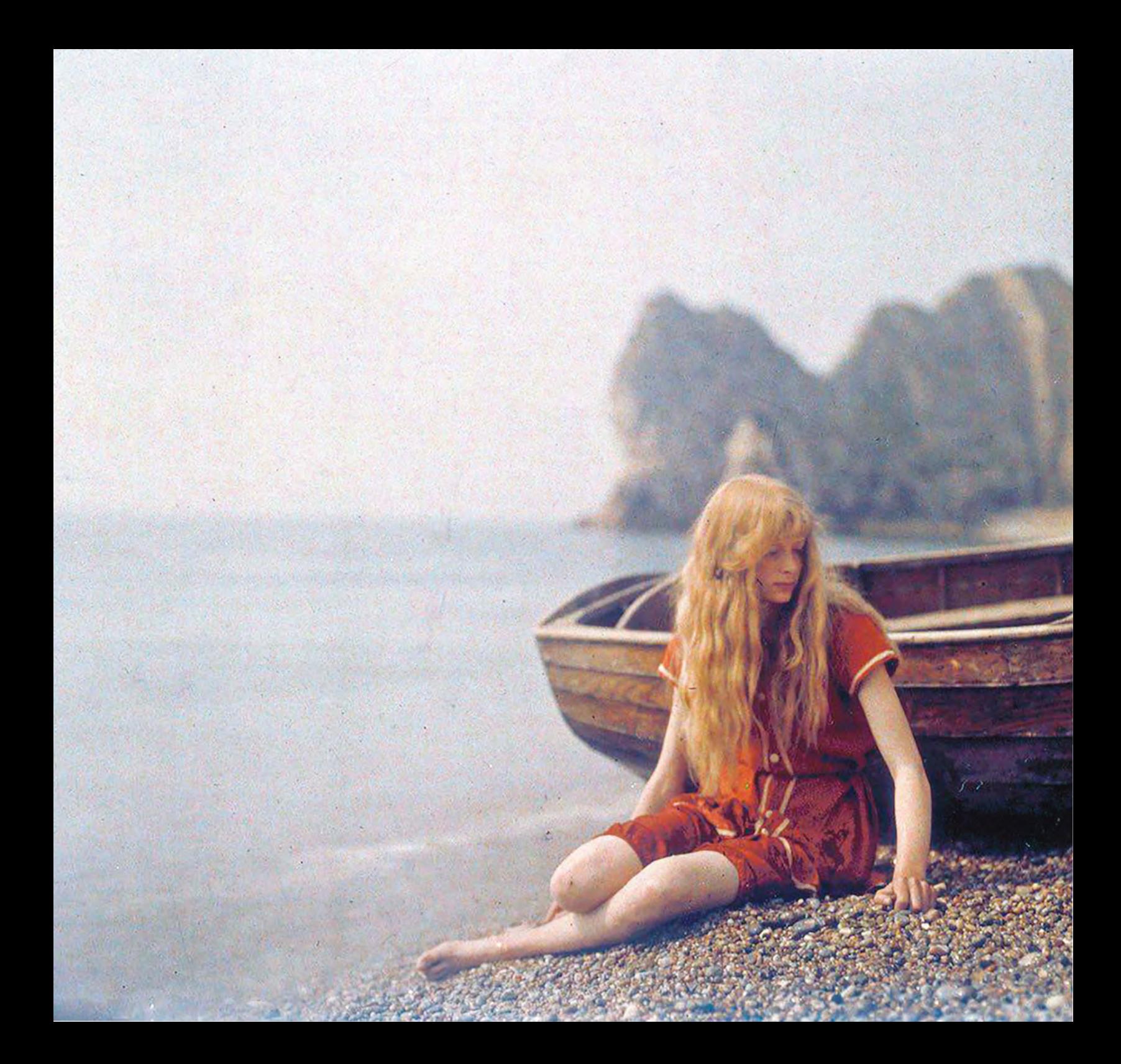

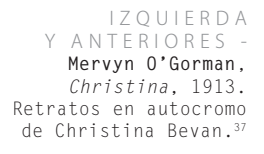

<sup>37</sup> National Media Museum. *Christina - The Mystery of the Beautiful 102-year-old Colour Portraits Solved!*, [en línea], consultado el 1 de diciembre de 2016, disponible en: [http://www.nationalmediamuseum.org.uk/abou](http://www.nationalmediamuseum.org.uk/aboutus/pressoffice/2015/june/christina-the-mystery-of-the-beautiful-102-year-old-colour-portraits-solved)[tus/pressoffice/2015/june/christina-the-mystery-of-the](http://www.nationalmediamuseum.org.uk/aboutus/pressoffice/2015/june/christina-the-mystery-of-the-beautiful-102-year-old-colour-portraits-solved)[beautiful-102-year-old-colour-portraits-solved](http://www.nationalmediamuseum.org.uk/aboutus/pressoffice/2015/june/christina-the-mystery-of-the-beautiful-102-year-old-colour-portraits-solved)

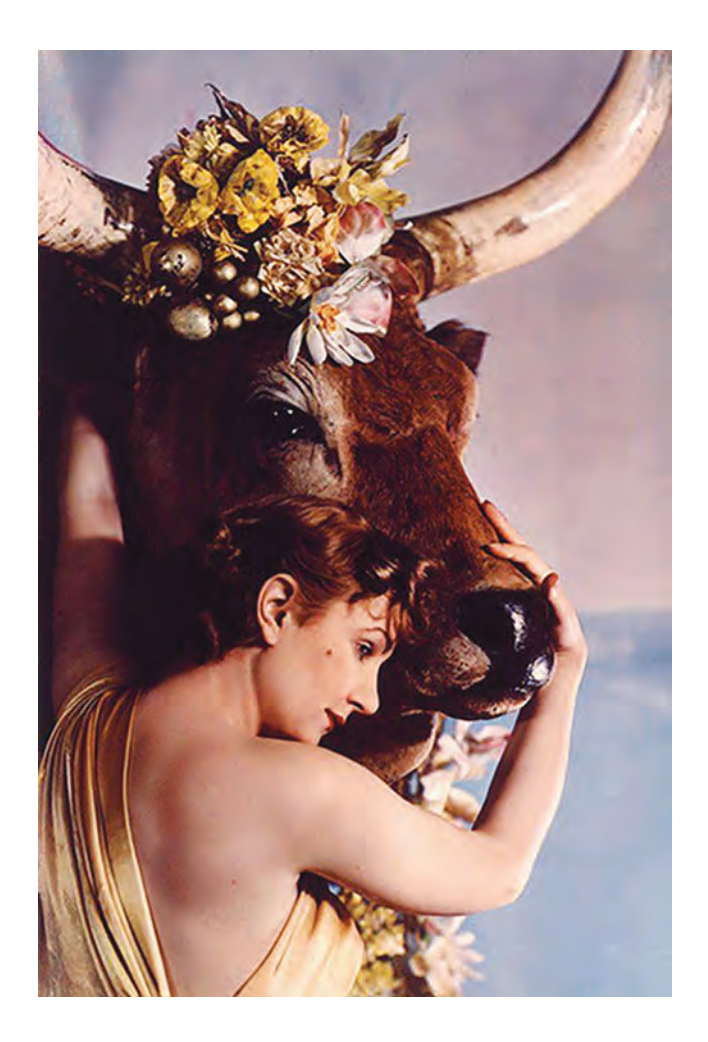

Una de las mujeres fotógrafas trascendentes en los avances científicos y desarrollos de la fotografía, fue la británica Yevonde Cumbers Middleton, conocida como *Madame Yevonde*38, quien disponía de los recursos económicos y los dirigió al desarrollo del proceso conocido como *Vivex*, logrando increíbles fotografías a color que fuesen fuentes de inspiración para distintas fotógrafas en las décadas siguientes.

El uso del autocromo siguió tomando peso hacia la década de 1930, sin embargo, también continuaban los desarrollos para intentar mejorar la manera de realizar fotografía en color. El perfeccionamiento se dio a partir de los desarrollos de Leopold Mannes y Leopold Godowsky, quienes colaboraron con investigadores de la *Eastman Kodak Company*, para lograr en 1935 inventar la película *Kodachrome*, recubierta por tres capas de emulsión que requería una sola exposición para cada foto<sup>39</sup>.

> *La emulsión superior en la película Kodachrome sólo es sensible a la luz azul. Debajo hay una capa de colorante amarillo que absorbe los rayos azules, pero permite que los rojos y verdes penetren a las dos emulsiones que están bajo ella, una de las cuales sólo es sensible a los rayos verdes y la otra sólo a*

ARRIBA - **Madame Yevonde**, *Goddesses, Baroness Gagern as Europa*, 1935.

<sup>38</sup> *Madame Yevonde*, [en línea], consultado el 5 de octubre de 2015, disponible en: [http://www.madamey](http://www.madameyevonde.com/)[evonde.com/](http://www.madameyevonde.com/)<br>39 New

<sup>39</sup> Newhall. *Op.cit*. pp.276-277.

*los rojos. Así, con una exposición simultánea, se obtiene una registro de los tres colores primarios de la escena. La película es revelada primeramente a un negativo y luego, por un proceso revertido, a un positivo. En el segundo revelado se forman colorantes de los complementarios amarillo, cian y magenta, en las zonas debidas y la plata queda eliminada.*

### BEAUMONT NEWHALL<sup>40</sup>

Con la aparición de las películas en color, las editoriales y los fotógrafos rápidamente sustituyeron los autocromos –dada la complejidad que involucraba el manejo de los materiales y las placas de cristal– y prefirieron el uso y practicidad de cámaras de 35mm41 . Así mismo, los avances para crear mejores películas aceleraron los desarrollos y competencia entre empresas para lanzar al mercado mejores materiales fotográficos. Por ejemplo, en 1942 Ansco produjo *Ansco-Color*, mientras Kodak lanzó *Ektachrome* y en 1947 *Ektacolor*42.

Gracias a que se lograron importantes avances en la fotografía en color en esa primera mitad del siglo XX, se dio una masificación e interés popular en realizarla, por lo que muchos aficionados tuvieron acceso a la posibilidad de fotografiar. Por otro lado,

un salto importante también, fue en el desarrollo de la fotografía de arte en color y su validación en las instituciones culturales dentro del ámbito artístico.

La importancia que tuvo la fotografía a color en la sociedad norteamericana de los años setenta, redefinió por completo la manera en que fue percibida la fotografía el resto del siglo y con una influencia crucial en la era digital del siglo XXI donde el color es tan valorado como la red misma de Internet. En el mercado de consumo más importante de ese tiempo, Estados Unidos de América, la imagen fotográfica en color se volvió crucial en la maquinaria de la sociedad del espectáculo<sup>43</sup> que nos ha definido hasta la fecha.

Edward Weston, uno de los fotógrafos estadounidenses más importantes del siglo, anticipó en 1947 lo que vendría, y criticaba a los fotógrafos de su tiempo, diciendo que el prejuicio que muchos fotógrafos esgrimen contra la fotografía en color procede de que no han pensado en el *color como forma*44. Había otros grandes fotógrafos que experimentaban con el color, y que sin embargo parecían decantarse por mantenerse en la convención del blanco y negro. Uno de ellos fue Ansel Adams, quien desarrolló el ampliamente difundido Sistema de Zonas, aplicable a la fotografía en blanco y negro; mientras, otros como Garry Winogrand, quien estaba viviendo su mejor momento como fotógrafo durante los sesenta con fotografías en blanco y negro, también tuvo ese proceso de acercamientos al color .

<sup>40</sup> Newhall. *Op.cit*. p.277.

<sup>41</sup> Becky Little. *Op.cit*.

<sup>42</sup> Newhall. *Op.cit*. p.277.

<sup>43</sup> Guy Debord. *Sociedad del Espectáculo,* Pre-Textos, Valencia, 2000.

Edward Weston, "En Color", en Beaumont Newhall, *op. cit*. p. 279.

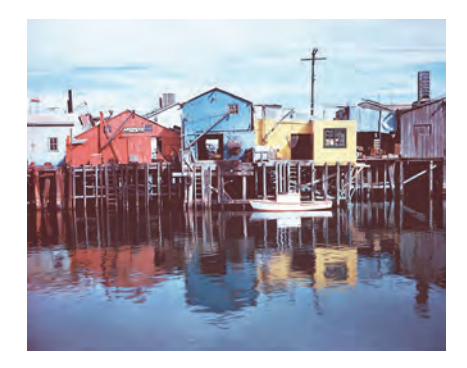

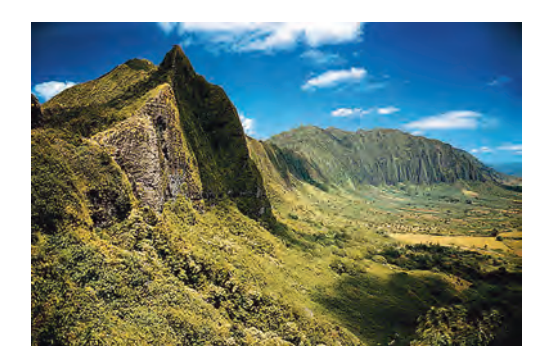

ARRIBA - **Edward Weston**, *Waterfront*, 1946.

CENTRO - **Ansel Adams**, *Cliffs of the Pali*, 1948.

DERECHA - **Garry Winogrand**, 1964.

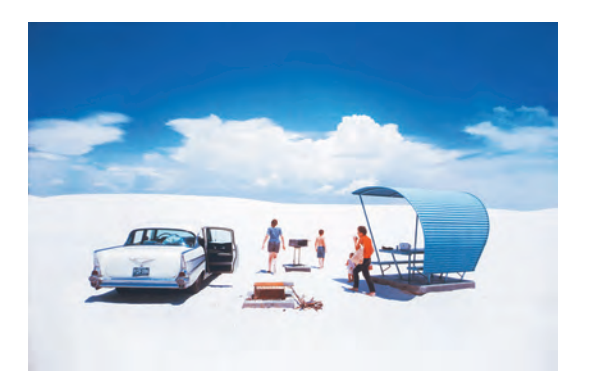

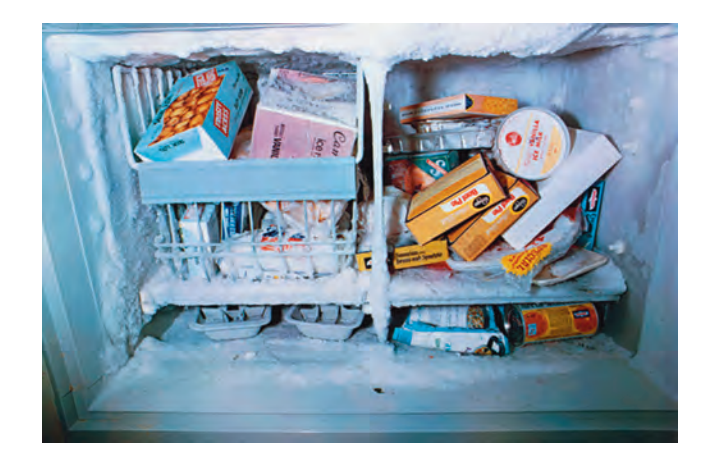

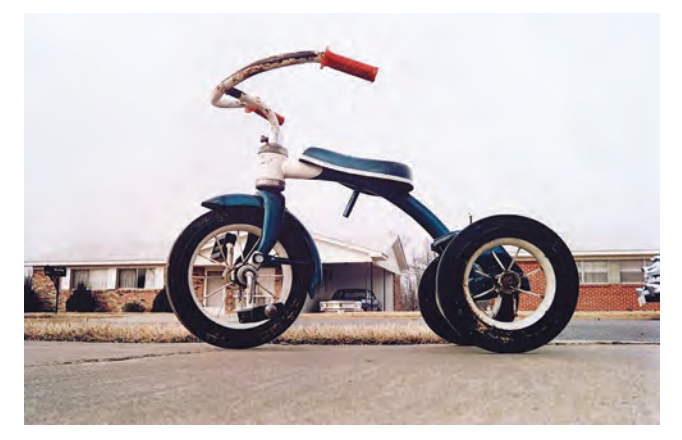

IZQUIERDA - **William Eggleston**, *sin título*, 1970.

ARRIBA - **William Eggleston**, *sin título*, 1975.

En 1974 se inauguró una exposición individual de William Eggleston en el MOMA, titulada *William Eggleston's Guide*, con varias de sus fotografías, despertando el interés y logrando el reconocimiento de la fotografía en color dentro del ámbito del arte. Experimentaba fotografiando en color desde principios de los años sesenta, y logró con sus imágenes monumentalizar aspectos de su cotidianidad, de su entorno inmediato –tal como lo habían hecho los hermanos Lumière en los inicios del cine–.

Además, en buena parte, ese punto en que la fotografía tomó un nuevo giro tanto en la alta como en la baja cultura dentro de una de las sociedades capitalista más poderosas de la época, fue influenciada también por el crucial papel que tuvieron importantes artistas como Andy Warhol, produciendo arte con elementos populares de y para una sociedad de consumo, una sociedad alienada en torno a las mercancías en la cual la fotografía en color embonó en todas sus estructuras.

Durante la década anterior Andy Warhol y sus latas *Campbell's* ya habían sido un cambio determinante en la percepción que se tenía en ese momento del Arte. Ya que fue durante el Pop Art que se valorizó lo popular, la masa. Pues casi medio siglo después de que Marcel Duchamp ponía un urinal en un museo –*ready-made*–, Warhol y otros artistas Pop de los sesenta ponían atención en la importancia del aparato duchampniano, lo cual tiene mucho que ver con el ejercicio fotográfico durante esa generación.

Así como Andy Warhol utilizaba elementos populares que podían encontrarse a disposición prácticamente de cualquier persona, William Eggleston utilizaba el material fotográfico (cámara y película que eran resultado de procesos seriales) difundido de manera popular, para con ello registrar elementos del contexto común. Observar a Eggleston es observar la masa, él fotografiaba lo que se encontraba. Mientras que a Warhol le importaban los procesos de producción en masa, quería ser una máqui-

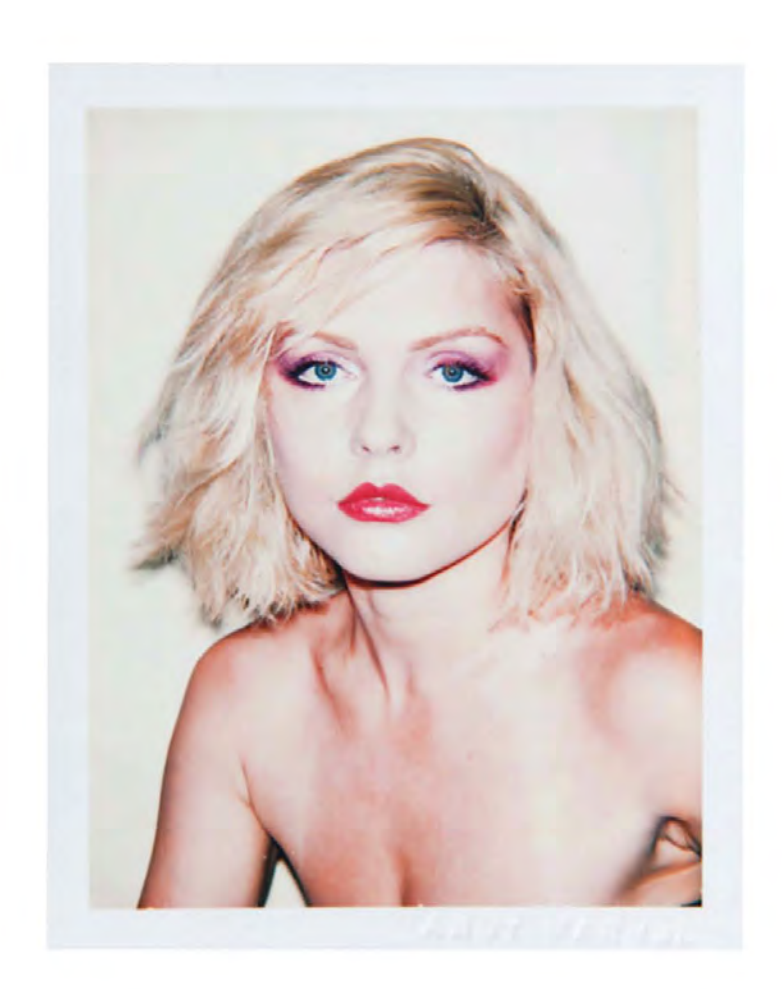

ARRIBA - **Andy Warhol**, *Debbie Harry*, 1983.

na y producir todo de manera serial; e irónicamente es con su obra fotográfica en color, que priorizaba la importancia de unicidad de la fotografía instantánea, utilizando las Polaroid hacia los ochenta.

Durante la entrevista con Gene Swenson en 196345, Warhol habla de la comparación del comunismo con la sociedad norteamericana de su momento, diciendo que actuaban de la misma forma, pero sin la figura del régimen. Sin embargo, que le era muy evidente que de igual manera todos lucen y actúan del mismo modo, dado que si los individuos están sujetos a los mismos estímulos de consumo<sup>46</sup>, habrá mucha convergencia en el modo de pensar dentro de una sociedad. Y más aún, en una sociedad capitalista donde todo se puede vender y comprar al tener como base la mercancía como espectáculo, donde la imagen fotográfica a color, es un engrane de la maquinaria capitalista, tal como aquello en lo que Warhol quería convertirse, es decir, ser capaz de producir lo mismo una y otra y otra vez, y qué mejor que usando una representación de lo real, que tiene un impacto más contundente cuando tiene un mayor parecido a la realidad a través del color.

La explosión del Pop Art generó, en cierta medida, en el inconsciente colectivo, la percepción de que lo artístico puede radicar en cualquier cosa de la vida cotidiana. Y hacer una fotografía no era considerado realmente complejo. Seguía en la memoria el slogan que George Eastman inventó en 1888,*You* 

*press the button, we do the rest47*, para vender las cámaras kodak, que en la sociedad de los sesenta y setenta, por la mayor difusión de la época y la disminución de los costos, por fin hacía más asequible a la gente común comprar una cámara para el registro mínimo de lo cotidiano, y potencialmente volver a cualquiera, capaz de hacer "una fotografía bonita"… si la gente no podía pintar, esculpir, o dibujar algo estético –hablando en términos de apreciación–, bastaba con hacer un click –en ese entonces con el disparador de la cámara, hoy con un ratón de computadora o presionando la pantalla de un smartphone–.

Además de la fotografía, el cine también se desarrolló y evolucionó a ritmos acelerados durante el siglo XX, y tuvo fuertes movimientos de vanguardia en distintos países como el Neorrealismo italiano, el *Cinéma Verité*, la *Nouvelle Vague* francesa, el Free Cinema en Gran Bretaña, el Joven Cine alemán, el New American Cinema, y varias otras derivas importantes como en Rusia, Japón y Polonia. Sin embargo, fue hacia los 80, con la llegada del video que se dio un cambio radical en la evolución del cine, donde la revolución audiovisual también tuvo sus consecuencias –y se destaca el campo de la pornografía como el de mayor producción a nivel mundial hasta nuestros días en el internet– dado el desarrollo creciente de la televisión y de sus extensiones tecnológicas como el videocasete, el videodisco, la televisión por cable y más tarde satelital.

Podría pensarse, que tal vez el mayor cambio que tuvo la imagen fotográfica desde su creación

<sup>45</sup> Andy Warhol, "Interview with Gene Swenson", cit. por, Harrison, Charles y Paul Wood (comps), *Art in Theory 1900- 2000*, 1963.

<sup>46</sup> López Beltrán, Alejandro. *La Comunicación. Los medios en el diseño gráfico y la publicidad*, Éxodo, México, 2013

<sup>47</sup> Kodak, *Our Company Kodak*, [en línea], consultado el 18 de noviembre de 2015, disponible en: [http://www.](http://www.kodak.com) [kodak.com](http://www.kodak.com)
hasta finales del siglo XX, fue la evolución en fotografía digital y el avance general de la tecnología que volvió el internet su mayor plataforma. "Hemos entrado en la era digital y la era digital ha entrado en nosotros"48.

La era digital produce cambios de manera profunda y permanente en los medios de comunicación, donde se tiene que sobrevivir a la lluvia de consumo, que nos orilla a adaptarnos o reinventarnos, en que la imagen fotográfica, tiene uno de los roles más importantes en las sociedades donde casi todos producen imágenes que acrecientan la información disponible en la red.

Sin embargo la fotografía no es para nada lo que cien años atrás, ahora es cuestión de bits y pixeles, mucho más flexibles que los haluros de plata. La imagen fotográfica digital tiene como nicho la pantalla, ese nuevo mundo que nos ofrece una vida alterna, la vida virtual (VV). Esa nueva realidad –virtual–, nos ofrece y nos somete a un mundo en constante evolución, donde a través de la imagen digital –por llamarle de alguna manera–, se desarrollan y generan las nuevas tendencias de consumo, marcadas por los constantes movimientos en tecnologías, expectativas y percepciones.

La era digital está terminando con la idea que se tenía sobre la fotografía, sin embargo sus posibilidades se están ampliando de manera exponencial evolucionando de manera acelerada en un medio multimedia que constantemente rompe sus límites para continuar expandiéndose.

## Fred Ritchin dice sobre los medios digitales:

*…potencian la abstracción, la no linealidad, la asincronía, el código por encima de la textura, autores múltiples, pero sobre todo potencian el poder sortear a la naturaleza tal como la conocemos al mismo tiempo que redefinen el espacio y el tiempo… traducen todo a datos en espera de que un autor o un público (o una máquina) lo reconstituya…De manera similar, una fotografía puede considerarse como un menú que puede ser tocado o cliqueado o simulado (aunque la escena mostrada quizá nunca ocurrió), o sus ceros y unos, transfigurados en cualquier otra cosa.*

## FRED RITCHIN49

Los medios digitales son interactivos en vez de ser lineales, a un mismo contenido se le puede acceder de manera distinta dependiendo de cada usuario, como escuchar música en un ipod. Ritchin hace una comparativa de terminologías entre quienes utilizamos estos medios, los "usuarios", llamados de igual manera que los consumidores de drogas. En cierta manera tiene razón, la tecnología nos ha hecho dependientes a ella.

<sup>48</sup> Ritchin. *Op. cit*., p.9.

<sup>49</sup> Ritchin, *Op. cit.,* p.19.

En la era digital, todo se vuelve más "personalizable", la flexibilidad de la interactividad facilita que el consumidor convierta sus dispositivos, creados en masa, en aparatos "únicos". Y esto puede ser llevado a cualquier tipo de actividad relacionada, como el registro de la vida a través de subir imágenes fotográficas de lo que acontece, a redes sociales como *Instagram*, donde sólo basta con observar lo que se sube segundo a segundo, y parecieran en realidad, ser básicamente las mismas fotos con los mismos filtros por personas de distinto género, nacionalidad y edad. Estamos sujetos a los mismos estímulos y no existe un valor de autenticidad en las sociedades de consumo, sólo placebos que nos dan la sensación de unicidad.

El carácter general de veracidad que tenía la fotografía del siglo XIX y XX, cambia con el advenimiento de la digital, pues resulta mucho más maleable dado el aumento de software de edición digital en que puede construirse todo un universo inexistente a partir de pixeles. El rol de la fotografía ha cambiado, y las imágenes derivadas en la era multimedia suponen interpretaciones distintas de la imagen, desde los memes a las tomas satelitales de *Google Maps*, hasta las fotos engañosas en *Tinder*.

Ahora vivimos en la época de la imagen como nunca antes en la historia de la humanidad<sup>50</sup>. Todo se reduce a pantallas, hasta el mundo tridimensional de la realidad se reduce a apps con efectos estenopéicos, que sorprenden a la gente poco informada cuando ya se habían desarrollado fotografías así desde el siglo XIX:

> *… Las hordas de fotógrafos que ahora miran intensamente no al mundo que los rodea, ni a sus seres queridos en sus bodas y graduaciones, sino las pequeñas pantallas en la parte posterior de sus cámaras y teléfonos celulares en busca de una imagen, o que recuerdan el pasado contenido en una imagen de archivo en estas mismas pantallas, es sintomático de la preeminencia de la imagen por encima de la existencia que se supone representa. Es como si hubiéramos borrado la experiencia en sí y la redujéramos a un pequeño rectángulo, como si la hubiéramos sustituido por una serie de diapositivas. No la preferimos porque esto haga de la imagen algo más inmediato y 'real', sino precisamente porque la convierte en algo más irreal, en una ficción en la que esperamos encontrar la inmortalidad trascendente, la realidad superior, menos finita.*

#### FRED RITCHIN51

<sup>50</sup> Claro, somos conscientes de las desigualdades sociales y económicas, y que no todos los grupos humanos tienen acceso a la tecnología. Por lo que de manera general nos referiremos principalmente a las poblaciones urbanas con un poder adquisitivo que les permite estar en contacto con las tecnologías de las que hablamos en el texto.

<sup>51</sup> Ritchin, *Op. cit.,* p.26.

La importancia de las imágenes en lo que se ha comentado, es como hace más de un siglo con el desarrollo del cinematógrafo y la llegada del tren a la estación, la gente se exalta con las fotografías en movimiento cuando las desconoce, sólo que hoy en día, la era digital ha potenciado tanto el entorno multimedia, que la imagen fotográfica se diversifica de manera exponencial en nuevas posibilidades, cuya producción –sino muy especializada– está prácticamente al alcance de cualquier persona que cuenta con algún dispositivo digital, como una computadora, una tableta o un teléfono inteligente, se están dando procesos de democratización de la tecnología y esto beneficia la facilidad de que cada vez más personas puedan crear imágenes.

Nos actualizamos como lo hace la tecnología, nos adaptamos, y eso nos lleva a hacer uso de lo que tenemos a disposición, donde el internet es la epítome de la realidad virtual .Las imágenes comienzan a reemplazar al mundo, qué importa entonces la temporalidad y la espacialidad de estas, si el medio digital lo permite y las sociedades lo aceptan y asimilan.

Se dice que la era digital en fotografías comenzó cuando se publicó la portada de febrero 1982 de National Geographic donde se mostraban las pirámides de Giza, en que los editores decidieron trasladar electrónicamente una sección de la fotografía de una pirámide a otra para ajustarla al formato vertical de la portada. Esto desató debates en torno a la maleabilidad de la autoría, donde toda imagen puede ser modificada diseñando fragmentos de espacio y tiempo que no ocurrieron; el tiempo fotográfico puede ser reestructurado y gracias a ello, con ayuda de los nuevos medios digitales, la creación de

universos distintos a la realidad es una posibilidad.

Las posibilidades de la fotografía en la era digital han comenzado a potenciarse, comprenderse, y utilizarse. E internet es el medio ideal para su desarrollo, tan flexible como las nuevas imágenes, cuyas mejoras y ampliación de capacidades y usos, aumentan día a día al actualizarse y renovarse constantemente.

Aún así, me resulta incomprensible que la gente critique la posproducción digital en fotografía, por ejemplo, cuando desde el Siglo XIX, se realizaban procesos de edición, montaje y demás alteraciones a la imagen, sólo que en lugar de hacerse en pantallas, era en laboratorios. También, se utilizaba la fotografía para construir escenas y engañar al ojo inexperto, desde el autorretrato como un hombre ahogado de Hippolyte Bayard en 1840, y aún así mucha gente le da el voto de autenticidad a la presunta fotografía 176 años después.

En el entorno digital un nuevo tipo de fotografía se está expandiendo cada vez más influyendo a las sociedades, donde los usuarios ni siquiera reflexionan –y tan poco tendrían por qué ponerse a pensar al respecto– sobre lo complejo que son este tipo de imágenes, tan utilizadas por muchos, asimiladas como algo con lo que se nace, pero quizá no del todo comprendidas. La imagen digital tiene la ventaja de depender de máquinas que son capaces de resolver problemas complejos en cuestión de fracciones de segundos, y así, una fotografía digital puede cambiar de un instante a otro, animarse, desaparecer, multiplicarse, en fin, parece que rompe toda barrera de tiempo y espacio, tanto con contenido, como en presencia. Sin duda, el momento en que la fotografía

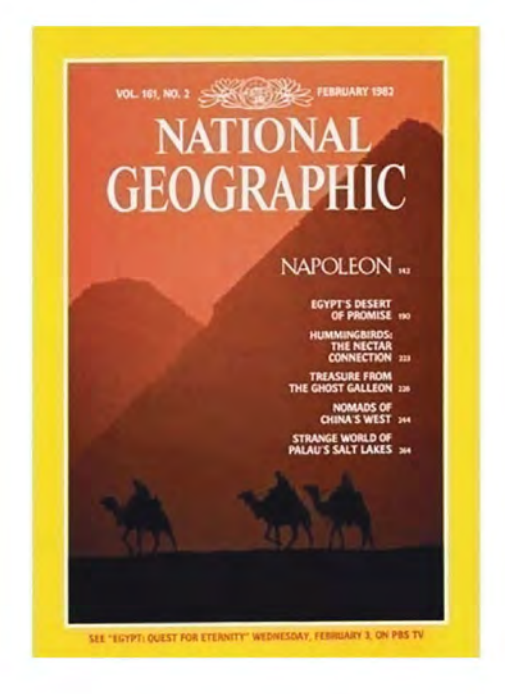

se volviese digital a finales del Siglo XX y principios del XXI, fue de los más importantes en la historia de la humanidad.

ARRIBA - Fotografía manipulada digitalmente utilizada en la portada de *National Geographic.* Febrero de 1982.

# Fuentes de información.  $CAP$   $[T||| O 1]$

#### BIBLIOGRAFÍA

• Youngblood, Gene. *Expanded Cinema*, P. Dutton & Co., Inc., New York, 1970.

• Sougez, Marie-Loup. García, Ma de los Santos. Pérez, Helena y Carmelo Vega. *Historia General de la fotografía*, Cátedra, Madrid, 2009.

• Damish, Hubert. *El desnivel. La fotografía puesta a prueba,* La marca editora, Buenos Aires, 2007.

• Fontcuberta, Joan. *El beso de Judas. Fotografía y verdad*, Gustavo Gili, Barcelona, 1997.

• Newhall, Beaumont. *Historia de la fotografía,* Gustavo Gili, Barcelona, 2002.

• Alonso García, L. "El caso Lumière: invención y definición del cine, entre el affaire y la captura", en *Banda Aparte (11) Universo trápala: historia e historiografía de los pre-cines y cines primitivos,* Ediciones de la Mirada, España, 1998.

• Sadoul, Georges. *Historia del cine mundial. Desde los orígenes*, Siglo Veintiuno Editores, México, 2004.

• Croll, Jennifer. *Fashion that changed the World*, Prestel, Radolfzell, 2014.

• Debord, Guy, *La sociedad del espectáculo,* Pre-textos, Valencia, 2000

Warhol, Andy, "Warhol in His Own Words: Untitled Statements", en Stiles, Kristine y Peter Selz (eds), *Theories and Documents of Contemporary Art.*

• López Beltrán, Alejandro. *La Comunicación. Los medios en el diseño gráfico y la publicidad*, Exodo, México, 2013.

• Ritchin, Fred. *Después de la Fotografía*, Serieve, México, 2010.

• Cotton, Charlotte, T*he Photograph as Contemporary Art*, Thames & Hudson, Hong Kong, 2009.

#### FUENTES ELECTRÓNICAS

• PhotoInduced. *The AutoChrome – Thanks Lumiere Brothers!*, [en línea], consultado el 8 de noviembre de 2016, disponible en: [https://www.you](https://www.youtube.com/watch?v=WGkjNcHkvzY&feature=fvw)[tube.com/watch?v=WGkjNcHkvzY&feature=fvw](https://www.youtube.com/watch?v=WGkjNcHkvzY&feature=fvw)

• The Art of Photography. *Color Photographs From 1907 :: Autochrome and Pictorialism,* [en línea], consultado el 9 de noviembre de 2016, disponible en: [https://www.youtube.com/watch?v=n7eB-](https://www.youtube.com/watch?v=n7eBDh5V-og
) $Dh5V-og$ 

• Coburn Dukehart. *'National Geographic' Celebrates 125 Years Of Photography,* [en línea], consultado el 9 de noviembre de 2016, disponible en: [http://www.npr.org/sections/picture](http://www.npr.org/sections/pictureshow/2013/10/01/227871549/national-geographic-celebrates-125-years-of-photography)[show/2013/10/01/227871549/national-geographic-cel](http://www.npr.org/sections/pictureshow/2013/10/01/227871549/national-geographic-celebrates-125-years-of-photography)[ebrates-125-years-of-photography](http://www.npr.org/sections/pictureshow/2013/10/01/227871549/national-geographic-celebrates-125-years-of-photography)

• National Geographic Magazine. *'National Geographic Magazine: 50 years of covers*, [en línea], consultado el 2 de diciembre de 2016, disponible en: [http://ngm.nationalgeographic.com/cov](http://ngm.nationalgeographic.com/covers/gallery#/ngm-1959-jul-714.jpg)[ers/gallery#/ngm-1959-jul-714.jpg](http://ngm.nationalgeographic.com/covers/gallery#/ngm-1959-jul-714.jpg)

• Becky Little. *These Beautiful Antique Photos Were Made With Potato Starch*, [en línea], consultado el 9 de noviembre de 2016, disponible en: [http://](http://news.nationalgeographic.com/2015/01/150131-pictures-autochrome-color-photography-history-people-culture/
) [news.nationalgeographic.com/2015/01/150131-pic](http://news.nationalgeographic.com/2015/01/150131-pictures-autochrome-color-photography-history-people-culture/
)[tures-autochrome-color-photography-history-peo](http://news.nationalgeographic.com/2015/01/150131-pictures-autochrome-color-photography-history-people-culture/
)[ple-culture/](http://news.nationalgeographic.com/2015/01/150131-pictures-autochrome-color-photography-history-people-culture/
)

• National Media Museum. *Christina - The Mystery of the Beautiful 102-year-old Colour Portraits Solved!*, [en línea], consultado el 1 de diciembre de 2016, disponible en: [http://www.national](http://www.nationalmediamuseum.org.uk/aboutus/pressoffice/2015/june/christina-the-mystery-of-the-beautiful-102-year-old-colour-portraits-solved)[mediamuseum.org.uk/aboutus/pressoffice/2015/june/](http://www.nationalmediamuseum.org.uk/aboutus/pressoffice/2015/june/christina-the-mystery-of-the-beautiful-102-year-old-colour-portraits-solved) [christina-the-mystery-of-the-beautiful-102-year](http://www.nationalmediamuseum.org.uk/aboutus/pressoffice/2015/june/christina-the-mystery-of-the-beautiful-102-year-old-colour-portraits-solved)[old-colour-portraits-solved](http://www.nationalmediamuseum.org.uk/aboutus/pressoffice/2015/june/christina-the-mystery-of-the-beautiful-102-year-old-colour-portraits-solved) 

• *Madame Yevonde*, [en línea], consultado el 5 de octubre de 2015, disponible en: [http://www.](http://www.madameyevonde.com/) [madameyevonde.com/](http://www.madameyevonde.com/)

• Kodak, *Our Company Kodak*, [en línea], consultado el 18 de noviembre de 2015, disponible en: <http://www.kodak.com>

• SHOWStudio. *The home of Fashion Film*, [en línea], consultado el 16 de junio de 2015,

disponible en: <https://showstudio.com/>

• Knight, Nick. *SHOWstudio: Thoughts on Fashion Film*, [en línea], consultado el 15 de junio de 2015, disponible en: [https://www.youtube.com/](https://www.youtube.com/watch?v=BOBZMS9Bhr0) [watch?v=BOBZMS9Bhr0](https://www.youtube.com/watch?v=BOBZMS9Bhr0)

• Eugenio Recuenco, *Online Portfolio*, [en línea], consultado el 10 de junio de 2015, disponible en: <http://www.eugeniorecuenco.com/>

• Elle Muliarchyk, *Online Portfolio*, [en línea], consultado el 15 de junio de 2015, disponible en: <http://elles-belles.com/>

• Solve Sundsbo, *Online Portfolio*, [en línea], consultado el 14 de junio de 2015, disponible en: <http://www.solvesundsbo.com/>

• Rankin, *Online Portfolio*, [en línea], consultado el 11 de junio de 2015, disponible en: <http://rankin.co.uk/>

• *Internet Movie Database*, [en línea], consultado el 14 de mayo de 2015, disponible en: <http://www.imdb.com/>

• *Animal Locomotion*, [en línea], consultado el 18 de mayo de 2015, disponible en: [http://co](http://codex99.com/photography/template.html)[dex99.com/photography/template.html](http://codex99.com/photography/template.html) 

#### FILMOGRAFÍA

• Título: *Lucy* Director: Luc Besson Año: 2014 Nacionalidad: Francesa Duración: 89 min

# I I **ALCANCES Y POSIBILIDADES DE LA FOTOGRAFÍA EXPANDIDA**

"…la fotografía digital representa un solo momento, pero uno que fácilmente puede ser extendido y ampliado al unirlo con muchos otros momentos a través de diferentes hipervínculos o hiperenlaces y medios híbridos, incluso extenderlo en una película…"

Fred Ritchin<sup>52,</sup>

<sup>52</sup> Ritchin, *Op. cit.,* p.170.

Al hablar de las posibilidades de la fotografía expandida o potenciada del siglo XXI –e incluso llamada por algunos autores como Fred Ritchin<sup>53</sup> "hiperfotografía" o "posfotografía"–, es importante mencionar que parece existir un sincretismo entre el *Cinema of Attractions*54 propuesto por Tom Gunning– inspirado en Sergei Tret'iakov y su *Theater of Attractions*55– con la manera en que son percibidos los híbridos digitales que vemos hoy en día en internet.

El cinema silente de finales del siglo XIX y principios del XX era atracción por sí mismo, de la misma manera que todos esos desarrollos de ilustraciones y fotografías en movimiento que lo antecedieron: como lo fuesen los zootropos, praxinoscopios, y demás juguetes ópticos que en su proceso de ir más allá de lo la imagen fija, se volvían espectaculares o de menos, llamativos o interesantes para su tiempo.

Hay que recordar que fueron muchos los que influyeron de una y otra forma en el origen y evolución del cine –y antes de ellos, también fueron muchos otros que contribuyeron al desarrollo de la fotografía– tal como hoy en día sucede con todas las posibilidades de las imágenes digitales, donde prácticamente todos contribuimos, creándolas, difundiéndolas y potenciando cada vez más esa hibridación de medios, realizando desde un *videomeme* para subirlo en Facebook, hasta una investigación científica donde se estudian los trasplantes de órganos con modelos tridimensionales, cuya base sigue siendo la fotografía digital y sus derivaciones.

<sup>53</sup> *Ibidem,* p.219.

Tom Gunning. " The Cinema of Attractions. Early Film, Its Spectator and the Avant-Garde" en Elsaesser, Thomas. *Early Cinema: Space, Frame, Narrative*, British Film Institute, London, 1999, pp. 56-62.

Sergei Tret'iakov. "The Theater of Attractions", en *October* Vol.118, MIT Press, Estados Unidos, 2006, pp. 19-26.

# **MOSTRACIÓN DEL ESPECTÁCULO:** *Attractions*

La noción del *'cinema of attractions'* (cinema de atracciones) no surge del cine, sino del teatro. Su origen data de inicios de los años 20, cuando Sergei Tret'iakov y Sergei Eisenstein eran colaboradores de trabajo en el teatro ruso, y desarrollaron su *Theory of the attraction*56, como un intento de establecer normas racionales para evaluar el contenido afectivo del evento teatral, en función también de las variables ideológicas, físicas e incluso de clase –pues consideraban el teatro como un instrumento de influencia en este rubro– en sus distintas audiencias. Su objetivo era poner atención más en la audiencia que en el espectáculo como tal, involucrando a los espectadores como un elemento de la puesta en escena, rompiendo un poco esa brecha de la ilusión contemplativa. Tret'iakov intentaba combinar un teatro de referencia y agitación ilustrativo de los sucesos del día a día con un teatro de espectáculo que actuara sobre las emociones.

En la percepción teatral, la atracción medía la atención de la audiencia, requería una estimación de la psicología habitual del espectador, pues todo era calculado, como en la mercadotecnia hoy en día con los consumidores. El Theater of Attractions provocaba las emociones del espectador, y se descargaban las atracciones en función de la dirección deseada (esto es el montaje de atracciones). Los efectos del performance se notaban en declaraciones de desaprobación, gusto, comparación, enojo, etc., como la gente que hoy en día ve moda y piensa "quisiera ser así" o "quisiera una como ella", "estoy gordo", etc. Actualmente un ejemplo de este tipo de atención en la audiencia se observa de manera evidente en plataformas bajo demanda de televisión por internet como *Netflix*, a partir de la cual se generan contenidos específicos de series o películas para poblaciones particulares, además de categorizar la programación en función de los gustos particulares del usuario.

El *Theater of Attractions* influenció a Tom Gunning para desarrollar el concepto del *Cinema of Attractions*57, que para él era esa "habilidad de mostrar algo"58. Si bien la historia del cine en un inicio fue escrita y teorizada bajo la hegemonía de los filmes de narrativa, Gunning dice que antes de 1906-1907, existía esta concepción temprana del cine, tal cual un cine de atracciones donde más que contar historias se presentaban a las audiencias series de vistas donde se explotaba la ilusión realística del movimiento como algunos de los filmes de los Lumière y también las ilusiones mágicas en los de Méliès. Los showmen que exhibían los filmes eran cruciales en los shows que presentaban, pues incluso los reeditaban y los complementaban con distintas escenas de distintos filmes y acciones fuera de pantalla como comentarios y efectos de sonidos en vivo. Agrega que si bien con Griffith la manera de contar historias en el cinema se disparó y sentó las bases de todo su desarrollo, el *cinema of attractions* no desapareció, sino que siguió integrado y en algunos géneros se volvió más sutil o evidente que en otros, poniendo como ejemplo, años después, los musicales.

Si se estudia la importancia de la fotografía expandida en la ya materializada sociedad del espec-

<sup>57</sup> Gunning. *Op. cit*. p.56.

<sup>58</sup> *Ibídem*. p.57.

táculo59, puede entenderse que son las *attractions* el engrane de la maquinaria que es la mostración del espectáculo. Hay que tener en mente también, que todos estos desarrollos están impulsados por empresas y como consecuencia hacia el consumo, de ahí que se tome como principal referencia el mundo de la Moda, pues es con las marcas relacionadas al *Fashion*, donde se ve de manera más evidente la aplicación de muchas de las posibilidades de la fotografía expandida en acción dado su interés de destacar entre los competidores. Para mí es en los *fashion films* donde actualmente esta marcada referencia de hace más de un siglo del *cinema of attractions* se está viendo claramente representada y retomada.

La relación de las *attractions* con la moda es obvia, y no porque se crea erróneamente que se sustenta en un discurso superficial, todo lo contrario, es en la moda donde me parece que convergen el arte y la publicidad, donde no es suficiente una foto de una mujer bonita, sino que se requiere la combinación de fines comerciales, con apreciación estética: para lo cual se tienen que realizar muchos estudios e investigaciones antes que sólo "tomar una foto".

Antes el fashion era aspiracional, pero ahora es inspiracional. Y si bien realizar imágenes similares a las vistas en la publicidad de las grandes marcas de *haute couture* (alta costura) puede requerir una gran producción, para la experiencia del consumidor, productor promedio y profesional, es crucial que exista un acercamiento a la realización de imágenes similares, por ejemplo, con el desarrollo y uso de aplicaciones para smartphones y otros dispositivos.

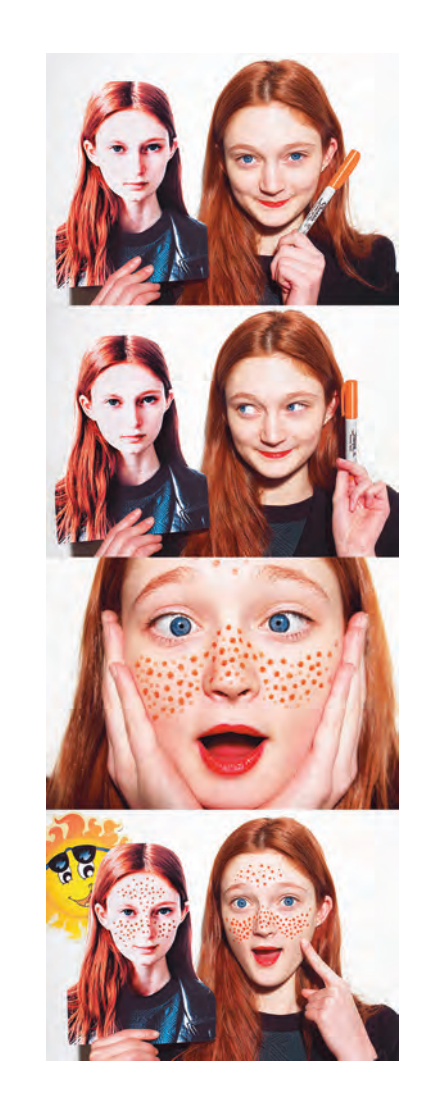

ARRIBA - **Elle Muliarchyk**, *Tinkerbelles: Sophie Tochet*,  $(s+i)$ <sup>60</sup>

<sup>60</sup> Elle Muliarchyk, *Tinkerbelles*, [en línea], consultado el 20 de julio de 2016, disponible en: [http://](http://elles-belles.com/page.html?id=60#) [elles-belles.com/page.html?id=60#](http://elles-belles.com/page.html?id=60#) 

<sup>59</sup> Debord. *Op. cit*.

# 2.1 LAS IMÁGENES EN MOVIMIENTO

La plusvalía de la fotografía en la era digital parece ser su capacidad y su tendencia a las hibridaciones y su relación directa con los dispositivos tecnológicos para visualizarlas y crearlas. En el año 2012, cuando terminé mi licenciatura, tuve por primera vez esa reflexión en torno a la tendencia de las fotografías digitales hacia el movimiento, dada la flexibilidad de los medios y los programas, para integrar y combinar en un bacanal de pixeles un sin número de ilustraciones, fotos, videos, canciones, etcétera, y obtener como resultado imágenes totalmente distintas a las originales. Mi insistencia y atracción al movimiento viene a raíz de que las imágenes que más me cautivaron en primera instancia en dichas reflexiones fueron las *cinemagraphs*61, que en ese entonces ni siquiera eran conocidas ni por profesores ni por compañeros de la universidad –al menos por aquellos con quien platicaba al respecto–. Y lo curioso es que en esos tiempos ni siquiera me interesaba (ni importaba) la moda, y es justo ahí donde todo comenzó.

## **2.1.1** *GIF*

El archivo *GIF* (Graphics interchange format) es un formato de imagen hecho de mapa de bits, que comenzó su masificación en internet desde 198762, tenía como ventaja su portabilidad a pesar de su limitada paleta de 256 colores por *frame* (cuadro de imagen). En sus inicios era muy útil para emplearse en gráficos y logotipos que presentaban alguna animación (básica) con colores generalmente sólidos, de ahí que se empezara a masificar para anuncios publicitarios en las páginas web. Conforme han avanzado las capacidades del internet han podido ir aumentando de tamaño para utilizar imágenes, que ha pesar de mantener la limitante de color, pueden volverse com-

<sup>61</sup> Kevin Burg y Jamie Beck, *Cinemagraphs*, [en línea], consultado el 3 de diciembre de 2015 . disponible en: <http://cinemagraphs.com/>

<sup>62</sup> Wikipedia, *GIF*, [en línea], consultado el 20 de noviembre de 2016 , disponible en: [https://en.wikipedia.](https://en.wikipedia.org/wiki/GIF) [org/wiki/GIF](https://en.wikipedia.org/wiki/GIF)

plejas en formatos más grandes, aún de relativa baja calidad para el uso de fotografías, videos o animaciones en color en tamaños grandes y con muchas tonalidades, pero en monocromáticas suelen ser muy recurridos.

Su uso ha aumentado cada vez más, puesto que realizarlos se vuelve más sencillo, ya sea para animaciones, por ejemplo, de modelos y dibujos. En fotografía han evolucionado mucho, al inicio se utilizaban un par de fotografías a manera de narrativa pero sus posibilidades son ya de igual alcance que cualquier imagen, sólo agregando la noción de la animación y su cualidad de repetirse al infinito pudiendo obtener imágenes impresionantes utilizando sólo dos colores o llevar al extremo los 256 colores en una hibridación de técnicas fotográficas y de ilustración.

> DERECHA - **George Redhawk**, *The World Through My Eyes*,  $(sti11)^{63}$ .

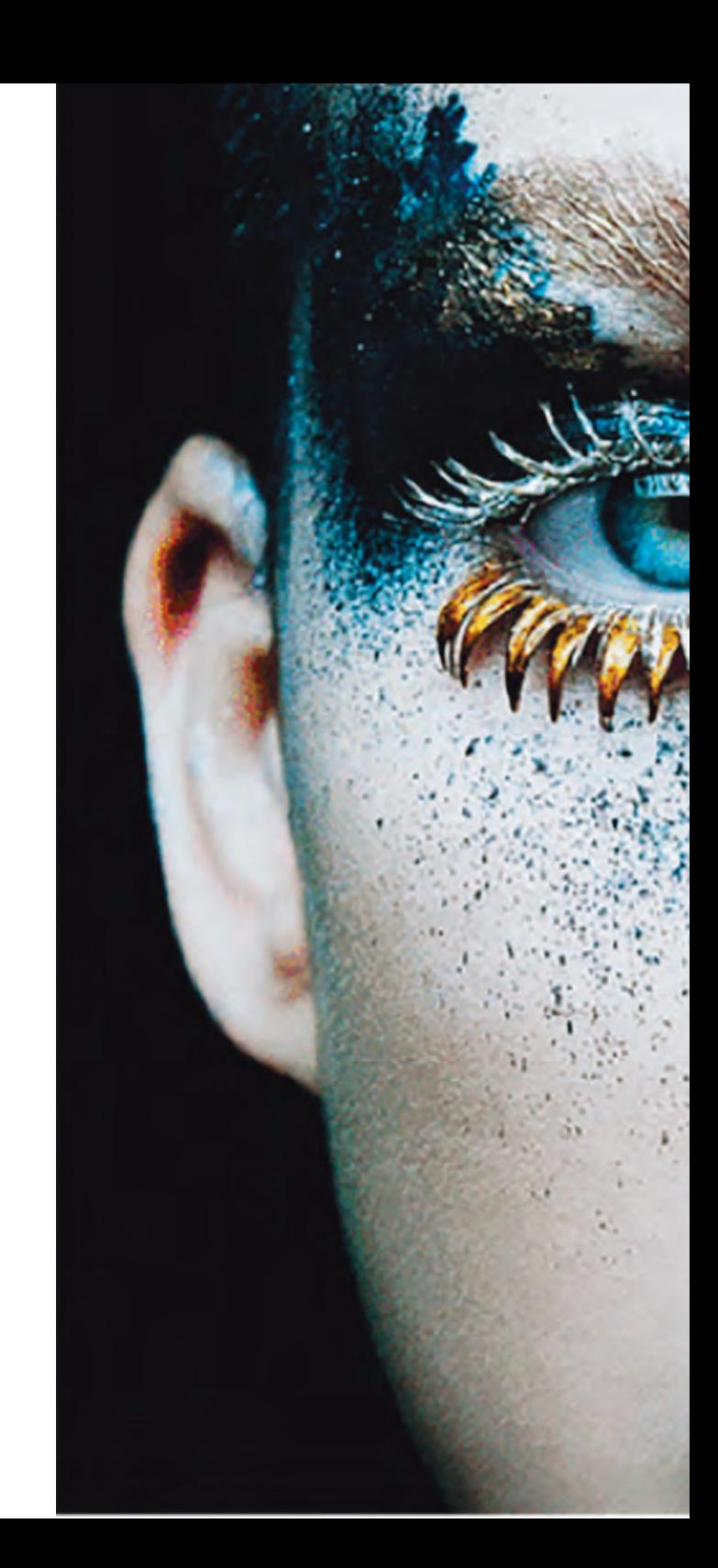

<sup>63</sup> My Modern Met, *Beautifully Endless Looping GIFs Created by a Legally Blind Artist*, [en línea], consultado el 5 de diciembre de 2015, disponible en: [http://www.](http://www.mymodernmet.com/profiles/blogs/george-redhawk-gifs) [mymodernmet.com/profiles/blogs/george-redhawk-gifs](http://www.mymodernmet.com/profiles/blogs/george-redhawk-gifs)

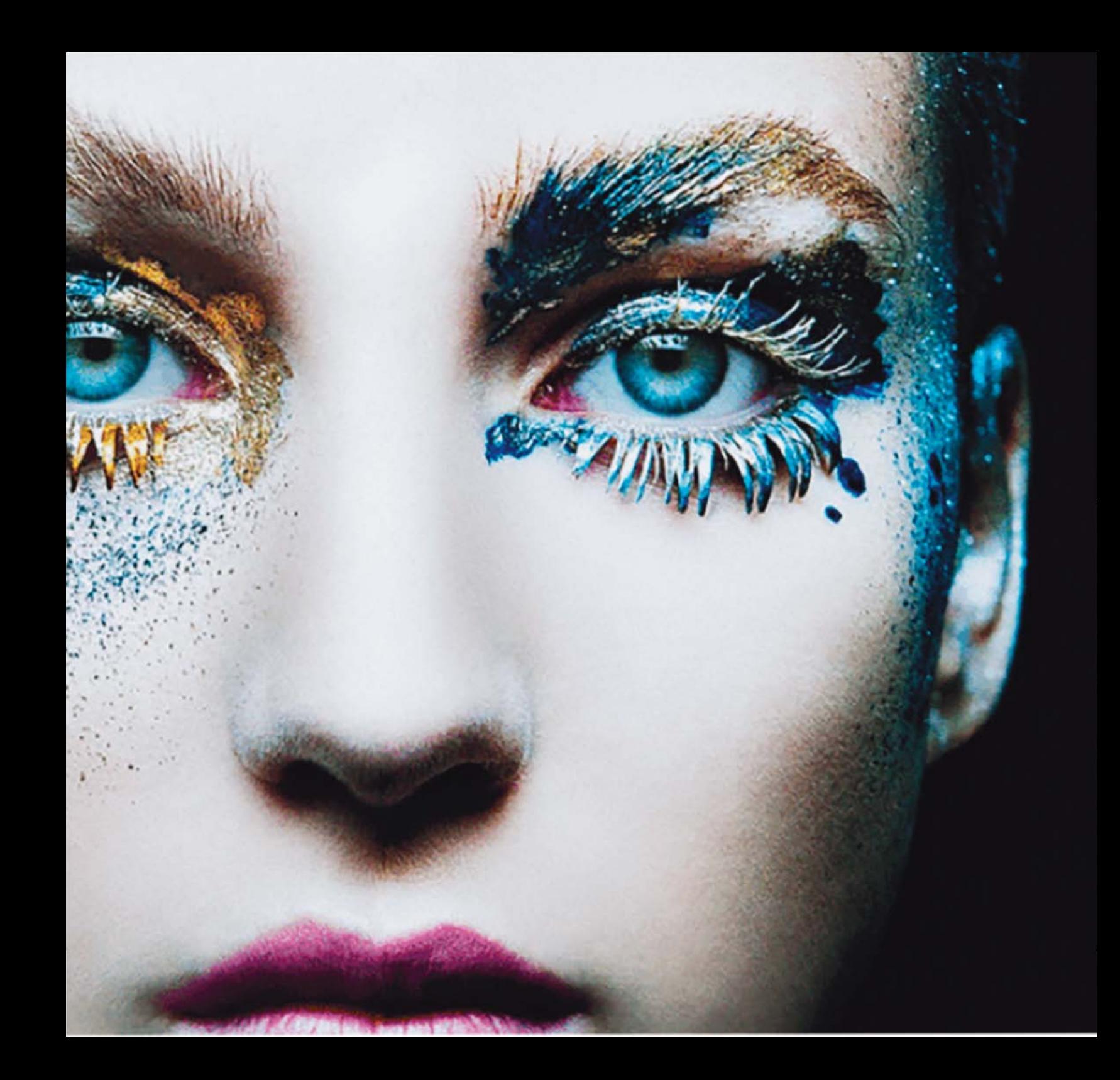

#### *2.1.2 Cinemagraphs*

Para los creadores de las cinemagrafías, Jamie Beck (fotógrafa de moda) y su esposo Kevin Burg (el encargado del posproceso de todas sus imágenes y colaborador creativo)–, se trata de imágenes que son más que simples archivos GIF, son momentos callados y contemplativos como una fotografía viviente64. Decidieron intentar explotar los archivos GIF, hasta sus máximos límites posibles siendo funcionales en internet, y les pareció haber desarrollado un medio pionero, que surgió en un evento del New York Fashion Week, cuando Beck quería hacer una imagen que acercara a sus miles de seguidores de su blog, a tener una experiencia más cercana al evento, hacer una "experience more than just a photograph"65. Dicen que explorar esas posibilidades los llevó a ser muy reconocidos y trabajar con marcas muy importantes, y aún así no buscan muchos trabajos en los medios sociales, sino ser contratados para hacer arte<sup>66</sup>. Y es así como lograron hacer que creciera su fama y su portafolio, desde su blog en Tumblr "From me to you", al éxito en que se convirtió el Ann Street Studio<sup>67</sup>.

Hacia el año 2012 y 2013 las cinemagrafías ya eran tan reconocidas a nivel mundial que incluso se desarrollaron varias aplicaciones para smartphone como *Cinemagram* y *Flixel* para que cualquier persona pudiera realizar sus propias cinemagrafías –evidentemente no con el rigor técnico de los creadores originales, pero aún así acercamientos interesantes al medio– primero en dispositivos móviles, como smartphones y tabletas, y posteriormente en computadora; incluso llegando a tener tal éxito que la última app mencionada tiene su versión para computadora de escritorio llamada *Cinemagraph Pro68* que produce resultados de calidad muy similares a los obtenidos a través de seguir los pasos de tutoriales especializados para realizarlas en los principales programas de edición de fotografía y video como *Adobe Photoshop* y *Premiere*. Para uno de los más importantes expertos en Photoshop, Aaron Nace, director de su marca de tutoriales *Phlearn*69, las cinemagrafías son pequeños loops de video que se enmascaran para tener alguna sección de la imagen fija, y lo demás en movimiento,

donde el final tiene que ser lo mismo que el inicio.

Es interesante cómo con el paso de los años, estas imágenes cuya attraction era precisamente su sutileza, están tomando mucha fuerza hacia el 2016 ahora que la red social más importante del mundo, Facebook, ha incorporado desde octubre de 2015 la posibilidad de visualización de los archivos GIF, donde las cinemagrafías siguen siendo las imágenes finas, en ese mundo compulsivo de los archivos GIF,

<sup>64</sup> Joseph C.Lin, *When Photos Come to Life: The Art of the Cinemagraph* (entrevista a Kevin Burg & Jamie Beck para TIME), [en línea], consultado el 3 de diciembre de 2015, disponible en: [http://time.com/3388024/when-pho](http://time.com/3388024/when-photos-come-to-life-the-art-of-the-cinemagraph/)[tos-come-to-life-the-art-of-the-cinemagraph/](http://time.com/3388024/when-photos-come-to-life-the-art-of-the-cinemagraph/)

<sup>65</sup> Business of Fashion, *The Business of Blogging, Jamie Beck and Kevin Burg*, [en línea], consultado el 3 de diciembre de 2015, disponible en: [http://www.busines](http://www.businessoffashion.com/articles/business-blogging/the-business-of-blogging-jamie-beck-and-kevin-burg)[soffashion.com/articles/business-blogging/the-business](http://www.businessoffashion.com/articles/business-blogging/the-business-of-blogging-jamie-beck-and-kevin-burg)[of-blogging-jamie-beck-and-kevin-burg](http://www.businessoffashion.com/articles/business-blogging/the-business-of-blogging-jamie-beck-and-kevin-burg)

<sup>66</sup> *Ibídem.*

<sup>67</sup> Jamie Beck & Kevin Burg, *Ann Street Studio*, [en línea], consultado el 3 de diciembre de 2015, disponible en: http://annstreetstudio.com/

<sup>68</sup> Flixel, *Cinemagraph Pro*, [en línea], consultado el 30 de diciembre de 2015, disponible en [https://flix](https://flixel.com/products/mac/cinemagraph-pro/)[el.com/products/mac/cinemagraph-pro/](https://flixel.com/products/mac/cinemagraph-pro/)

<sup>69</sup> Aaron Nace, *Phlearn*, [en línea], consultado el 3 de diciembre de 2015, disponible en:<http://phlearn.com/>

DERECHA - **Jamie Beck & Kevin Burg**, *New York Fashion Week, Les tendrils*, (still) 1935.

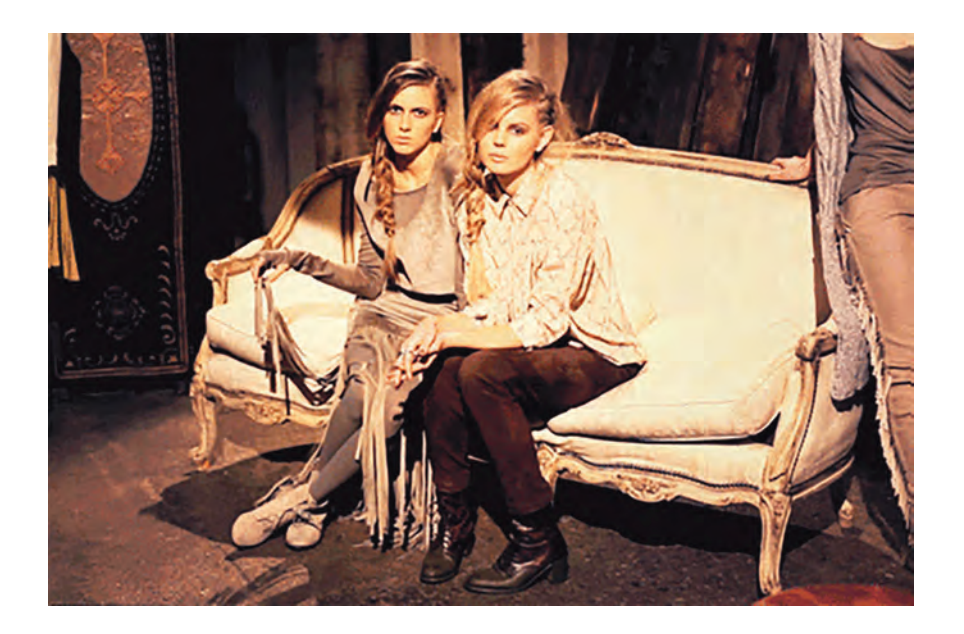

donde cada día se están compartiendo más imágenes de este tipo, que sumadas con las fotografías tradicionales o fijas, están superando en esa red, por cho, el tipo de publicaciones que únicamente utilizan texto.

## *2.1.3 Time-lapse*

El tipo de fotografía time-lapse (o de lapso de tiempo) está determinado por el tiempo que pasa entre el registro de cada cuadro, o actualmente en la fotografía digital, la programación para realizar disparos por ejemplo cada segundo o tiempos mayores, que al final pueden procesarse en un programa de video y verse a una velocidad normal del recorrido de los cuadros a manera de video, por ejemplo: el movimiento de las estrellas, las nubes, el crecimiento de las plantas, los retratos diarios<sup>70</sup> evidenciando el

70 Noah Kalina, *Noah Takes a photo of himself every day for 6 years,* [en línea], consultado el 24 de diciembre de 2015, disponible en: [https://www.youtube.com/](https://www.youtube.com/watch?v=6B26asyGKDo) [watch?v=6B26asyGKDo](https://www.youtube.com/watch?v=6B26asyGKDo)

envejecimiento del rostro, etc. Podríamos mencionar que uno de los primeros "time-lapse" sería el recorrido del planeta Venus, registrado por Pierre-Jules César Janssen con su fusil fotográfico en 187471, que fuese también un antecedente para el desarrollo del cine. Si bien en ese momento no se realizó con movimiento a partir de la sucesión de cuadros, las tecnologías digitales nos lo permiten.Más tarde se realizó la técnica en los primeros filmes, pero no a propósito, sino que fue en un inicio un error inesperado al atascarse la cámara, como en *Carrefour de l'Opera* de Méliès en 1898 y también en aspectos científicos como el registro de procesos botánicos. A lo largo del Siglo XX hubo avances tecnológicos y se volvió muy común hasta el punto de mostrar en escenas de películas Hollywoodenses atardeceres o amaneceres en time-lapse.

<sup>71</sup> *The transit of Venus*, [en línea], consultado el 4 de diciembre de 2015, disponible en: [http://thebio](http://thebioscope.net/2012/06/04/the-transit-of-venus/)[scope.net/2012/06/04/the-transit-of-venus/](http://thebioscope.net/2012/06/04/the-transit-of-venus/)

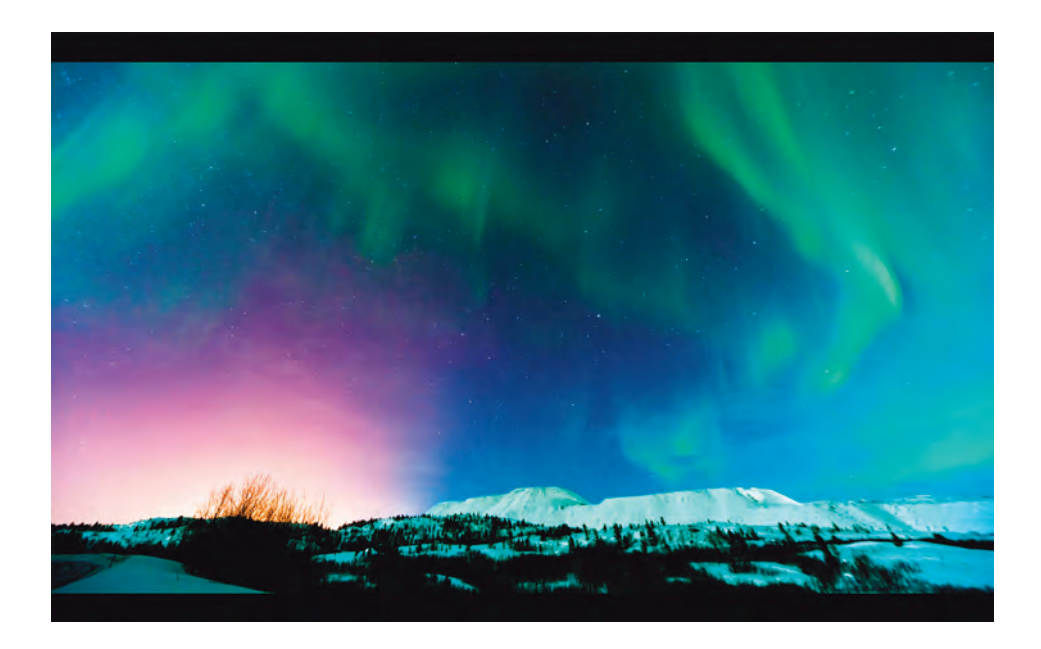

Actualmente las cámaras digitales y algunos dispositivos móviles pueden programarse con un temporizador que incluso puede sincronizarse con versiones más pequeñas de rieles cinematográficos para que al momento de exportar los cuadros a una velocidad de video, pueda tenerse un símil con movimientos cinematográficos de cámara como un paneo. Algunos de los time-lapse que parecen representan mejor ese valor de attractions, son los que muestran el movimiento de las estrellas y las auroras boreales, como los de Terje Sørgjerd<sup>72</sup>, pues evidencian algo que es difícil percibir a simple vista, y acompañados de una buena musicalización, pueden resultar muy estéticos, tal es el caso también de algunos proyectos de la cantante Björk, como su video *Stonemilker*73, que in-

cluso integra el uso del video en 360 grados. Y hay muchos otros ejemplos como los realizados por la *ISS*  (Estación Espacial Interacional) de la NASA a partir de las fotografías registradas durante los recorridos de la estación alrededor de la Tierra74. Pueden realizarse con equipo básico de fotografía digital, hasta ser producciones con un gran respaldo económico detrás que tenga a disposición equipo cinematográfico, como rieles y cámaras de cine que favorecen una mayor variedad y dinamismo de escenas a la hora del montaje.

> ARRIBA - **Terje Sørgjerd**, *The Aurora*, 2011 (still).

> > DERECHA - **NASA/ ISS**, *Earth*, 2011 (still).

<sup>72</sup> Terje Sorgjerd. *The Aurora*, [en línea], consultado el 5 de diciembre de 2015, disponible en: [https://](https://vimeo.com/21294655) [vimeo.com/21294655](https://vimeo.com/21294655)

<sup>73</sup> Björk. *björk: stonemilker (360 degree virtual reality)*, [en línea], consultado el 10 de noviembre de 2016, disponible en: [https://www.youtube.com/watch?v=gQ-](https://www.youtube.com/watch?v=gQEyezu7G20)[Eyezu7G20](https://www.youtube.com/watch?v=gQEyezu7G20)

<sup>74</sup> Michael Köning. *Earth*, [en línea], consultado el 28 de julio de 2016, disponible en: [https://vimeo.](https://vimeo.com/32001208) [com/32001208](https://vimeo.com/32001208)

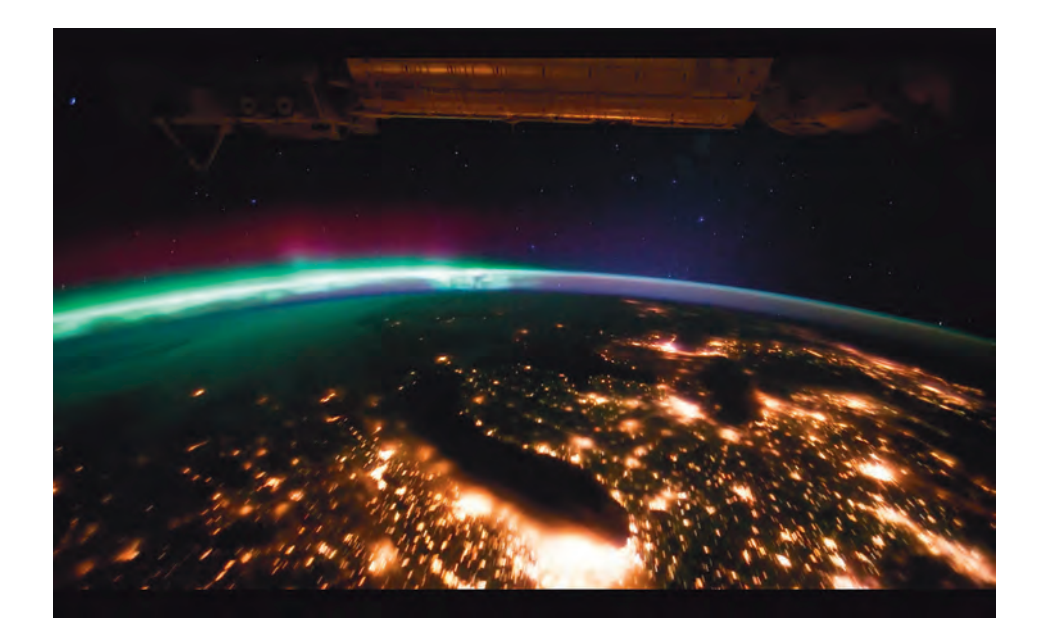

## *2.1.4 Parallax effect/ Photography 2.5D*

La fotografía tipo *parallax*, o llamada también *fotografía 2.5D* –haciendo referencia al punto intermedio entre las dos dimensiones (largo y alto o *eje x* y *eje y*) y la tercera dimensión (profundidad o *eje z*)– es una secuencia en animación que se logra a partir de la separación de planos con programas de edición de fotografía y video. El "parallax" o paralaje, es una diferencia de la posición aparente de un objeto observado a partir de dos puntos de vista distintos, que llevados a uno solo, puede generar la sensación de tridimensionalidad en una fotografía fija gracias a su animación, y así producir en el observador, la percepción visual de un efecto muy similar a movimientos cinematográficos, como puede ser un acercamiento (*zoom-in*) u otros movimientos de cámara.

En el año 2012 se realizó la *WWF Parallax Sequence* por *Make Productions* para *AD Hoc Films*, en la cual se utilizaron fotografías fijas del archivo del *Wolrd Wildlife Fund* (Fondo Mundial de Vida Salvaje)

a las cuales se les aplicaron procesos de animación para simular efectos cinematográficos en *slowmotion* (cámara lenta) dando la sensación de haber sido filmados. El efecto logró captar la atención de los espectadores y volvió esta secuencia una de las más representativas del efecto parallax a nivel mundial.

Uno de los métodos más convencionales para lograr el efecto es separar en un programa de retoque fotográfico –como Photoshop– en distintas capas los elementos de la fotografía, por ejemplo, algunos objetos en primer plano (ej: plantas), después el sujeto (un animal) y al final el fondo que tiene que rellenarse digitalmente copiando texturas que cubran los espacios –ahora vacíos– que ocupaban los objetos y el sujeto de los primeros planos. Posteriormente en un programa de edición de video se les asignan movimiento a cada uno, como puede ser que el sujeto se vea más grande hacia el final de la secuencia y el fondo más chico (pareciendo más distante), resultando a nivel visual, ese efecto totalmente cinematográfico como un zoom óptico ya mencionado.

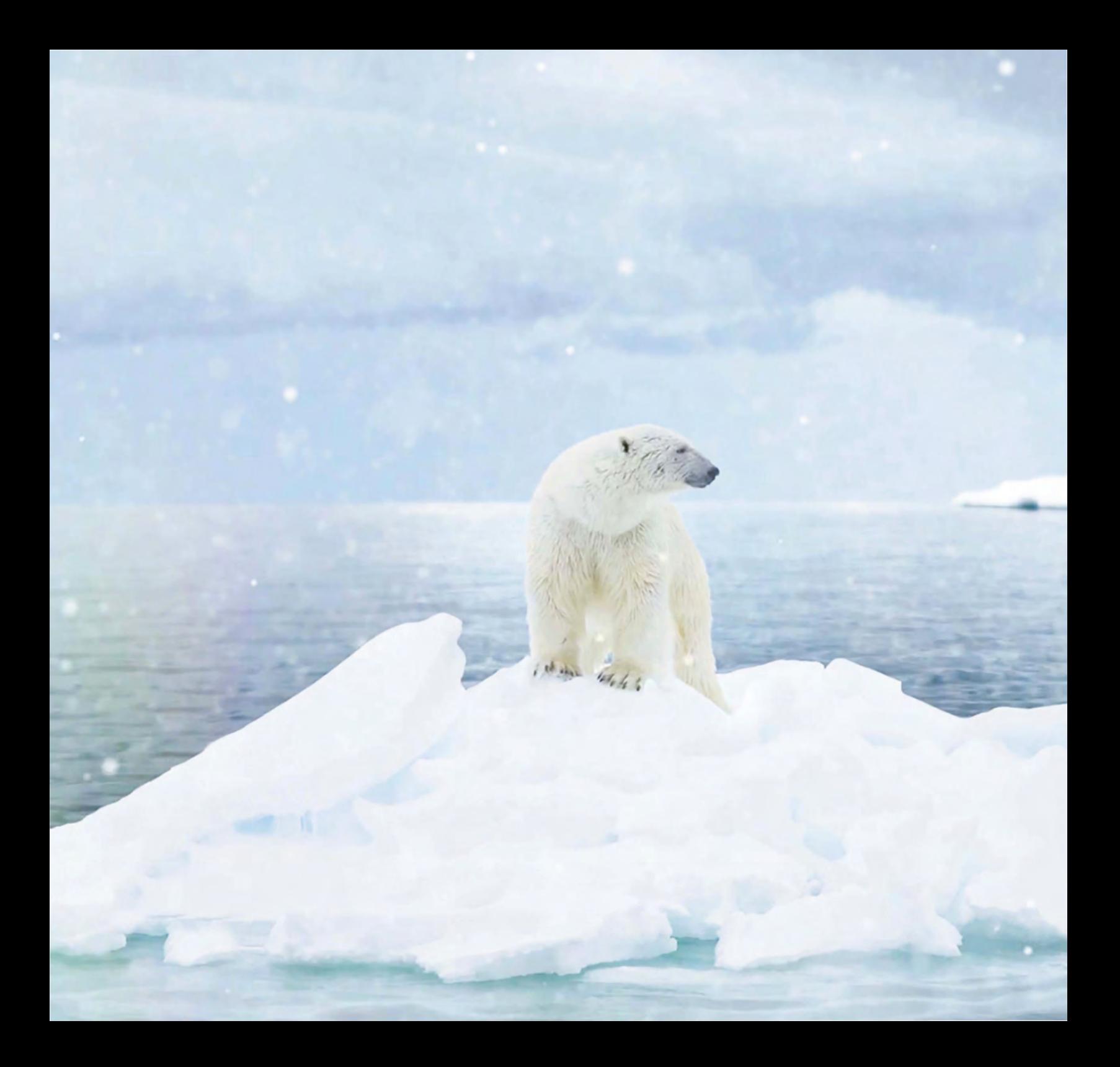

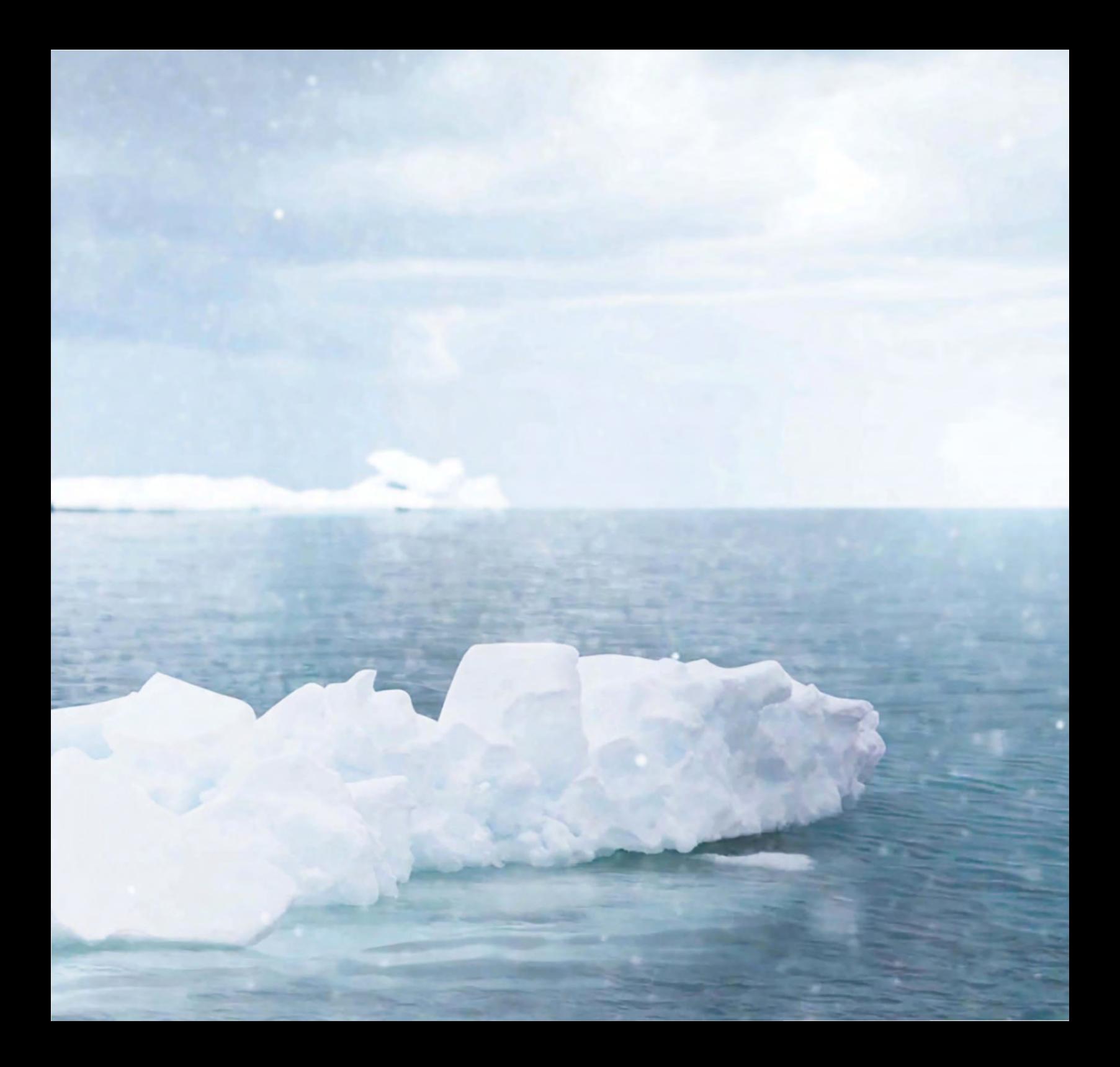

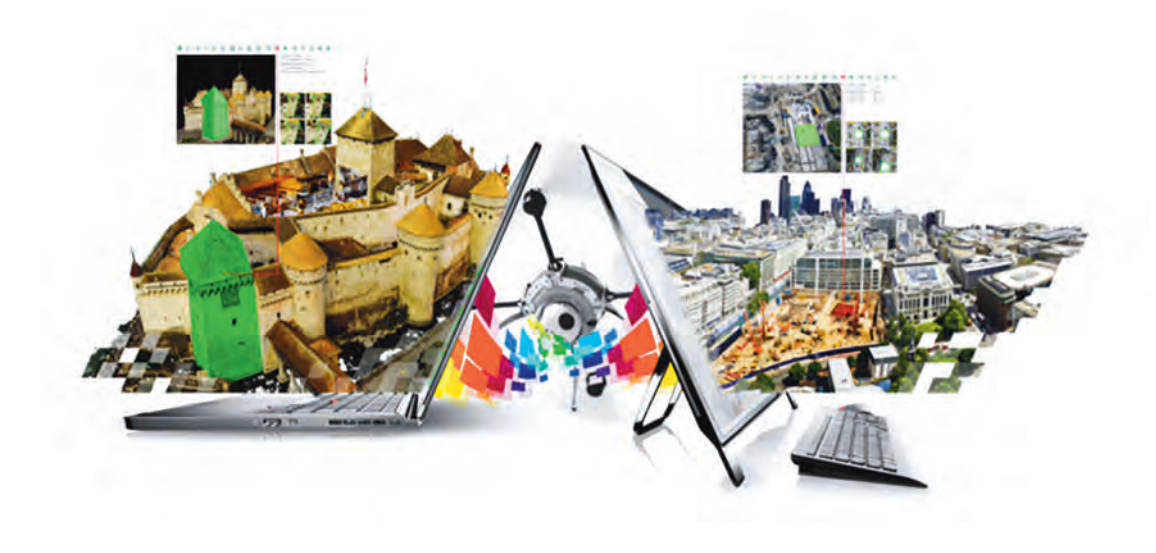

ANTERIOR - **Make Productions**, *WWF PARALLAX SEQUENCE*  2012 (still)75.

DERECHA - Imagen publicitaria del sitio web de *PIX4D*, 2015.

## *2.1.5 Augmented Reality, render, 3D*

Es importante mencionar que cualquier tipo de imagen, por ejemplo, fotografías, sonidos, videos, gráficas, etcétera, pueden ser utilizados en la realidad virtual. Consiste principalmente en que se reemplaza o altera la percepción de la realidad; la realidad virtual sustituye el mundo real (como un videojuego), mientras que el hecho de aumentarla puede permitir mayor interactividad y hasta manipulación de la misma, como puede ser a partir de escanear un código *QR* (*Quick Response Code*) –que es bidimensional como el código de barras, sólo que con cuadros– en una tableta, que puede, por ejemplo, mostrar una versión digital simulada, de un personaje o un objeto que aparece a través de la pantalla, en el sitio sobre el cual es escaneado.

Cuando se habla del *render* –si bien no tiene

una traducción como tal–, se habla de los gráficos por computadora que usualmente son modelos digitales tridimensionales que simulan la realidad. En este rubro, se están produciendo proyectos donde el uso de la fotografía participa de manera activa, como con los desarrolladores del software *PIX4D*76, programa que consiste en procesamiento de imágenes, que a partir del registro de miles de fotografías digitales–donde lo importante radica en su geolocalización, pueden combinarse las fotografás tomadas con un drone, una cámara réflex y hasta un smartphone– pueden generar un mapeo y un modelado georeferenciado en 2D e incluso la recreación de una estructura totalmente llevada al render 3D, y resultar en la versión digital, por ejemplo, de un castillo medieval en Suiza<sup>77</sup>.

<sup>75</sup> Make Productions. *WWF PARALLAX SEQUENCE*, [en línea], consultado el 4 de diciembre de 2015, disponible en: <https://vimeo.com/50672419>

<sup>76</sup> *PIX4D Simply Powerful*, [en línea], consultado el 4 de diciembre de 2015, disponible en: [https://pix4d.](https://pix4d.com/) [com/](https://pix4d.com/)

<sup>77</sup> PIX4D, *Pix4D (Chateau de) Chillon Project: 3D model using drones and cameras,* [en línea], consultado el 4 de diciembre de 2015, disponible en: [https://www.](https://www.youtube.com/watch?v=j7PGgrMSi5o&feature=youtu.be) [youtube.com/watch?v=j7PGgrMSi5o&feature=youtu.be](https://www.youtube.com/watch?v=j7PGgrMSi5o&feature=youtu.be)

Sin embargo, quizá uno de los mejores ejemplos de la realidad aumentada aplicada a la cotidianidad, se da gracias al uso de la tecnología de reconocimiento de rostros, aplicada a los filtros de *Snapchat*. En septiembre de 2015 Snapchat compró la start-up *Looksery* de unos desarrolladores en Ucrania, para aplicarla a la plataforma, y a partir de un sistema de computer vision (visión de computadora) obtenido de data de los pixeles de la cámara (del smarphone por ejemplo) se reconocen objetos y se interpreta espacio tridimensional, algo parecido a lo que se hace en Facebook para reconocer rostros en fotografías o la detección de firmas y huellas digitales.

Snapchat aplica los desarrollos como el *algoritmo Viola-Jones* que consiste en escanear en milésimas de segundos las diferencias de contraste entre los pixeles de una foto combinado con el trabajo de tomar puntos de referencias basados en el análisis de rasgos faciales importantes de miles de rostros, para posteriormente ser utilizado en la app al comparar su información, con los pixeles de la imagen que registra la cámara del usuario y después adapta los puntos de referencia más importantes a los rasgos del individuo, se genera una máscara virtual que se adapta al rostro a pesar de que tenga movimiento y cambio de expresiones, logrando así superponer filtros de realidad aumentada que parezcan cambiar la forma de la cara, color de ojos e incluso agregar animaciones al abrir la boca o cambiar expresiones, o ponernos cara, lengua y orejas de perro78.

Si bien esos desarrollos ya tienen algunos años, lo impresionante fue lograr la realidad aumentada en tiempo real y a disposición pública de cada vez más personas. Esto tuvo un impacto en el tipo de imágenes que la gente produce y sube a las redes sociales.

Las selfies son un ejemplo de cómo han cambiado el tipo de autorretratos con dispositivos móviles. El 2013 fue el año de la *duck face* (cara de pato) en la que se hacían gestos como dando un beso de manera tan exagerada que lo gente lo relacionó al pico de un pato, el 2014 todo era la *selfie peace sign* (haciendo con la mano el signo de amor y paz), el 2015 fue el boom del *fish gape*79 (que se refería a quedarse boquiabierto y consistía en una selfie con una expresión neutra y con la boca ligeramente abierta pero que se pudiesen ver de manera sutil los dientes incisivos superiores).

Sin embargo en el 2016 se dio un salto considerable en lo que podríamos llamar la *Selfie 2.0*, cuando se masificó el uso de los '*lenses*' de Snapchat y apareció el *Dog Filter* (máscara de realidad aumentada en tiempo real de gestos, orejas, boca y nariz de perro con animación de lengua) que no sólo involucró la selfie convencional de una imagen fija, sino que tuvo su mayor éxito al emplearse principalmente en su cualidad de animación y videos, no solamente en la plataforma local sino también exportándolos a las demás redes sociales.

<sup>78</sup> Vox, *How Snapchat's filters work*, [en línea], consultado el 21 de julio de 2016, disponible en: <https://www.youtube.com/watch?v=Pc2aJxnmzh0>

<sup>79</sup> Cosmopolitan, *Duck Face Is Over. The New Selfie Face Is Fish gape,* [en línea], consultado el 21 de julio de 2016, disponible en: [http://www.cosmopolitan.com/](http://www.cosmopolitan.com/style-beauty/beauty/news/a47461/new-selfie-face/) [style-beauty/beauty/news/a47461/new-selfie-face/](http://www.cosmopolitan.com/style-beauty/beauty/news/a47461/new-selfie-face/)

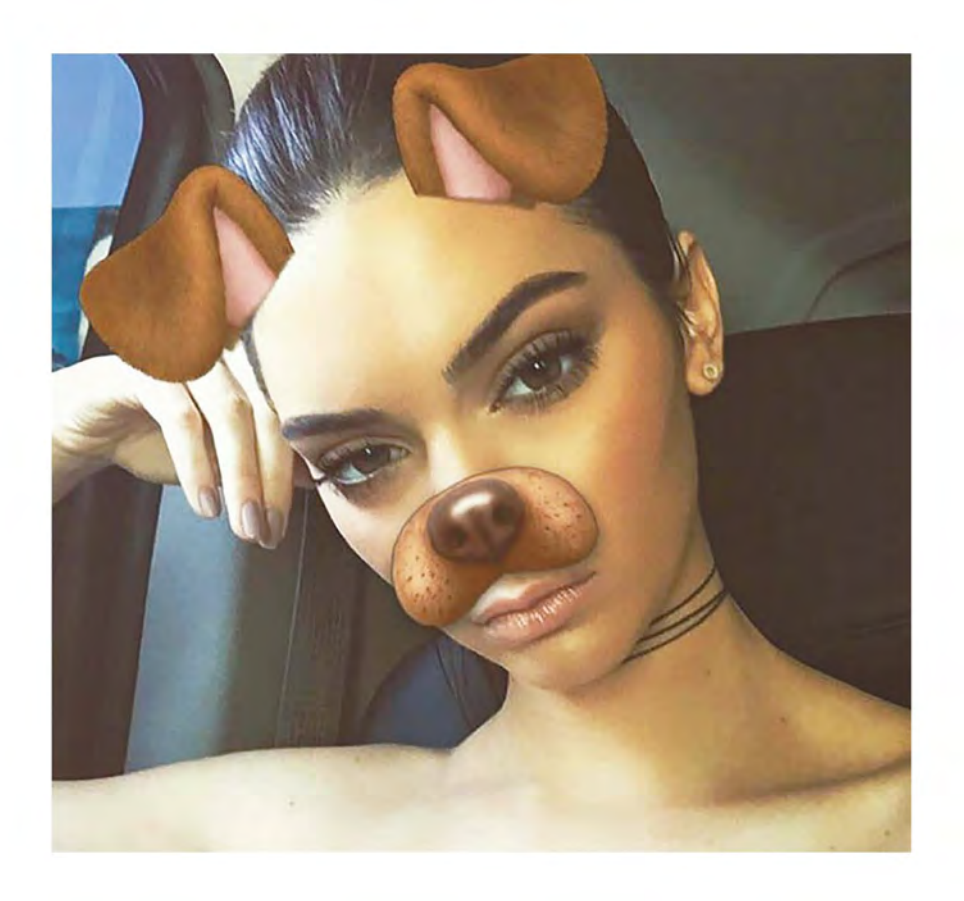

ARRIBA - **Kendall Jenner**, *Snapchat 'dog filter'*, 2016.

#### **2.1.6** *Video digital*

Siendo que prácticamente todas las cámaras digitales que actualmente están en oferta, todos los teléfonos inteligentes, computadoras y demás dispositivos móviles, cuentan con la función de video además de la fotográfica, lo considero entonces como una más de las posibilidades de la fotografía. Pues mucha gente que quiere tomar fotografías, también realiza videos, muchas veces sin importar la temática ni existiendo una reflexión o una mayor intención que el registro de su cotidianidad.

En este apartado enfoco la investigación en el estudio de fotógrafos de moda con carácter de autor –que cuenta ya con una trayectoria y un estilo particular que los identifica–, que incursionan en el video como una manera de expandir su producción en el medio fotográfico potenciando el movimiento y priorizándolo sobre la tradicional fotografía fija, desarrollándose tanto que incluso llegan a producir *fashion films*.

Quizá el más destacado padre de los fashion films contemporáneos, sea Nick Knight, quien inicialmente era fotógrafo de moda, y que en el año 1998 ideara su sitio web *SHOWStudio80* volviéndose un importante defensor e impulsor de estos filmes. Nick Knight está convencido que cuando alguien diseña alguna prenda, no está diseñada para verse solamente desde un ángulo, sino como un todo, para lo cual el movimiento es la clave. Y que con el advenimiento del

internet, al cual pueden tener acceso libre cada vez más personas, se puede hacer de los nuevos medios la plataforma ideal para realizar Fashion y filmes: "...great fashion makes a great fashion film..."<sup>81</sup>. Para él, la fotografía se detuvo cuando comenzó la era digital y comenzó otro tipo de imágenes, las cuales deberían disminuir esa brecha entre la moda y la audiencia. Knight pretende que sus imágenes acerquen a los espectadores, porque conociendo los procesos de creación de imágenes pueden vincularse más con ellos. Y de esa forma es posible que la gente pueda entender y comprender lo que hay detrás.

Es así que Knight desarrolló toda una plataforma para desarrollar fashion films, produciendo filmes de autor que lo han convertido en uno de los más importantes de los últimos años. Otros fotógrafos que han seguido sus pasos y han incursionado en los filmes dejando de manifiesto su carácter de autores, además de producirlos por su cuenta, se han vinculado también con grandes marcas, en específico de alta costura, para desarrollar sus proyectos, generalmente como parte de campañas publicitarias. Tales son los casos, como el fotógrafo español Eugenio Recuenco, la bielorrusa Elle Muliarchyk, el noruego Sølve Sundsbø, el francés Hedi Slimane o el inglés Rankin, por mencionar algunos. Por otra parte, hay otros fotógrafos que han tenido una inclinación a dirigir videos musicales dejando de manifiesto su estilo fotográfico en ellos con una tendencia estética hacia la moda como es el caso de Terry Richardson,

<sup>80</sup> SHOWstudio, *SHOWstudio. THE HOME OF FASHION FILM AND LIVE FASHION BROADCASTING*, [en línea], consultado el 9 de diciembre de 2016, disponible en[: http://](http://showstudio.com/) [showstudio.com/](http://showstudio.com/)

<sup>81</sup> *SHOWstudio: Thoughts on Fashion Film –Nick Knight*, [en línea], consultado el 15 de mayo de 2015, disponible en: [https://www.youtube.com/watch?v=BOBZMS-](https://www.youtube.com/watch?v=BOBZMS9Bhr0 )[9Bhr0](https://www.youtube.com/watch?v=BOBZMS9Bhr0 ) Traducción libre al castellano: "… gran moda hace un gran fashion film…"

que al involucrarse en esos proyectos ha disparado personajes que se adentran cada vez más en la cultura popular como Miley Cyrus en sus videos musicales o la modelo Emily Ratajkowsky a partir de su participación en el video Blurred Lines de Robin Thicke.

Ese último detalle es particularmente interesante, porque muchas de las marcas más importantes están desarrollando fashion films donde actúa exclusivamente una súper modelo o una persona del medio de la música. Por ejemplo, Karl Lagerfeld, que comenzó como fotógrafo, y después como diseñador de moda, en diciembre de 2014 lanzó su film *Reincarnation*82 de *Chanel*, en el que estelarizan Pharrel Williams – cuya canción "Happy" fue de las más escuchadas en 2014– junto a Cara Delevingne –una de las súper modelos más cotizadas en la actualidad–, parece que encontraron la fórmula:

*Rockstar* **+** *Supermodelo + Autor*

#### *2.1.7 Video-loop*

A mediados del 2016 en Instagram se cambiaron los protocolos, duración y formatos de visualización de los videos<sup>83</sup>. Se destaca mucho la noción de loop (bucle) generada a partir de la repetición inmediata de la reproducción del video. Si bien esto ya ya se observa en otras redes sociales como *Vine*, el hecho de que Instagram lo incorporara a sus funciones refleja las hibridaciones y las tendencias de la imagen en internet hacia el movimiento. Ahora se pueden subir videos de una duración de 3 a 60 segundos; un gif o una cinemagrafía puede ser exportado como video y se repetirá igual que en su formato nativo, sólo que sin las limitantes de los 256 colores y además incluye audio. Además, la posibilidad de durar un minuto cuando antes lo máximo sólo eran 15 segundos, aumenta las capacidades creativas de desarrollar videos más largos, con más historias, más escenas, e incluso ser un cortometraje completo. De hecho en estas nociones de movimiento en videoloop, Instagram lanzó al mercado su propia app llamada Boomerang, que genera animaciones cortas sin audio a partir de video, en bucle.

Otra variante de videoloop son aplicaciones como *Fyuse*84, en la cual se pueden generar imágenes en 3D pues se "captura espacio, no tiempo, y te permite ver momentos desde diferentes ángulos, a tu propio ritmo"85. Esto funciona haciendo un registro moviendo la cámara del dispositivo al realizar la captura de la imagen. Dentro de la aplicación se puede desplazar en la imagen obtenida de manera libre, sin embargo también permite exportarse como un video que hace el recorrido ida-vuelta en loop optimizado para visualizarlo en Instagram.

<sup>82</sup> *Reincarnation, Reencarnación* (2014) Karl Lagerfeld.<br>83

<sup>83</sup> Instagram, *Ayuda de Instagram*, [en línea], consultado el 19 de julio de 2016, disponible en: [https://](https://help.instagram.com/270963803047681) [help.instagram.com/270963803047681](https://help.instagram.com/270963803047681)

<sup>84</sup> *Fyuse*, [en línea], consultado el 21 de julio de 2016, disponible en:<http://fyu.se/><br>85 Itunes. Fyuse - 3D photos.

<sup>85</sup> Itunes, *Fyuse – 3D photos*, [en línea], consultado el 21 de julio de 2016, disponible en [https://itunes.](https://itunes.apple.com/us/app/fyuse-3d-photos/id862863329?mt=8) [apple.com/us/app/fyuse-3d-photos/id862863329?mt=8](https://itunes.apple.com/us/app/fyuse-3d-photos/id862863329?mt=8)

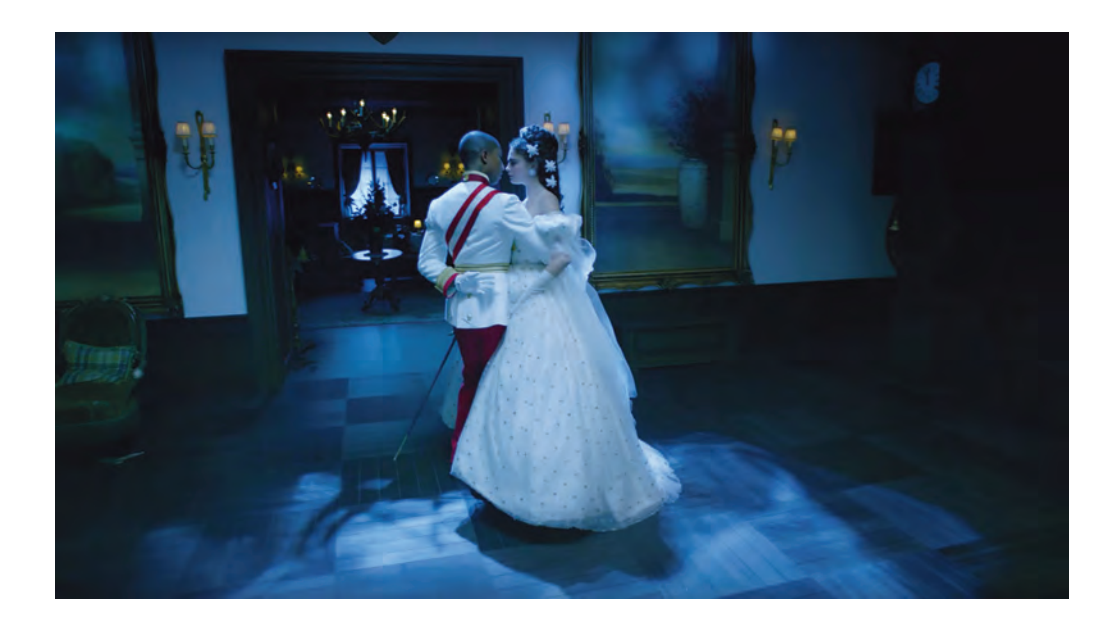

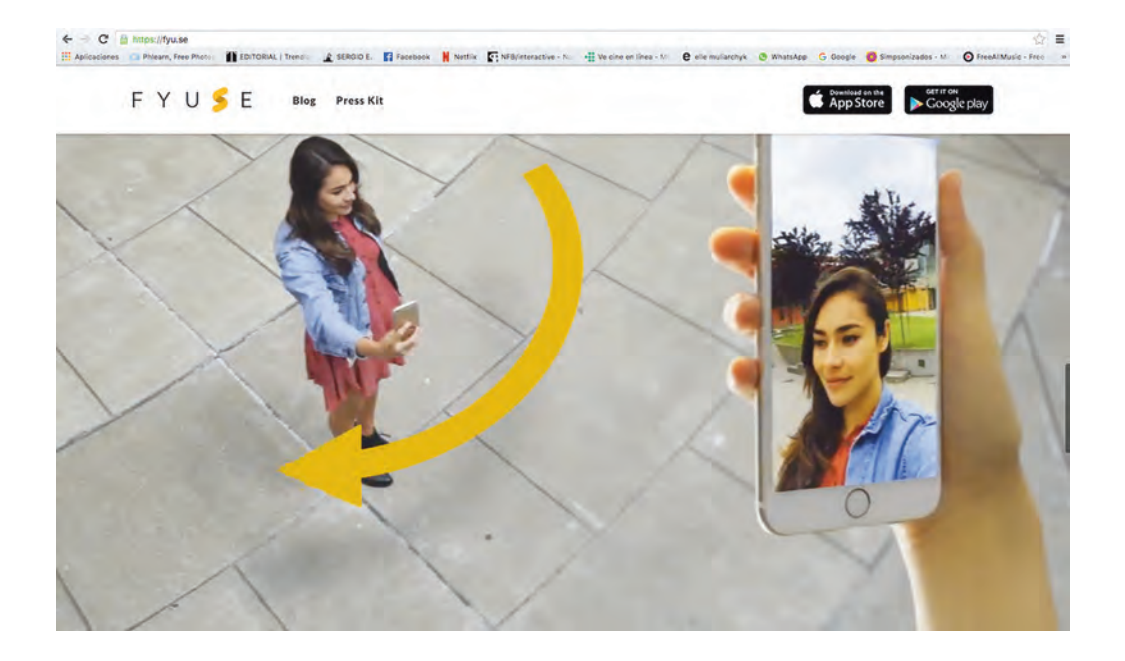

ARRIBA - **Karl Lagerfeld**, *Reincarnation*, 2014 (still).

#### DERECHA -

**Fyuse**, Captura de pantalla sobre recomendaciones de uso para realizar selfies con Fyuse, 2016.

# 2.2 LA MASIFICACIÓN DE LAS POSIBILIDADES FOTOGRÁFICAS EN LA FRA DIGITAL

# **2.2.1** *Redes sociales*

Los números en las redes sociales se mueve en cifras multimillonarias, tanto en usuarios como en ganancias de empresas que invierten en este medio, donde cada segundo tiene un costo alto y el captar la atención de un usuario en fracciones de segundo es importante para las corporaciones. Para diciembre de 2015, Facebook se mantenía como la red social más importante a nivel mundial con 936 millones de usuarios activos diariamente (de los cuales 83% son fuera de Estados Unidos), alcanzando 1 440 millones activos mensualmente86, seguida de *QQ* –que es como el Facebook en China– con 860 millones mensualmente87

(que son más que la suma de Twiter, Linkedin e Instagram juntos a nivel mundial).

En cuanto a publicaciones con imágenes, es de suma importancia decir que en Facebook son alrededor de 90% del contenido. En septiembre del 2015 Instagram –siendo una red social totalmente dirigida a imágenes y videos de 3 a 15 segundos en un inicio, y que para noviembre de 2016 ya duran hasta un minuto – llega a 400 millones de usuarios<sup>88</sup>. Además, se habla que es mucho más común en los millennials el uso de aplicaciones como Instagram y Snapchat –que básicamente sólo utilizan imágenes o videos y una reducida cantidad de texto–, a diferencia de personas de mayor edad (30 en adelante) que tienden a utilizar otras como Twitter.

<sup>86</sup> Socialbakers, *Facebook statistics directory,* [en línea], consultado el 4 de diciembre de 2015, disponible en: <http://www.socialbakers.com/statistics/facebook/> 87 China Internet Watch, *Tencent in Q3 2015*, [en

línea], consultado el 4 de diciembre de 2015, disponible en: [http://www.chinainternetwatch.com/15592/ten](http://www.chinainternetwatch.com/15592/tencent-q3-2015/)[cent-q3-2015/](http://www.chinainternetwatch.com/15592/tencent-q3-2015/)

<sup>88</sup> Instagram, *Celebrating a Communi-*

*ty of 400 millions*, consultado el 4 de diciembre

de 2015, disponible en: [http://blog.instagram.com/](http://blog.instagram.com/post/129662501137/150922-400million) [post/129662501137/150922-400million](http://blog.instagram.com/post/129662501137/150922-400million)

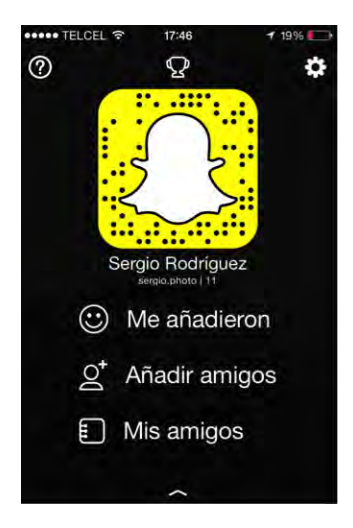

IZQUIERDA - Captura de pantalla de mi cuenta de Snapchat, 2015.

Sin embargo, la competencia más interesante entre redes sociales hacia finales del 2015, fue directamente entre Facebook y Snapchat en la tendencia creciente hacia los videos. Snapchat cerró la brecha con una estadística que en relación a inicios del año, se triplicó de 2 a 6 billones de visualizaciones diarias, mientras que Facebook se duplicó de 4 a 8 billones. Lo cierto es que el video se está convirtiendo en una de las actividades más populares en las aplicaciones de redes sociales, e incluso los anunciantes están poniendo más atención en ese aspecto priorizándolo sobre las imágenes estáticas y textos. Siendo así, se especula sobre lo que tendrán que hacer los productores en ese mercado cada vez más competido para ajustar los videos a las tendencias de cada plataforma.<sup>89</sup>

#### **2.2.2** *L a s p a n t a l l a s y los dispositivos móviles*

En México a finales de noviembre del 2015, en uno de los eventos comerciales más importantes del año, "El Buen fin", en los noticieros televisivos se mencionaba que lo más vendido fueron televisiones digitales, seguidos de aparatos electrónicos como las tabletas y computadoras. Y es que estamos ya totalmente absortos en las pantallas, ya sea en el smartphone, la tableta, el monitor o la pantalla del televisor; y quizá en gran medida por lo que el contenido visualizado ahí nos brinda, algo más que entretenimiento e información.

Además de productores de imágenes y consumidores, también somos espectadores. Y si el espectador está absorto ante la representación, puede que sus emociones también sean representaciones, es decir, que sean ficticias<sup>90</sup> o de menos construidas. Como la repetición del cliché del amor en muchas películas hollywoodenses, o lo difundida que está ya en la sociedad cualquier temática relacionada a la violencia y el sexo que se vuelve parte de lo cotidiano.

Sin embargo, no todo tiene que sonar tan dramático, a pesar de que la ciencia ficción nos ha demostrado en muchas ocasiones infinidad de visiones e imaginarios de lo que podría pasar mientras sigamos volviéndonos dependientes de los dispositivos móviles y la pantalla como parte de nosotros mismos.

<sup>89</sup> Financial Times, *Snapchat triple video traffic as it closes the gap with Facebook,* [en línea], consultado el 5 de diciembre de 2015, disponible en: [http://www.ft.com/cms/s/0%2Fa48ca1fc-84e7-11e5-8095](http://www.ft.com/cms/s/0%2Fa48ca1fc-84e7-11e5-8095-ed1a37d1e096.html#axzz3tPg7F5nN) [ed1a37d1e096.html#axzz3tPg7F5nN](http://www.ft.com/cms/s/0%2Fa48ca1fc-84e7-11e5-8095-ed1a37d1e096.html#axzz3tPg7F5nN)

<sup>90</sup> Luis Puelles. *Mirar al que mira. Teoría estética y sujeto espectador*, Abada Editores, Madrid, 2011, p.50

Una serie poco estudiada que aborda esta temática es Black Mirror<sup>91</sup>, que muestra el lado oscuro de la vida totalmente supeditada a la tecnología en siete capítulos independientes entre sí que se relacionan en función de una temática de lo que para Ritchin sería el Posthumano o el cyborg, cuando sin percatarnos cedimos la primacía de la mirada humana a la máquina<sup>92</sup>.

Los avances tecnológicos nos ayudan a evolucionar y es necesario saber adaptarnos a la velocidad del desarrollo de las tecnologías. La misma fotografía ha cambiado a ritmos acelerados en los últimos años y hay que poner atención en valorar su importancia en la ola de imágenes que diariamente se producen, analizar a conciencia los objetivos de quienes las producen, pues pueden ser tan básicas como fotos de cachorros hasta otras que escondan un subtexto de odio racial o inciten a las violencia de género.

> *El entorno digital es el espacio ideal para tratar con probabilidades, dualismos complementarios y fundamentales, y conexiones a través de grandes distancias, así como hacia el futuro y el pasado. Un "momento indeciso" productivo puede surgir en un sistema mucho más grande que aquel que habíamos imaginado anteriormente,*

*un mapa de territorios conocidos y desconocidos que genera un salto cuántico hacia posibilidades inimaginables.*

#### FRED RITCHIN93

Y es que el desarrollo y diversificación de las posibilidades de la fotografía es importante en el desarrollo de los mismos medios. La fotografía es la base de la pirámide en los *social media*, donde una app puede ser preferida sobre otra únicamente por su atención y énfasis en una interfaz que favorezca la manera en que se pueden visualizar y compartir las imágenes.

Conforme mejoran los procesos tecnológicos en la producción de dispositivos móviles, se favorece que día con día están al alcance de una mayor cantidad de población a nivel mundial, lo cual permite el crecimiento de redes sociales, ya sea por divertimento o hasta proyectos sociales con personas que pueden estar en lados opuestos del mundo. Si bien las brechas de costos entre productos de las grandes marcas se disparan a niveles, por demás absurdos dado el ingreso promedio del mexicano, donde el último modelo de Apple del 2015, el Iphone 6S Plus<sup>94</sup>, puede llegar a una suma superior de 20,000 pesos

<sup>91</sup> *Black Mirror*, (2011- 2013- 2015- 2016) Charlie Brooker.

<sup>92</sup> Ritchin. *Op.cit.*, p.206.

<sup>93</sup> Ritchin, *Op. cit.,* p.217.

<sup>94</sup> Apple, *Iphone 6S*, [en línea], consultado el 5 de diciembre de 2015, disponible en: [http://www.apple.com/](http://www.apple.com/mx/shop/buy-iphone/iphone6s/pantalla-de-5.5-pulgadas-128gb-plata) [mx/shop/buy-iphone/iphone6s/pantalla-de-5.5-pulgadas-](http://www.apple.com/mx/shop/buy-iphone/iphone6s/pantalla-de-5.5-pulgadas-128gb-plata)[128gb-plata](http://www.apple.com/mx/shop/buy-iphone/iphone6s/pantalla-de-5.5-pulgadas-128gb-plata)

mexicanos, hay otras opciones de marcas y modelos que pueden cubrir los servicios básicos de mensajería, redes sociales, producción de fotografía y video, etcétera, en smartphones que pueden costar una vigésima parte de eso.

A pesar de eso, la competencia tecnológica aumenta día con día al igual que las aplicaciones, que tienen que mantenerse actualizadas y buscar nuevas maneras de aumentar su número de usuarios, observando las tendencias de mercado con miras a ofrecer plusvalías que los destaquen entre los competidores.

# Fuentes de información.  $CAP$  $[TIIIO 2]$

#### BIBLIOGRAFÍA

• Ritchin, Fred. *Después de la Fotografía*, Serieve, México, 2010.

Gunning, Tom. "The Cinema of Attractions. Early film, Its Spectator and the Avant-Garde" en Elsaesser, Thomas. *Early Cinema: Space, Frame, Narrative*, British Film Institute, London, 1999.

• Tret'ikov, Sergei y Kristin Romberg. "The Theater of Attractions" en *October Vol.118*, MIT Press, Estados Unidos, 2006.• Damish, Hubert. *El desnivel. La fotografía puesta a prueba,* La marca editora, Buenos Aires, 2007.

• Puelles Romero, Luis. *Mirar al que mira. Teoría estética y sujeto espectador*, Abada Editores, Madrid 2011.

• Debord, Guy. *La sociedad del espectáculo,* Pre-textos, Valencia, 2000.

• López Beltrán, Alejandro. *La Comunicación. Los medios en el diseño gráfico y la publicidad,* Éxodo, México, 2013.

• Campany, David, *Arte y Fotografía,* Phaidon, China, 2011.

• Cotton, Charlotte, T*he Photograph as Contemporary Art*, Thames & Hudson, Hong Kong, 2009.

#### FUENTES ELECTRÓNICAS

• Elle Muliarchyk, *Tinkerbelles*, [en línea], consultado el 20 de julio de 2016, disponible en: <http://elles-belles.com/page.html?id=60#>

• Kevin Burg y Jamie Beck, *Cinemagraphs*, [en línea], consultado el 3 de diciembre de 2015 , disponible en: <http://cinemagraphs.com/>

• Wikipedia, *GIF*, [https://en.wikipedia.org/](https://en.wikipedia.org/wiki/GIF) [wiki/GIF](https://en.wikipedia.org/wiki/GIF)

• My Modern Met, *Beautifully Endless Looping GIFs Created by a Legally Blind Artist,* [en línea], consultado el 5 de diciembre de 2015, disponible en: [http://www.mymodernmet.com/profiles/](http://www.mymodernmet.com/profiles/blogs/george-redhawk-gifs) [blogs/george-redhawk-gifs](http://www.mymodernmet.com/profiles/blogs/george-redhawk-gifs)

• Joseph C.Lin, *When Photos Come to Life: The Art of the Cinemagraph (entrevista a Kevin Burg & Jamie Beck para TIME),* [en línea], consultado el 3 de diciembre de 2015, disponible en: [http://time.](http://time.com/3388024/when-photos-come-to-life-the-art-of-the-cinemagraph/) [com/3388024/when-photos-come-to-life-the-art-of](http://time.com/3388024/when-photos-come-to-life-the-art-of-the-cinemagraph/)[the-cinemagraph/](http://time.com/3388024/when-photos-come-to-life-the-art-of-the-cinemagraph/)

• Business of Fashion, *The Business of Blogging, Jamie Beck and Kevin Burg*, [en línea], consultado el 3 de diciembre de 2015, disponible en: [http://www.businessoffashion.com/articles/busi](http://www.businessoffashion.com/articles/business-blogging/the-business-of-blogging-jamie-beck-and-kevin-burg)[ness-blogging/the-business-of-blogging-jamie-beck](http://www.businessoffashion.com/articles/business-blogging/the-business-of-blogging-jamie-beck-and-kevin-burg)[and-kevin-burg](http://www.businessoffashion.com/articles/business-blogging/the-business-of-blogging-jamie-beck-and-kevin-burg)

• Jamie Beck & Kevin Burg, *Ann Street Studio,*  [en línea], consultado el 3 de diciembre de 2015, disponible en: <http://annstreetstudio.com/>

• Flixel, *Cinemagraph Pro*, [en línea], consultado el 30 de diciembre de 2015, disponible en <https://flixel.com/products/mac/cinemagraph-pro/>

• Aaron Nace, *Phlearn*, [en línea], consultado el 3 de diciembre de 2015, disponible en: [http://](http://phlearn.com/) [phlearn.com/](http://phlearn.com/)

• Noah Kalina, *Noah Takes a photo of himself every day for 6 years,* [en línea], consultado el 24 de diciembre de 2015, disponible en: [https://www.](https://www.youtube.com/watch?v=6B26asyGKDo) [youtube.com/watch?v=6B26asyGKDo](https://www.youtube.com/watch?v=6B26asyGKDo)

• *The transit of Venus*, [en línea], consultado el 4 de diciembre de 2015, disponible en: [http://thebioscope.net/2012/06/04/the-transit-of](http://thebioscope.net/2012/06/04/the-transit-of-venus/)[venus/](http://thebioscope.net/2012/06/04/the-transit-of-venus/)

• Terje Sorgjerd. *The Aurora*, [en línea], consultado el 5 de diciembre de 2015, disponible en: <https://vimeo.com/21294655>

• Björk. *björk: stonemilker (360 degree virtual reality)*, [en línea], consultado el 10 de noviembre de 2016, disponible en: [https://www.you](https://www.youtube.com/watch?v=gQEyezu7G20)[tube.com/watch?v=gQEyezu7G20](https://www.youtube.com/watch?v=gQEyezu7G20)

• Michael Köning. *Earth*, [en línea], consultado el 28 de julio de 2016, disponible en: [https://](https://vimeo.com/32001208) [vimeo.com/32001208](https://vimeo.com/32001208)

• Make Productions. *WWF PARALLAX SEQUENCE,* [en línea], consultado el 4 de diciembre de 2015, disponible en: <https://vimeo.com/50672419>

• PIX4D Simply Powerful, [en línea], consultado el 4 de diciembre de 2015, disponible en: <https://pix4d.com/>

• PIX4D, *Pix4D (Chateau de) Chillon Project: 3D model using drones and cameras*, [en línea], consultado el 4 de diciembre de 2015, disponible en: [https://www.youtube.com/watch?v=j7PGgrMSi5o&fea](https://www.youtube.com/watch?v=j7PGgrMSi5o&feature=youtu.be)[ture=youtu.be](https://www.youtube.com/watch?v=j7PGgrMSi5o&feature=youtu.be)

• Vox, *How Snapchat's filters work*, [en líneal, consultado el 21 de julio de 2016, disponible en: [https://www.youtube.com/watch?v=Pc2a-](https://www.youtube.com/watch?v=Pc2aJxnmzh0)[Jxnmzh0](https://www.youtube.com/watch?v=Pc2aJxnmzh0)

• Cosmopolitan, *Duck Face Is Over. The New Selfie Face Is Fish gape,* [en línea], consultado el 21 de julio de 2016, disponible en: [http://www.](http://www.cosmopolitan.com/style-beauty/beauty/news/a47461/new-selfie-face/) [cosmopolitan.com/style-beauty/beauty/news/a47461/](http://www.cosmopolitan.com/style-beauty/beauty/news/a47461/new-selfie-face/) [new-selfie-face/](http://www.cosmopolitan.com/style-beauty/beauty/news/a47461/new-selfie-face/)

• SHOWstudio, *SHOWstudio. THE HOME OF FASHION FILM AND LIVE FASHION BROADCASTING,* [en línea], consultado el 9 de diciembre de 2016, disponible en: <http://showstudio.com/>

• *SHOWstudio: Thoughts on Fashion Film – Nick Knight,* [en línea], consultado el 15 de mayo de 2015, disponible en: [https://www.youtube.com/](https://www.youtube.com/watch?v=BOBZMS9Bhr0) [watch?v=BOBZMS9Bhr0](https://www.youtube.com/watch?v=BOBZMS9Bhr0)

• Instagram, *Ayuda de Instagram,* [en línea], consultado el 19 de julio de 2016, disponible en: <https://help.instagram.com/270963803047681>

• *Fyuse*, [en línea], consultado el 21 de julio de 2016, disponible en: <http://fyu.se/>

• Itunes, Fyuse – 3D photos, [en línea], consultado el 21 de julio de 2016, disponible en [https://itunes.apple.com/us/app/fyuse-3d-photos/](https://itunes.apple.com/us/app/fyuse-3d-photos/id862863329?mt=8) [id862863329?mt=8](https://itunes.apple.com/us/app/fyuse-3d-photos/id862863329?mt=8)

• *Socialbakers, Facebook statistics directory,* [en línea], consultado el 4 de diciembre de 2015, disponible en: [http://www.socialbakers.com/](http://www.socialbakers.com/statistics/facebook/) [statistics/facebook/](http://www.socialbakers.com/statistics/facebook/)

• *China Internet Watch, Tencent in Q3 2015*, [en línea], consultado el 4 de diciembre de 2015, disponible en: [http://www.chinainternetwatch.](http://www.chinainternetwatch.com/15592/tencent-q3-2015/) [com/15592/tencent-q3-2015/](http://www.chinainternetwatch.com/15592/tencent-q3-2015/)

• Instagram, *Celebrating a Community of 400 millions*, consultado el 4 de diciembre de 2015, disponible en: [http://blog.instagram.com/](http://blog.instagram.com/post/129662501137/150922-400million) [post/129662501137/150922-400million](http://blog.instagram.com/post/129662501137/150922-400million)

• Financial Times, *Snapchat triple video traffic as it closes the gap with Facebook,* [en línea], consultado el 5 de diciembre de 2015, disponible en: [http://www.ft.com/cms/s/0%2Fa48ca1fc-](http://www.ft.com/cms/s/0%2Fa48ca1fc-84e7-11e5-8095-ed1a37d1e096.html#axzz3tPg7F5nN)[84e7-11e5-8095-ed1a37d1e096.html#axzz3tPg7F5nN](http://www.ft.com/cms/s/0%2Fa48ca1fc-84e7-11e5-8095-ed1a37d1e096.html#axzz3tPg7F5nN)

#### FILMOGRAFÍA

• Título: *Lucy* Director: Luc Besson Año: 2014 Nacionalidad: Francesa Duración: 89 min

• Título: *WWF Parallax sequence* Director: Make Productions Año: 2012 Nacionalidad: Reino Unido Duración: 01:32 min

• Título: *Black Mirror* Creador: Charlie Brooker Año: 2011- Nacionalidad: Reino Unido

• Título: *Reincarnation* Creador: Karl Lagerfeld Año: 2014 Nacionalidad: Francia

# III  **LA VISUALIDAD DE LAS IMÁGENES EN LAS REDES SOCIALES**

"La fotografía que refleja una visión no clásica del universo puede invocar no sólo a la confusión, sino a lo inefable. Aunque dicha fotografía esté o no realmente enlazada a otras imágenes, sonidos, textos, u olores, ésta puede reconocer su impacto de manera implícita. En un colapso temporal de posibilidades, la fotografía, maleable y resistente, puede reactivarse. El entorno digital es el espacio ideal para tratar con probabilidades,dualismos complementarios y fundamentales, y conexiones a través de grandes distancias, así como hacia el futuro y el pasado. Un "momento indeciso" productivo puede surgir en un sistema mucho más grande que aquel que habíamos imaginado anteriormente,un mapa de territorios conocidos y desconocidos que genera un salto cuántico hacia posibilidades inimaginables"

Fred Ritchin95

<sup>95</sup> Ritchin, *Op. cit.,* p.217.

# 3.1 EL HASHT A G

Los denominados *hashtags* son la manera en que los usuarios de internet categorizan, por decirlo así, la información en la red; sean estos texto, imágenes, videos, etc. Escribiendo el símbolo numeral *(#*) –por llamarle de alguna manera en lo que profundizamos en el tema en los siguientes párrafos– antes de una palabra o frase en alguna descripción del contenido, por ejemplo al subir una fotografía a una red social.

En México al símbolo numeral utilizado para los hashtags se le dice "gato" –en referencia el juego de círculos y equis–, sin embargo, en otros lugares como España, se le llama, acorde al Diccionario de la Real Academia Española como 'almohadilla'. Es importante mencionar que la manera de llamarle al símbolo varía en cada país y lenguaje, mientras que en redes sociales a nivel global es cada vez más común que se le llame 'hashtag' al símbolo de manera independiente, sin requerir el complemento de la frase o palabra que es lo que en esencia lo convertiría en un hashtag como tal.

### **3.1.1** *Breve historia del hashtag*

Resulta interesante conocer la historia del "símbolo hashtag". En el video que mejor lo explica que pude encontrar, llamado *Octothorpe: the history of the hashtag*96 publicado en Youtube por el canal digital australiano libre al aire *SBS2* el 30 de abril de 2015, narran cómo se originó y comenzó su masificación.

Los antiguos romanos utilizaban el término *Libre Pondo* para hablar de 'libra en peso', y las transacciones los calígrafos abreviaban escribiendo una "L" y una "P" de tal forma que eventualmente lo juntaron en un solo trazo que se convirtió en el antecedente del símbolo del numeral:

<sup>96</sup> SBS2Australia. *Octothorpe: the history of the hashtag / The Feed*, [en línea], consultado el 5 de marzo de 2016, disponible en: [https://www.youtube.com/](https://www.youtube.com/watch?v=cY6dWRfvSOs) [watch?v=cY6dWRfvSOs](https://www.youtube.com/watch?v=cY6dWRfvSOs)

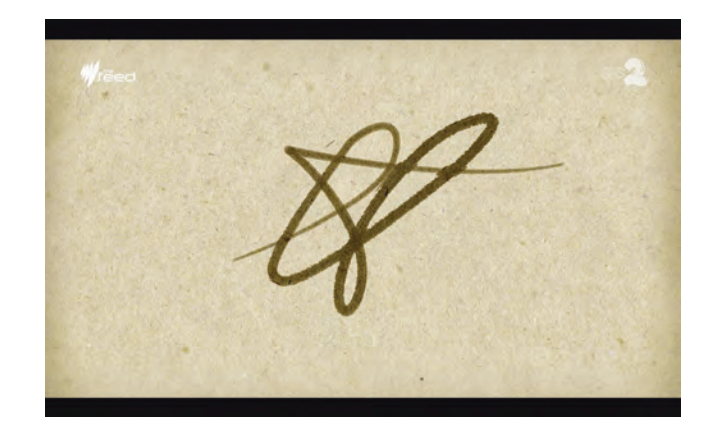

DERECHA - **SBS2 Australia**, *Octothorpe: the history of the hashtag I The Feed*, 2015 (still).

Sin embargo, fue hacia los años sesenta del siglo XX cuando los ingenieros comenzaron a intentar vincular las líneas telefónicas para interactuar con las primeras computadoras, reemplazando los iniciales símbolos de asterisco y diamante utilizado en los teléfonos, por el símbolo numeral.

Fue tomando mayor importancia en los medios sociales de ese entonces e incluso comenzó a utilizarse el nombre *octothorpe*, acuñado según algunas versiones, por Don MacPherson un empleado de la empresa telefónica Bell, que relacionaba las 8 puntas del símbolo como límites de espacios o como campo (que en inglés antiguo es *thorpe*), o que la idea partía de complementar el latín *octo*- (ocho) con *Thorpe*, el apellido de un atleta que ganó medallas en los Juegos Olímpicos de Estocolmo 1912 y que le fueron retiradas. Dicho atleta fallecido en 1953 era Jim Thorpe, quizá la inspiración principal de MacPherson para llamarle al hoy "símbolo del hashtag" como *Octothorpe*97.

La noción del símbolo como "libra de peso" o *pound* se conservó en algunos países como Inglaterra o Estados Unidos, sin embargo, en otros países del mundo –e incluso esos mismos–, tiene distintos significados, nombres y usos dependiendo de cada región. Por ejemplo en México significa número.

## **3.1.2** *El hashtag en los social media*

El momento que podría definirse como el inicio de la era del hashtag en las redes sociales fue en agosto de 2007 cuando Chris Messina, tratando de resolver el problema de cómo generar grupos en Twitter para compartir información particular, publicó un *tweet* (nombre como se le conoce a las publicaciones realizadas en Twitter)98, preguntando mientras desarrollaba un proyecto llamado *Barcamp*, qué les parecería utilizar el símbolo de libras (el octothorpe) en Twitter junto al nombre del proyecto: *#barcamp*. Curiosamente en enero de ese mismo año Steve Jobs anunció el lanzamiento del primer *IPhone*,el cual salió a la venta el 29 de junio de 2007.

<sup>97</sup> "Vieja cosa el hashtag", en *Nexos: Sociedad, Ciencia, Literatura*. Vol.35, Issue 431, Nexos: Sociedad, Ciencia, Literatura S.A. de C.V., México, 2013, pp.5.

<sup>98</sup> *Tweet* de Chris Messina donde se utilizó por primera vez el *hashtag*, [en línea], consultado el 7 de marzo de 2016, disponible en [https://twitter.com/chris](https://twitter.com/chrismessina/status/223115412?lang=en&lang=en)[messina/status/223115412?lang=en&lang=en](https://twitter.com/chrismessina/status/223115412?lang=en&lang=en)
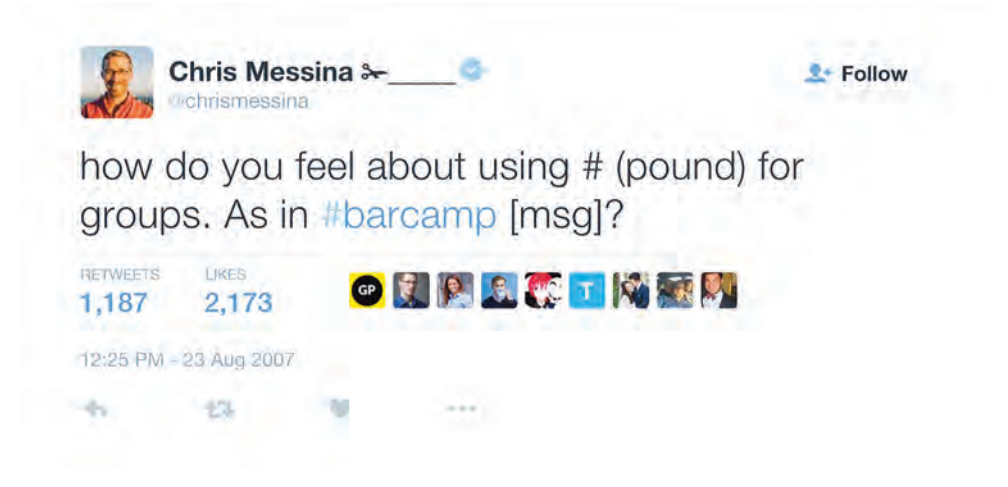

ARRIBA - Captura de pantalla del tweet de Chris Messina donde se utilizó por primera vez el octothorpe en Twitter.

Lo importante de esta relación del uso de los hashtags con el inicio del desarrollo del Iphone, quizá la marca de un smartphone más famoso de la historia, es crucial al enlazar los eventos derivados de la masificación de los teléfonos inteligentes con el uso exponencial de los hashtags y etiquetas en la red. Pues la posibilidad de utilizarlos en tiempo real en cualquier sitio de manera portátil sin depender de una conexión o un dispositivo fijo, aceleró las nuevas formas de percibir la información y las herramientas de comunicación.

Chris Messina entendió que esa forma básica de destacar la información –que ya se utilizaba en lenguajes de computación– era una idea que funcionaría de manera óptima en las redes sociales. Decidió ir a la empresa Twitter a preguntar si quisieran adoptar su idea, que él comenta era simple, en su plataforma. Lo rechazaron, y le dijeron de manera

escéptica que nunca funcionaría<sup>99</sup>... Hoy 2016, casi una década después, los hashtags son conocidos a nivel mundial y utilizados en prácticamente todas las redes sociales.

Los hashtags ya son parte de la cultura mundial. Por ejemplo cuando movilizaron revoluciones con *#Egypt*, *#Lybia*, *#ArabSpring* en las insurgencias de la Primavera Árabe (2011). O movimientos sociales como *#BringBackOurGirls* (2014) o *#SyrianRefugees* (2015). Prácticamente todo lo relacionado a la cultura moderna *#Selfie*, *#Yolo*, *#TBT*, y cualquier evento de importancia mundial como *#JapanQuake*, *#Free-TheNipple* o *#Trump2016*. Hay hashtags que son conocidos a nivel mundial y otros que pueden ser locales pero gracias a las redes sociales y el potencial de volverse exponencialmente trascendentes debido al tema pueden atravesar fronteras con un click.

En México uno de los hashtags más trascendentes fue *#yosoy132*, surgido en 2012 durante las campañas electorales a la presidencia, cuando estudiantes en la Universidad Iberoamericana en la Ciudad de México manifestaron su rechazo al favori-

<sup>99</sup> SBS2Australia, *Op. cit.*

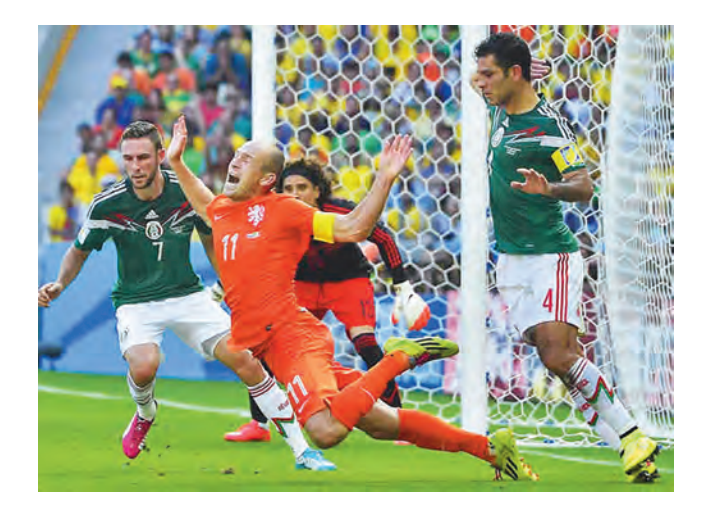

DERECHA - Fotografía del polémico momento que dio origen al *#NoEraPenal*.

tismo de los medios por el candidato Enrique Peña Nieto (hoy Presidente) que había tenido una polémica gestión debido a abusos cometidos durante su gestión como gobernador en el Estado de México particularmente por el uso de la fuerza pública en el caso Atenco. Funcionarios públicos decían que los jóvenes no eran estudiantes, así que 131 de ellos respondieron mostrando sus credenciales en un video que se viralizó confirmando ser parte de la Ibero, y teniendo como respuesta un movimiento ciudadano de apoyo que se identificó con el nombre *YoSoy132*100.

Otro hashtag mexicano muy sonado fue *#yamecansé*, que en 2014 sacudió los corazones del país cuando el Procurador General Jesús Murillo Karam, en conferencia de prensa respecto a la desaparición de 43 estudiantes normalistas en Ayotzinapa, Guerrero, expresó al cierre de las preguntas la oración "ya me cansé", provocando el estallido de más de 450,000 tweets de indignación por las declaraciones de esa figura del Estado, repercutiendo también en otras redes sociales, memes y videos en youtube, y oleadas de fotografías que evidenciaban el enojo de los padres de los estudiantes y demás simpatizantes<sup>101</sup>. Es importante agregar que el hashtag *#yamecansé* fue censurado en las redes sociales y la respuesta de los usuarios fue creando más hashtags: *#yamecansé2*, *#yamecansé3*, etc.

Además de la política del país, en otros rubros también en el 2014, se originó un hashtag que se masificaría en la sociedad mexicana. Durante los octavos de final en la Copa Mundial de la FIFA Brasil 2014 se llevó a cabo el encuentro eliminatorio entre la selección nacional de México y la de Holanda, México dominó todo el partido e iban empatados con marcador 1-1. En tiempo de compensación México perdió y la polémico se desató debido a un penal que fue marcado ante la exagerada caída del delantero holandés Arjen Robben dentro del área mexicana. Holanda avanzó a la siguiente fase tras ganar 2-1 y el hashtag *#NoEraPenal* se volvió tendencia inmediata y desen-

<sup>100</sup> Wikipedia, *Movimiento YoSoy132*, [en línea], consultado el 13 de marzo de 2016, disponible en: [https://](https://es.wikipedia.org/wiki/Movimiento_YoSoy132) [es.wikipedia.org/wiki/Movimiento\\_YoSoy132](https://es.wikipedia.org/wiki/Movimiento_YoSoy132)

<sup>101</sup> Redacción BBC Mundo, *#MundoEnLaRed: El hashtag de la indignación en México #yamecansé*, [enlínea], consultado el 14 de marzo de 2016 en: [http://www.bbc.com/]( http://www.bbc.com/mundo/noticias/2014/11/141110_trending_yamecanse_mexico_gtg) [mundo/noticias/2014/11/141110\\_trending\\_yamecanse\\_mexi]( http://www.bbc.com/mundo/noticias/2014/11/141110_trending_yamecanse_mexico_gtg)[co\\_gtg]( http://www.bbc.com/mundo/noticias/2014/11/141110_trending_yamecanse_mexico_gtg)

cadenó una oleada de memes como respuesta.102

Tal vez lo más importante de los hashtags hacia finales del 2016 es que prácticamente en todo tipo de publicación que se realiza en redes sociales, páginas web o cualquier plataforma en internet, lleva una imagen que está relacionada al tema o viceversa.

Como ya lo hemos abordado, en las redes sociales, la fotografía y sus derivados son la base del contenido que se sube a la nube cuya trascendencia parece ilimitada, pues hay ya algo que parece ser un imaginario mundial estandarizado, es decir, una manera en que una fotografía impacta mucho más que un texto. Y dicho impacto involucra que las imágenes generan más imágenes mentales en el espectador.

Tan solo en Facebook el 95% del contenido son imágenes<sup>103</sup>. Podría pensarse que es más atrayente una imagen que un texto, porque el texto tiene que pasar por el filtro de un lenguaje. Y es entonces posible entender por qué resulta que las redes sociales que se perfilan para ser las más utilizadas a nivel global en 2017 por los *millenial* y generaciones más jóvenes, son Instagram y Snapchat, pues en ambas el contenido principal de su uso son siempre imágenes, como pueden ser fotografías y videos. Que si bien han mostrado una tendencia a complementarse y a la vez ser potenciadas con títulos, textos, emoticones y

demás efectos como animaciones en realidad aumentada sobre los rostros, no han superado a Facebook.

Hoy en día las redes sociales más importantes a nivel mundial siguen siendo *Facebook* y *QQ*104–como ya se mencionó el capítulo anterior–, al menos en número de usuarios, están evolucionando en parecerse, copiar o comprar (tal como pasó con Whatsapp comprada por Facebook en 2014) a las mencionadas Instagram y Snapchat, pues la tendencia sigue favoreciendo la imagen sobre texto en los medios sociales. De ahí la explicación del declive que ha tenido Twitter en los últimos años, y aún así, el hashtag, nacido en esa red como base de los demás medios sociales, sigue y al parecer seguirá estando en uso por un largo tiempo, pues es una de las maneras de catalogar parte del contenido que hay en la red.

Al final las palabras no sustituyen a la imagen ni la imagen sustituye a las palabras. Podríamos decir que son medios distintos que se entrecruzan y se complementan cargando más peso en un o en otro en función del mensaje que se pretende comunicar.

Lo que hacen los hashtags en esencia es crear hipervínculos en la multitud de información generada a cada segundo en la red.

<sup>102</sup> CNN México, *México se enfrenta a Holanda para "vengar" el #NoEraPenal*, [en línea], consultado el 13 de marzo de 2016 en: [http://mexico.cnn.com/de](http://mexico.cnn.com/deportes/2014/11/11/mexico-se-enfrenta-a-holanda-para-vengar-el-noerapenal)[portes/2014/11/11/mexico-se-enfrenta-a-holanda-para-ven-](http://mexico.cnn.com/deportes/2014/11/11/mexico-se-enfrenta-a-holanda-para-vengar-el-noerapenal)

[gar-el-noerapenal](http://mexico.cnn.com/deportes/2014/11/11/mexico-se-enfrenta-a-holanda-para-vengar-el-noerapenal)<br>103 SocialBak 103 *SocialBakers*, [en línea], consultado el 13 de marzo de 2016, disponible en:[http://www.socialbakers.](http://www.socialbakers.com/) [com/](http://www.socialbakers.com/)

<sup>104</sup> Make a websitehub.com, *2015 Chinese social media statics and trends infographic*, [en línea], consultado el 13 de marzo de 2016 en: [http://makeawebsitehub.](http://makeawebsitehub.com/chinese-social-media-statistics/) [com/chinese-social-media-statistics/](http://makeawebsitehub.com/chinese-social-media-statistics/)

## 3.2 LAS TENDENCIAS EN INTERNET

Se ha hablado en los en los capítulos anteriores de las variantes y evoluciones que tiene constantemente la imagen. Y como productores, es crucial estar al tanto de cómo posicionar nuestras imágenes en el lugar y momento adecuado, desde considerar el tema hasta la red social base que conviene a cada proyecto particular.

*Google Trends*105 es una plataforma pública de Google que muestra en tiempo real la estadística de búsquedas por términos en su red, a partir de regiones y lenguajes particulares. Incluso pueden observarse las estadísticas desde el año 2004 –cuando comenzó Google– a la fecha.

Steve Grove, jefe del *Google's News Lab*, dijo para la revista *Wired*, que la *data* de los social media se enfoca en lo que la gente habla de manera pública –por ejemplo en Facebook–, sin embargo que la

*datasearch* –tipo *Google Trends*–, va mucho más profundo, mostrando los verdaderos intereses de la gente en función de sus búsquedas<sup>106</sup>.

Lo valioso de utilizar una herramienta como Google Trends es que conociendo los verdaderos intereses de un público determinado, se puede crear un mensaje particular, e incluso explotarlo de manera tendenciosa, tal como se hace en la publicidad. Si algún tema está en tendencia de búsquedas, realizar una imagen relacionada a eso tendrá probablemente una alta visualidad al difundirla en las redes sociales, haciendo uso de los hashtags pertinentes simplemente subiéndola en momento oportuno, y hoy en día la máxima expresión de este tipo de imágenes son los memes.

<sup>105</sup> Google, *Google Trends*, [en línea], consultado el 21 de marzo de 2016, disponible en: [https://www.google.](https://www.google.com/trends/) [com/trends/](https://www.google.com/trends/)

<sup>106</sup> Wired, *Google Trends now shows the web's obsessions in real time,* [en línea], consultado el 22 de marzo de 2016, disponible en: [http://www.wired.](http://www.wired.com/2015/06/google-trends-real-time/#slide-1) [com/2015/06/google-trends-real-time/#slide-1](http://www.wired.com/2015/06/google-trends-real-time/#slide-1)

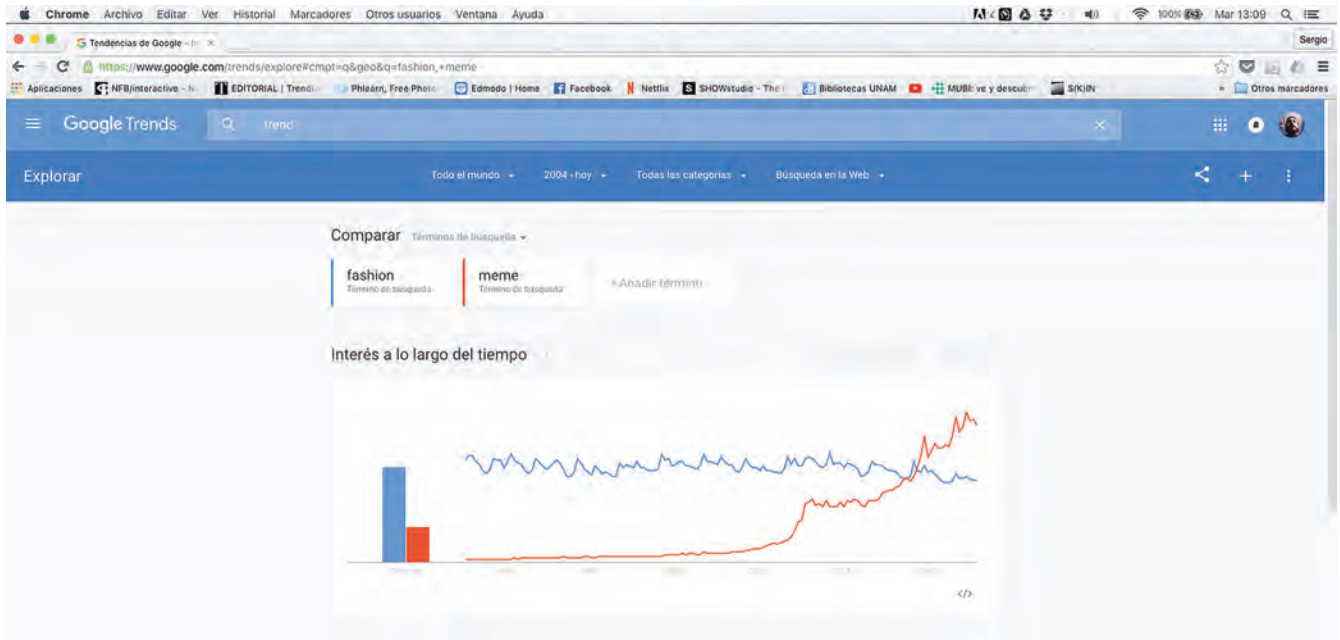

#### ARRIBA -

Captura de pantalla del sitio de *Google Trends* en la que se comparan las búsquedas del término "*fashion*" en azul contrapuesto a "*meme*" en rojo, donde se percibe que del 2004 al 2016 las búsquedas de "*fashion"* son relativamente estables, mientras que las de "*meme*" van a la alza desde finales del 2011107.

DERECHA - Captura de pantalla del sitio de Google Trends en la que se comparan las búsquedas del término "*fashion*" en azul contrapuesto a "*porn*" en rojo ubicado en México. Se destaca el interés geográfico de la búsqueda de "*porn* en las ciudades fronterizas mexicanas<sup>108</sup>.

<sup>107</sup> Google, *Google Trends* (exploración de términos "fashion" y "meme"), [en línea], consultado el 21 de marzo de 2016, disponible en: [https://www.google.com/](https://www.google.com/trends/explore#q=fashion%2C%20meme&cmpt=q&tz=Etc%2FGMT%2B6) [trends/explore#q=fashion%2C%20meme&cmpt=q&tz=Etc%2FG-](https://www.google.com/trends/explore#q=fashion%2C%20meme&cmpt=q&tz=Etc%2FGMT%2B6)[MT%2B6](https://www.google.com/trends/explore#q=fashion%2C%20meme&cmpt=q&tz=Etc%2FGMT%2B6)

<sup>108</sup> Google, *Google Trends* (exploración de términos "fashion" y "porn" segmentado a México), [en línea], consultado el 21 de marzo de 2016, disponible en: [https://www.google.com/trends/explore#cmpt=q&q=fash](https://www.google.com/trends/explore#cmpt=q&q=fashion,+porn&geo=MX)[ion,+porn&geo=MX](https://www.google.com/trends/explore#cmpt=q&q=fashion,+porn&geo=MX)

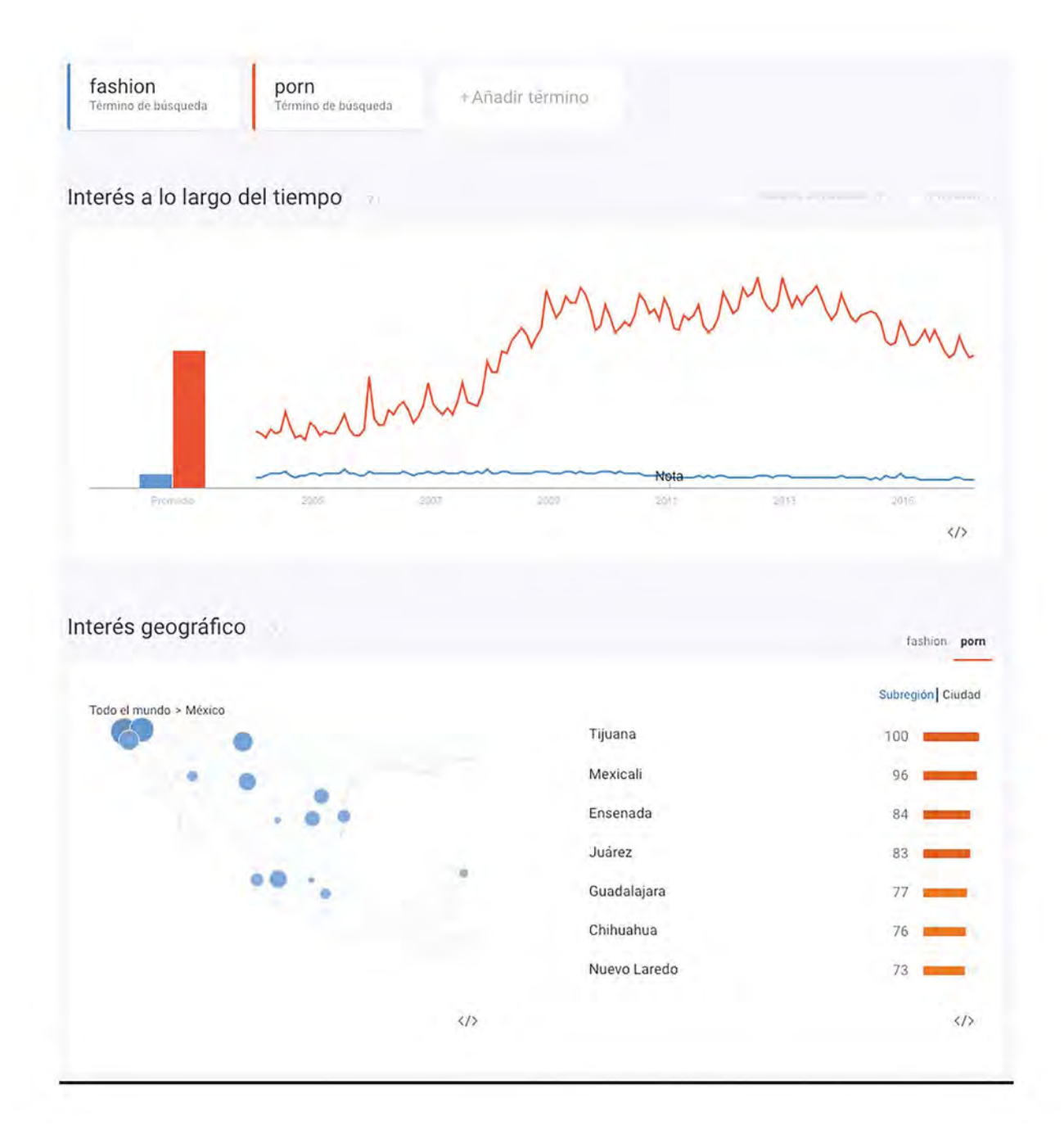

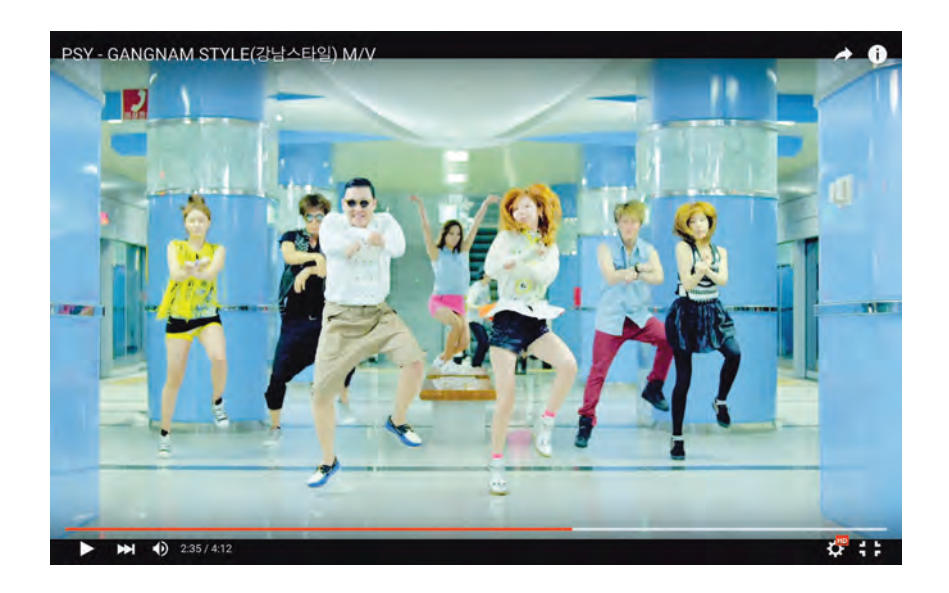

IZQUIERDA -  **PSY**, *Gangnam Style,* 2012 (still).

El 21 de diciembre de 2012, *Gangnam Style*<sup>109</sup> del surcoreano PSY se convirtió en el primer video en YouTube en ser visto más de un billón de veces, rompiendo todos los records del sitio. El video fue un fenómeno de internet a nivel mundial que no era únicamente observado, sino que provocó una ola de interés al punto que miles personas tuvieron creativas respuestas como por ejemplo imágenes o videos que imitaban, parodiaban o bailaban al estilo "Gagnam Style" en prácticamente todos los países.

Para la investigadora Limor Shifman, que un fenómeno de internet tuviese tanto éxito radica en que se volvió pieza de la cultura mundial, lo que ella considera como un *Internet meme*110, o como podríamos llamarle, "meme de internet".

Shifman dice que el origen del término 'meme' viene del biólogo británico Richard Dawkins<sup>111</sup>, quién en su libro de 1976, *The Selfish Gene* (El Gen Egoísta), define los memes como pequeñas unidades culturales que se transmiten, análogos a los genes, difundiéndose en las personas copiándose o por imitación. Ejemplos de memes en ese pionero ensayo son melodías, ropa de moda, o creencias abstractas. Agrega que como los genes, los memes al replicar pueden experimentar variaciones, selecciones, etcétera. Sin embargo si no se ajustan a su entorno sociocultural, pueden extinguirse en lugar de seguir difundiéndose.

"Gangnam style" se volvió un meme, que generaba principalmente respuestas en video, sin embargo, podríamos definir que le forma más básica de los memes en internet son las fotografías u otras imágenes fijas como ilustraciones. Hay páginas dedicadas a la producción de memes de manera muy sen-

<sup>109</sup> PSY, *Gangnam Style*, [en línea], consultado el 17 de marzo de 2016, disponible en: [https://www.youtube.](https://www.youtube.com/watch?v=9bZkp7q19f0) [com/watch?v=9bZkp7q19f0](https://www.youtube.com/watch?v=9bZkp7q19f0)<br>110 limor Shifman

Limor Shifman. Memes in Digital Culture. MIT Press, Estados Unidos, 2014, p.2.

<sup>111</sup> *Ibídem*, p.177.

cilla como *Meme Generator*112, donde puede utilizarse imágenes que fueron ya subidas por otros usuarios, o subir una y agregarle un texto generalmente cómico o con relación a algo en tendencia.

Incluso existe una página de internet donde se investigan y documentan los memes de internet y fenómenos virales –o al menos eso dice su descripción–, llamada *Know Your Mem*e113, donde el usuario además de buscar nuevos memes, puede encontrar información que indica el origen de muchos de los memes más importantes en internet. En *Google Trends*114, se considera *Know your meme* como una página que va en "aumento desmesurado" en cuanto a su nivel de búsquedas, lo que podría interpretarse como que los usuarios no sólo quieren utilizar memes, sino conocer su origen.

Muchos de los memes de internet, aún pasado su tiempo de mayor visualidad, siguen siendo unidades culturales que se mantienen latentes y pueden volver a tener presencia, en particular aquellos que fueron muy famosos. Por ejemplo *Grumpy cat*, *Bad Luck Brian*, *Futurama Fry*, *First World Problems*, *One Does Not*, *Good Guy Greg*, *Butthurt Dweller* (en Latinoamérica conocido como "Gordo Friki"), *Overly Attached Girlfriend*, *Yao Ming*, etc.

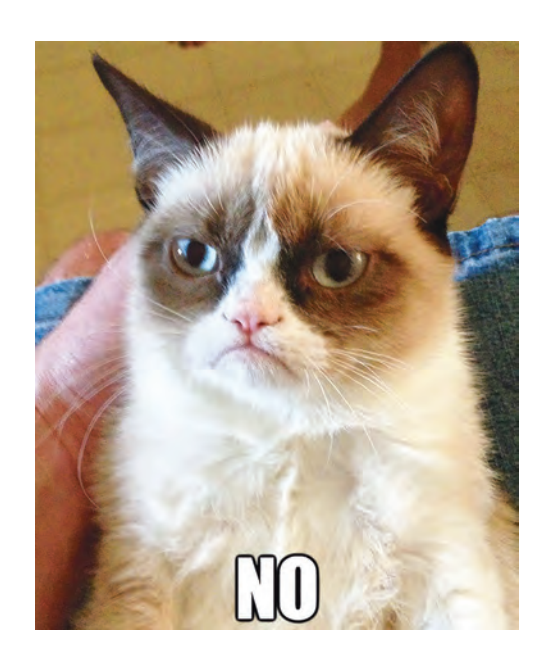

ARRIBA - *Grumpy Cat,* atribuido a usuario de *Meme Generator.*

Uno de los sitios más importantes para ver memes y contenido en general de interés y tendencia es *9GAG*115, que funciona como una red social y como un sitio web, donde los usuarios pueden subir contenido propio o de otros sitios. Su base está en Tsuen Wan, Hong Kong; y ha operado desde abril de 2008, y para diciembre de 2015 contó con más de 164 millones de visitas a la página<sup>116</sup>.

<sup>112</sup> Meme Generator, *The original meme generator*, [en línea], consultado el 31 de marzo de 2016, disponible en <http://memegenerator.net/>

<sup>113</sup> Cheez Burger, *Know Your Meme*, [en línea], consultado el 31 de marzo de 2016, disponible en: [http://](http://knowyourmeme.com/) [knowyourmeme.com/](http://knowyourmeme.com/)

<sup>114</sup> Google, *Google Trends* (exploración del sitio "know your meme"), [en línea], consultado el 31 de marzo de 2016, disponible en: [https://www.google.com/trends/](https://www.google.com/trends/explore#q=know%20your%20meme) [explore#q=know%20your%20meme](https://www.google.com/trends/explore#q=know%20your%20meme)

<sup>115</sup> 9GAG, [en línea], consultado el 1 de abril de 2016, disponible en:<http://9gag.com/><br>116 Wikipedia. 9GAG. [en línea].

Wikipedia, 9GAG, [en línea], consultado el 1 de<br>2016, disponible en: https://en.wikipedia. abril de 2016, disponible en: [org/wiki/9GAG](https://en.wikipedia.org/wiki/9GAG)

# 3.3 LOGRAR VISUALIDAD DE LAS IMÁGENES EN REDES SOCIALES

La noción de pantalla e Internet, son quizá los conceptos más importantes de esta tesis. Y dado que lo digital es el entorno del social media, sería lo deseable o sugerido, que se utilice, pues todo lo que tenga que ver con eso es nuestro escaparate como creativos. El uso consciente de las tecnologías tiene como resultado que todos esos esfuerzos de producir imágenes, favorezcan que puedan ser vistas.

La tendencia del aumento de imágenes con movimiento en las redes sociales y otros sitios de internet, en general derivó a que finalmente a mediados de 2015, Facebook soportara archivos GIF. Si bien no pueden cargarse directamente en Facebook, lo único necesario es copiar la dirección de la imagen de cualquier otra página donde esté subido ese GIF y pegarlo en alguna publicación, comentario o mensaje para verlo.

El aumento de contenido con movimiento compartido en Facebook y otras redes sociales como Instagram, Tumblr y Tinder ha generado que se aumente el interés y la producción de dichas imágenes, así como el desarrollo de más aplicaciones e incluso dispositivos, técnicas y software para hacerlas.

Al respecto, en nuestra página de Facebook del trabajo de fotografía de moda, que realizo en conjunto con mi socio y amigo, Carlos Martínez Rosas Landa, en el *Estudio RM*117, podemos analizar las estadísticas del contenido que generamos y el alcance que dichas imágenes tienen. Con la posición de administradores de página, tenemos a disposición opciones publicitarias en Facebook para realizar incluso una segmentación del mercado por zona y género, lo cual resulta una de las herramientas indispensables para lograr visualidad en la red social con más usuarios en el mundo y que es el vínculo principal con

<sup>117</sup> *Estudio RM*, [en línea], consultado el 12 de abril de 2016, disponible en: <https://www.facebook.com/estudiorm2> [https://www.instagram.com/estudio\\_rm/?hl=en](https://www.instagram.com/estudio_rm/?hl=en) [http://rm-foto.tumblr.com/](http://rm-foto.tumblr.com/ ) 

otras redes.

Por ejemplo, una publicación que realicemos de alguna de nuestras sesiones de fotografías de moda –supongamos un portafolio de una modelo–la publicitamos buscando nuevas clientes y seguidoras de nuestra página y por ende seguidoras de nuestras imágenes, como podrían ser mujeres jóvenes que quieran de igual manera un book. Puede entonces ser nuestro objetivo principal a la hora de contratar el servicio publicitario en la plataforma, un mercado objetivo muy definido: "mujeres/ de 18 a 24 años/ en la zona centro de la Ciudad de México".

Pero si no se cuentan con los recursos económicos o la intención de pagar por servicios publicitarios, una herramienta indispensable es estar al tanto de las tendencias y el uso de hashtags para que la visualidad de las imágenes se logre. Saber dónde buscar, o tan sólo observar a conciencia el tipo de contenido y temas de interés en las distintas redes sociales, así como observar a las personas influyentes como un blogstar, youtuber estrella o demás famosos, para copiar sus estrategias y adaptarlas a las propias es necesario, como en nuestro caso.

Ya que a menos que seas Yuya118 (una de las youtubers mexicanas más famosas y que más ingresos tiene por su canal de Youtube) o algún otro rockstar de los medios sociales, todo parte de los hashtags y los *trending topics* para darte a conocer. Esto es, posicionar tu contenido en el momento y en el lugar adecuado.

De igual manera, es importante tener una página propia o un sitio base a la hora subir nuestro contenido si estamos buscando visualidad de la misma y no simplemente por ocio. Tumblr me resulta la alternativa más adecuada y recomendable al subir a internet imágenes en movimiento, o fotos, videos, textos, etcétera, para que sea la base principal a partir de la cual distribuir en otras redes.

Según el sitio *Alexa*119 –que es una compañía con sede en California perteneciente a *Amazon.com* que provee un servicio comercial de tráfico web de data y análisis<sup>120</sup>- Tumblr se encuentra en el lugar 22 de búsquedas en Estados Unidos y en nivel 45 en todo el mundo al mes de abril 2016, mientras que en Google Trends se dice que Tumblr sigue ligeramente a la alza, en particular las búsquedas de *tumblr GIF* continúan con un "aumento desmesurado" (término con el que en Google se refieren al incremento acelerado percibido en una estadística). Sin embargo es Instagram la red social que está yendo más a la alza en número de búsquedas y usuarios hacia inicios de abril de 2016.

En la siguiente gráfica es evidente el declive que está teniendo Twitter y el aumento exponencial de Instagram, con un ritmo relativamente constante de Tumblr y también un nada sorpresivo aumento en Snapchat cuya tendencia ya se había mencionado en el capítulo anterior de esta tesis:

<sup>118</sup> Yuya, [en línea], consultado el 12 de abril de 2016, disponible en: [https://www.youtube.com/user/lady-](https://www.youtube.com/user/lady16makeup)[16makeup](https://www.youtube.com/user/lady16makeup)

<sup>119</sup> Alexa, An Amazon.com Company, *Tumblr.com*, [en línea], consultado el 12 de abril de 2016, disponible en: <http://www.alexa.com/siteinfo/tumblr.com><br>120 Wikipedia. Alexa Internet. [en línea

<sup>120</sup> Wikipedia, *Alexa Internet*, [en línea], consultado el 12 de abril de 2016, disponible en: [https://](https://en.wikipedia.org/wiki/Alexa_Internet) [en.wikipedia.org/wiki/Alexa\\_Internet](https://en.wikipedia.org/wiki/Alexa_Internet)

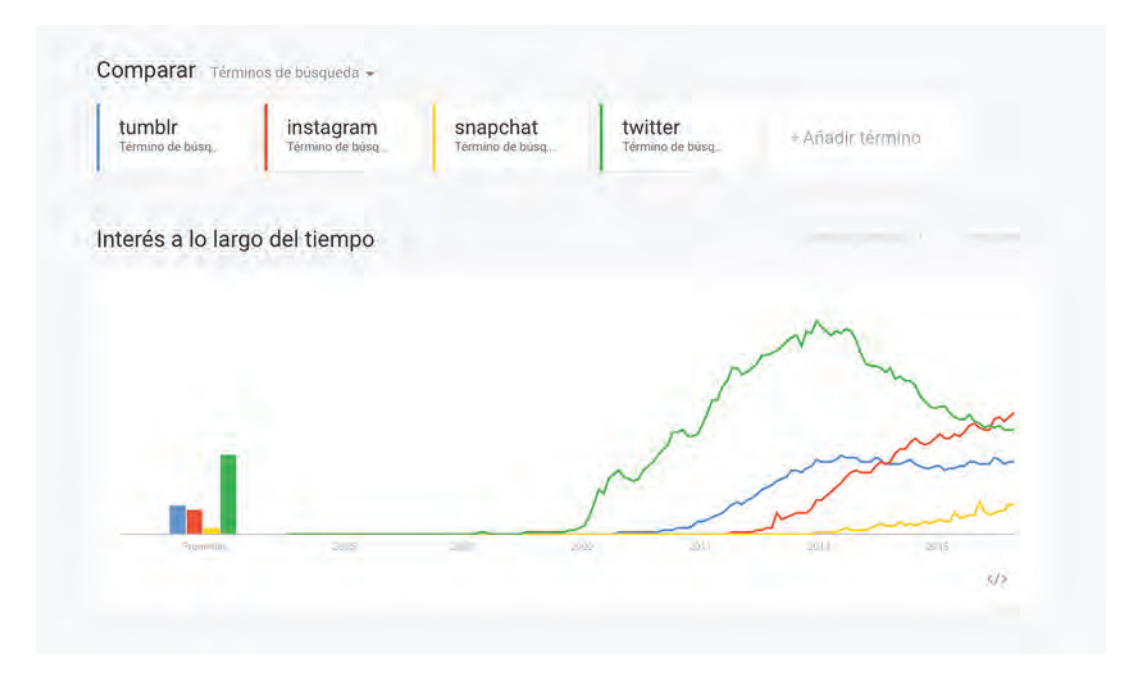

ARRIBA - Captura de pantalla del sitio de *Google Trends* en la que se comparan los términos de búsqueda: "*tumblr*", "*instagram*", "*snapchat*" y "*twitter"*<sup>121</sup>

Es interesante cuando se agrega a la búsqueda el término de "Facebook", y se dimensiona por qué es la red social más importante en la actualidad. En la gráfica es evidente que su tendencia va a la baja (relativa), y aún así opaca de manera contundente las búsquedas de las demás redes sociales seleccionadas en la comparativa. Así que hay que se sugiere continuar utilizándolo.

Es indispensable comprender la importancia de lograr que las imágenes realizadas destaquen y la necesidad de hacer uso de las tecnologías de nuestro tiempo.

Detalles de actos que parecen tan básicos como la hora a la que se publican los contenidos. En Viraltag comentan que en Facebook y Twitter es mejor publicar entre las 12pm y las 3pm, mientras que en Tumblr los usuarios son más activos entre las 7pm y las 10pm<sup>122</sup>.

<sup>121</sup> Google, *Google Trends* (exploración de términos "tumblr", "instagram", "snapchat" y "twitter"), [en línea], consultado el 12 de abril de 2016, disponible en: [http://www.google.com/trends/explore#q=tumblr%2C%20](http://www.google.com/trends/explore#q=tumblr%2C%20instagram%2C%20snapchat%2C%20twitter&cmpt=q&tz=Etc%2FGMT%2B5) [instagram%2C%20snapchat%2C%20twitter&cmpt=q&tz=Etc%2FG-](http://www.google.com/trends/explore#q=tumblr%2C%20instagram%2C%20snapchat%2C%20twitter&cmpt=q&tz=Etc%2FGMT%2B5)[MT%2B5](http://www.google.com/trends/explore#q=tumblr%2C%20instagram%2C%20snapchat%2C%20twitter&cmpt=q&tz=Etc%2FGMT%2B5)

<sup>122</sup> Viraltag, *How To Become One of The Cool Kids on Tumblr* [en línea], consultado el 13 de abril de 2016, disponible en: [http://blog.viraltag.com/2015/07/06/](http://blog.viraltag.com/2015/07/06/cool-kids-tumblr/#sthash.6hMG6S45.dpbs) [cool-kids-tumblr/#sthash.6hMG6S45.dpbs](http://blog.viraltag.com/2015/07/06/cool-kids-tumblr/#sthash.6hMG6S45.dpbs)

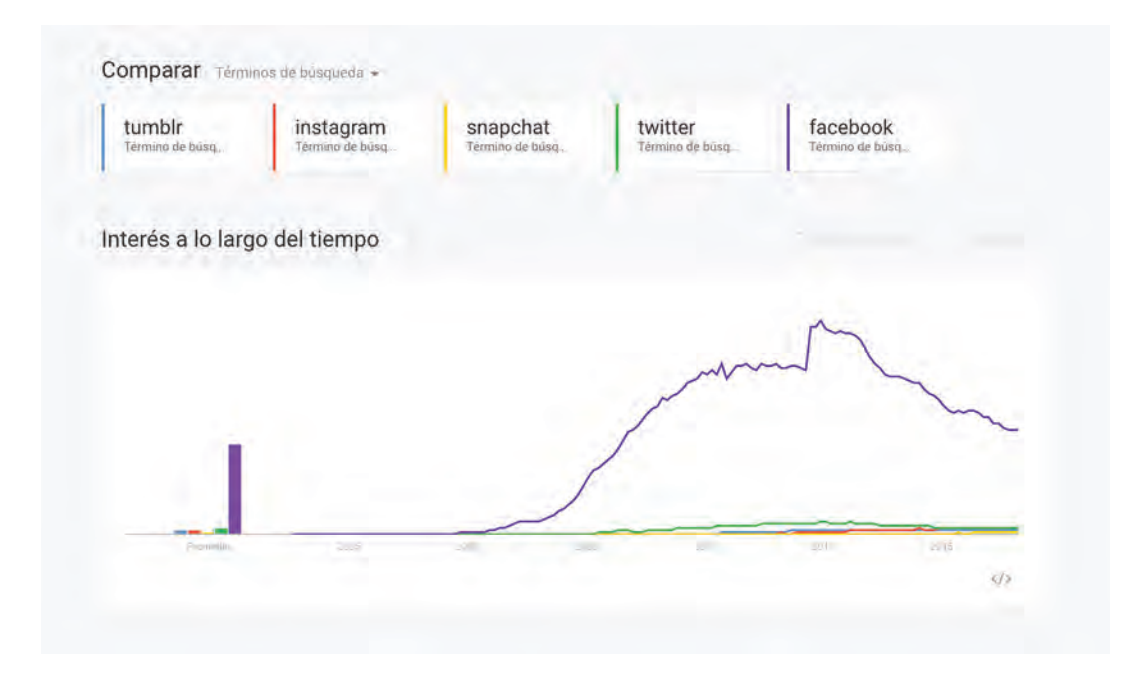

ARRIBA - Captura de pantalla del sitio de Google Trends en la que se comparan los términos de búsqueda de la imagen anterior, agregando ahora "facebook*"*<sup>123</sup>

Incluso en las redes sociales hay hashtags que funcionan más que en otras. Por ejemplo, algunos de los hashtags más populares en Instagram son: *#love*, *#instagood*, *#m*e, *#tbt* (Throwback Thursday), *#follow*, *#cute*, *#happy* y *#selfie*, sin embargo es recomendable tener en cuenta que el hecho de utilizar hashtags populares no garantiza visualidad de las imágenes, pues pueden perderse en el ruido de tantas imágenes que también lo estén utilizando, y aunque el límite en Instagram son 30 hashtags, hay opiniones divididas sobre si es conveniente saturar con etiquetas las imágenes o ser selectivos. Lo que nos lleva a la sugerencia de utilizarlos con coherencia, relacionados al tema de nuestra imagen, y no sólo por ser populares, pues puede generarse una apreciación negativa si se utiliza un hashtag que no tiene nada que ver con lo mostrado. Lo importante es desarrollar una estrategia de contenido, determinada por la audiencia que queremos y producir en específico para ese público<sup>124</sup>.

<sup>123</sup> Google, *Google Trends* (exploración de términos "tumblr", "instagram", "snapchat", "twitter" y "facebook"), [en línea], consultado el 12 de abril de 2016, disponible en: [http://www.google.com/trends/ex](http://www.google.com/trends/explore#q=tumblr%2C%20instagram%2C%20snapchat%2C%20twitter%2C%20facebook&cmpt=q&tz=Etc%2FGMT%2B5)[plore#q=tumblr%2C%20instagram%2C%20snapchat%2C%20twit](http://www.google.com/trends/explore#q=tumblr%2C%20instagram%2C%20snapchat%2C%20twitter%2C%20facebook&cmpt=q&tz=Etc%2FGMT%2B5)[ter%2C%20facebook&cmpt=q&tz=Etc%2FGMT%2B5](http://www.google.com/trends/explore#q=tumblr%2C%20instagram%2C%20snapchat%2C%20twitter%2C%20facebook&cmpt=q&tz=Etc%2FGMT%2B5)

<sup>124</sup> Sarah Parker, *What are the most popular Instagram hashtags? Should you use those?*, [en línea], consultado el 13 de abril de 2016, disponible en: [https://www.linkedin.com/pulse/what-most-popular-insta](https://www.linkedin.com/pulse/what-most-popular-instagram-hashtags-should-you-use-those-parker)[gram-hashtags-should-you-use-those-parker](https://www.linkedin.com/pulse/what-most-popular-instagram-hashtags-should-you-use-those-parker)

Por otro lado, los hashtags en Tumblr funcionan de manera diferente a Instagram y se les llama *tags*. En cada publicación de imagen, texto, video, audio o link, puede agregarse cualquier número de tags, sin embargo, en las búsquedas generales en Tumblr por tags, sólo se muestran los primeros 5 *tags* que se escriben por publicación, por lo que los demás sólo funcionan para búsquedas internas dentro del blog personal. Siendo así, se recomienda tener mucha atención en la selección de esos únicos 5 *tags* por publicación para que sean los adecuados para la visualización del contenido. Cuatro de los más populares en Tumblr son #*fashion*, #*gif*, #*lol* y #*vintage*, y repitiendo las sugerencias del párrafo anterior aplicables a Instagram, lo mejor es identificar los tags más relevantes para la audiencia que queremos que nos conozca y siga.125

Algo importante que tiene que mencionarse a la hora de hablar del tema de subir las imágenes a Internet, es que en cierta forma dejan de ser nuestras y se vuelven de la masa o al menos de la nube. ¿Cómo así? Pues resulta que no podemos rastrear tan fácil nuestra imagen en todas las transformaciones que se le pueden hacer por parte de los millones de usuarios a los que podría llegar (incluso volverse meme), y al final puede terminar siendo utilizada en publicidad al otro lado del mundo y nunca enterarnos.

Al respecto han habido esfuerzos de proteger las imágenes en la red de un mal uso, como ponerles marcas de agua, pero en mi opinión se ven de mal gusto pues no permiten la clara apreciación de la imagen y además hay software que remueve dichas marcas.

Otro intento importante son las licencias *Creative* Commons126, creadas por una organización del mismo nombre sin fines de lucro que busca permitir el intercambio y el uso de la creatividad y el conocimiento a través de herramientas legales gratuitas aplicables al contenido en internet. Son licencias que protegen derechos de autor pasando del convencional *copyright* o "todos los derechos reservados", a "algunos derechos reservados". Los *CC* permiten así que los contenidos protegidos puedan ser utilizados, por ejemplo, para hacer nuevas obras sin fines comerciales pero con atribución al creador original. Hay distintas licencias específicas para lo que se desee permitir o prohibir que se haga con nuestra obra, y todo esto tiene como consecuencia la generación de redes que pueden beneficiar la diversificación de la cultura y la educación<sup>127</sup>.

Mi recomendación si se pretende subir a internet cualquier tipo de obra o contenido creativo es utilizar primero un sitio como Tumblr, en el que se puede aplicar el uso de las CC a las imágenes, si se pretende lograr difundirlas con la intención (aparente) de protegerlas con licencias. Posteriormente subirlas a Facebook, dada la ya mencionada importancia que tiene esta red en los medios sociales cuyo acuerdo

<sup>125</sup> Sarah Parker, *What are the most popular Tumblr hashtags? Should you use those?*, [en línea], consultado el 14 de abril de 2016, disponible en: [https://www.](https://www.linkedin.com/pulse/what-most-popular-tumblr-tags-should-i-use-those-sarah-parker) [linkedin.com/pulse/what-most-popular-tumblr-tags-should](https://www.linkedin.com/pulse/what-most-popular-tumblr-tags-should-i-use-those-sarah-parker)[i-use-those-sarah-parker](https://www.linkedin.com/pulse/what-most-popular-tumblr-tags-should-i-use-those-sarah-parker)

<sup>126</sup> Creative Commons, *Keep the internet creative, free and open* [en línea], consultado el 15 de abril de 2016, disponible en: <https://creativecommons.org/><br>127 – Creative Commons, Creative Commons mx, Len Creative Commons, *Creative Commons mx*, [en] línea], consultado el 17 de abril de 2016, disponible en: <http://www.creativecommons.mx/>

de uso es que las imágenes subidas a dicha plataforma pertenecen Facebook y no al usuario; siendo así, es preciso entender los pasos: subir las imágenes en alguna plataforma con protección de Creative Commons y después difundirlas en las demás redes sociales agregando el vínculo al sitio donde se subieron por primera vez.

A pesar de todo esto, es crucial tener en cuenta lo ya comentado, que todo contenido que se suba a Internet, en cierta forma deja de ser del usuario y le pertenece al mundo, pues no puede tenerse un control de lo que el resto de las personas hagan con eso dado el alcance masivo que puede tener. Por más que haya licencias, derechos, marcas, logos, etcétera, las imágenes tienen el potencial de transformarse y evolucionar en otras para nada análogas a la original o simplemente ser apropiadas. Aún así, la sugerencia de mi parte es mejor subirlas a Internet a que se queden olvidadas en los discos duros de cada quién.

# **rodriguezdelcastillo.tumblr.com**

## 3.4 PROPUEST A FOTOGRÁFICA

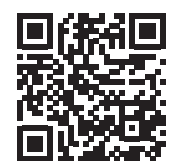

#### **3.4.1** *Contexto / referencias*

Mi obra durante la maestría se centró en el desarrollo de distintas imágenes producidas con algunas de las posibilidades de la fotografía descritas en el capítulo 2 de la presente tesis. Y ya que la pantalla es el nicho de todas estas, me enfoqué en redes sociales partiendo de la plataforma *Tumblr* por las ventajas ya descritas anteriormente y potenciándolas con *Facebook* e *Instagram*.

A lo largo de este texto he mencionado que la moda es uno de mis principales referentes, al ser un rubro que sobrevive porque se actualiza en todo momento, pues el *trending* y la adaptación al presente es crucial para el éxito de las marcas, además de que su objetivo es llegar a la masa y no solamente a un gueto.

Parte del desarrollo de mi obra fue determinado por lo crucial de encontrar las herramientas creativas necesarias para materializar ideas. Uno de los documentales que más me sirvieron para dichos procesos creativos fue *Everything is a remix*, de Kirby Ferguson<sup>128</sup>, quien ejemplifica la inspiración de grandes protagonistas culturales y sus referencias creativas para realizar cine, diseño, etc. Aprendí que todo es una mezcla de todo, y la base radica en *copiar*, después *transformar* y finalmente *combinar*.

Al poner más atención en las imágenes que me gustaban y tratando de analizarlas de manera más crítica pude aislar constantemente aquellas que me atraían más y que generalmente estaban desarrolladas con algunas de las posibilidades de la fotografía con la incorporación de movimiento relacionadas con lo que estaba investigando, muchas veces gifs y videos publicitarios y de moda.

<sup>128</sup> Kirby Ferguson, *Everything is a remix*, [en línea], consultado el 27 de septiembre de 2016, disponible en: [http://everythingisaremix.info/watch-the-se](http://everythingisaremix.info/watch-the-series/)[ries/](http://everythingisaremix.info/watch-the-series/)

# THE BASIC ELEMENTS OF CREATIVITY

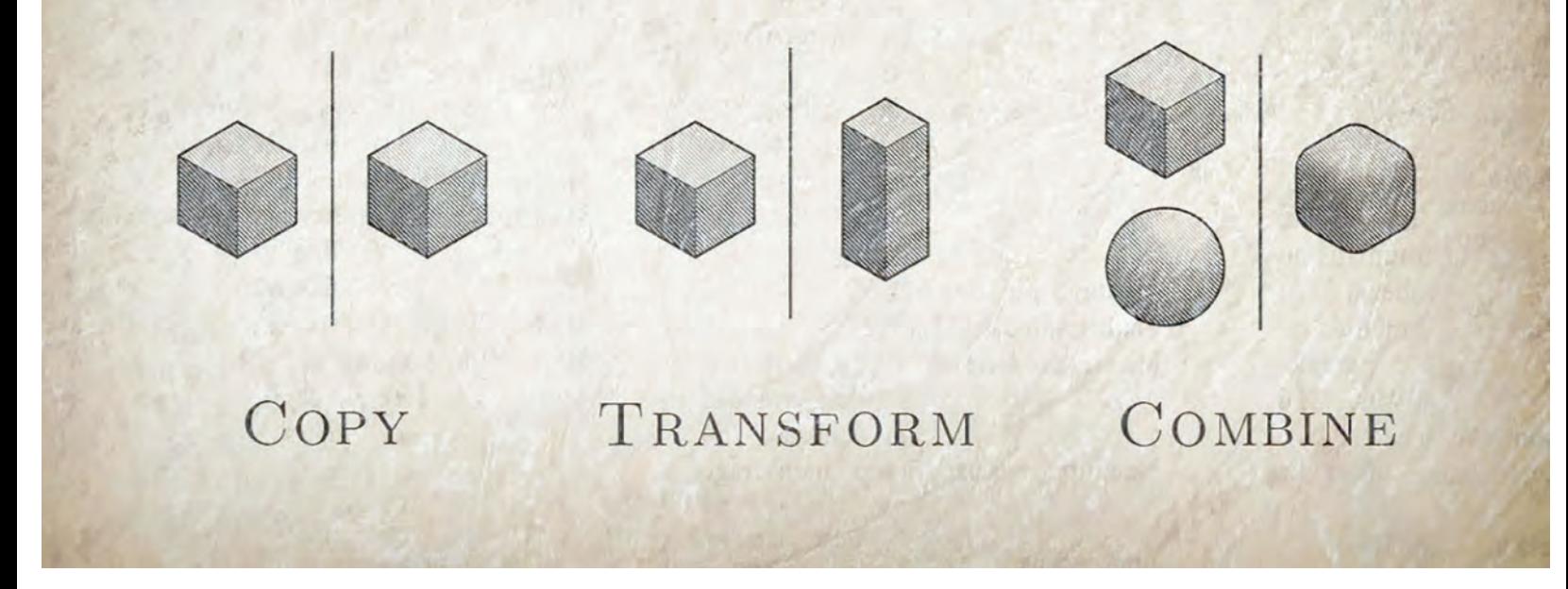

A partir de ahí los procesos creativos fluyeron cada vez mejor aplicando muchas veces esa fórmula del remix de las imágenes contemporáneas:

copiar + transformar + combinar

ARRIBA - **Kirby Ferguson**, *Everything is a remix*. (still).

Otros referentes de mi obra son realizadores en distintas disciplinas, uno de los más importantes es Luis Quiles, conocido como *Gunsmithcat*, quien es uno de los ilustradores, a mi parecer, más importantes y críticos de la sociedad actual que sin tener que justificar o argumentar, realiza imágenes expresivas y contundentes<sup>129</sup>.

<sup>129</sup> Ver: Facebook, *Luis Quiles Artwork*, [en línea], consultado el 23 de abril de 2016, disponible en: <https://www.facebook.com/luisquilesart> Tumblr, *#luis-quiles*, [en línea], consultado el 24 de

abril de 2016, disponible en: [https://www.tumblr.com/](https://www.tumblr.com/tagged/luis-quiles) [tagged/luis-quiles](https://www.tumblr.com/tagged/luis-quiles) 

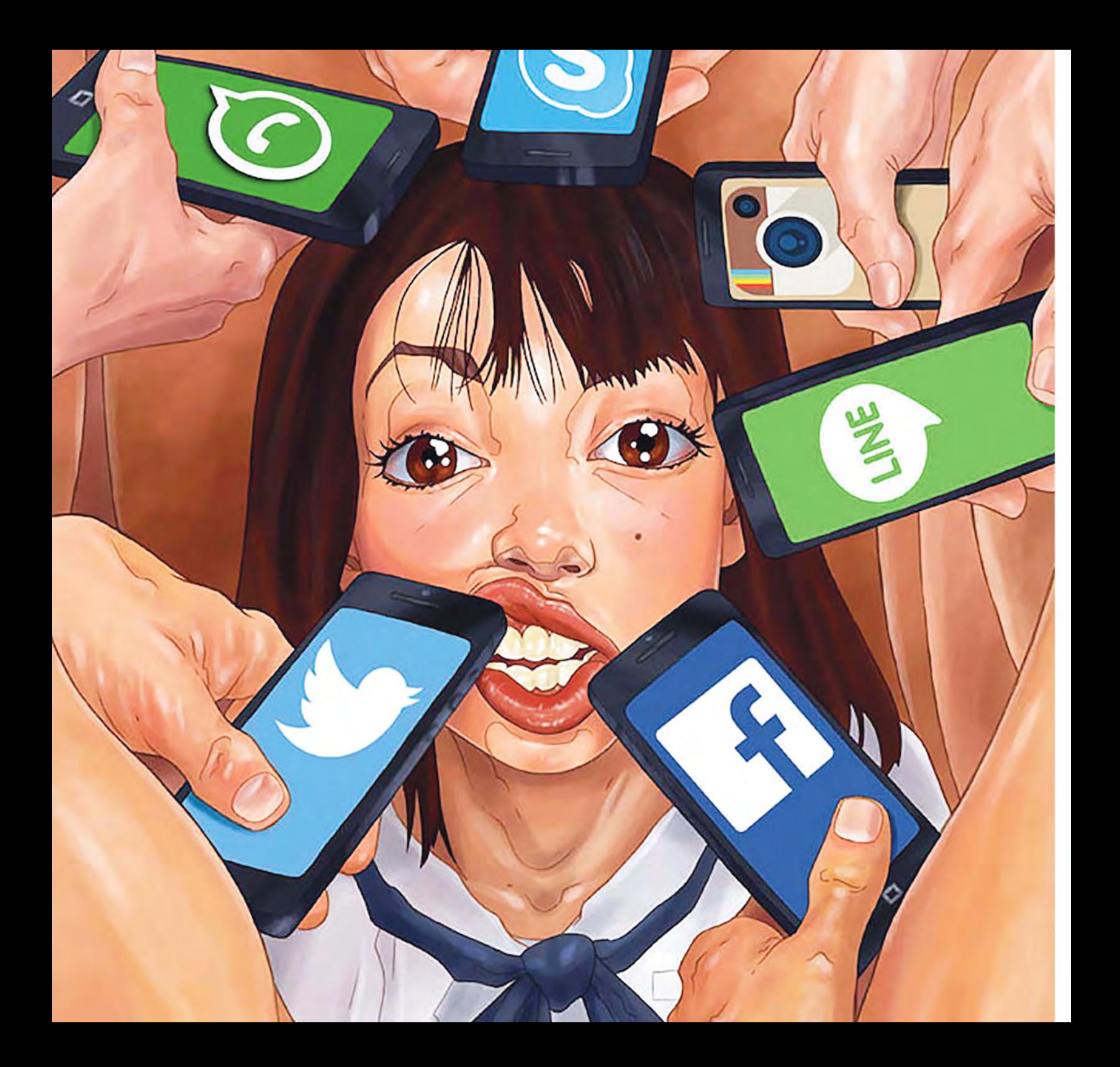

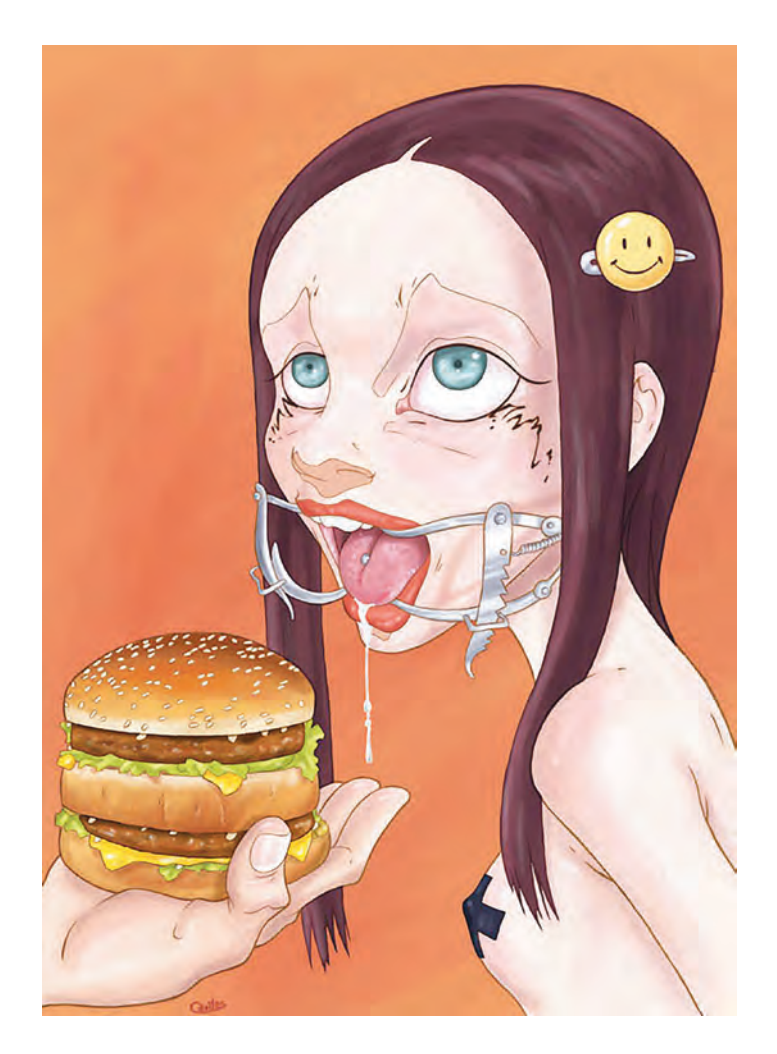

CENTRO - **Luis Quiles**, *Fast food initiation*.

IZQUIERDA - **Luis Quiles**, *Smart Phone.*

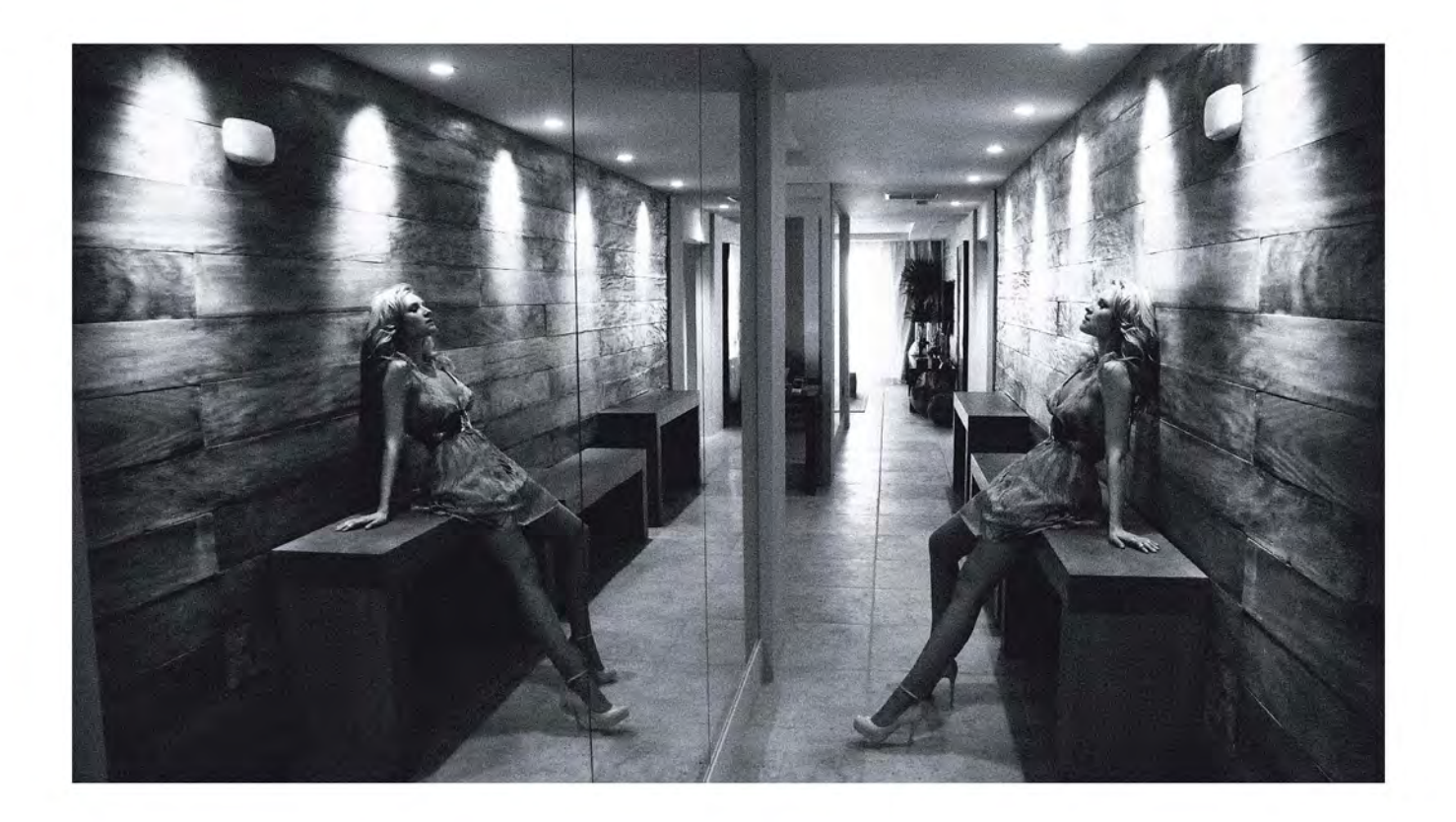

ARRIBA - **Elle Muliarchyk**, *Dolce Vita Stills. Self Portrait*,

Mientras que quizá las influencias y referen cias directas de mi obra en el aspecto fotográfico de moda – que ya se han mencionado en el texto– y el por qué me parece relevante su trabajo de creativos en el medio, son personas tan relevantes como Elle Muliarchyk con sus gifs y autorretratos<sup>130</sup>, Eugenio Recuenco con su narrativa y videos<sup>131</sup>, Nick Knight con sus *fashion films*132, Jamie Beck y Kevin Burg con sus *cinemagraphs*133, y por supuesto Sølve Sundsbø con sus imágenes integrando fotografía en movimien to con animación digital<sup>134</sup>.

Obviamente son muchos más, pero es por mencionar a algunos, que se atreven a expandir sus conocimientos más allá de la imagen fotográ fica fija para potenciarlo con movimiento y llegar a la producción de gifs, cinemagrafías, fashion films, etcétera, haciendo uso de las tecnologías que hay a disposición, para aplicarlas tanto a proyectos perso nales como también a proyectos profesionales rela cionados a la industria fashion.

SIGUIENTE ARRIBA - **Eugenio Recuenco**, *Mein Herz Brennt,* 2012 (still).

<sup>130</sup> Elle Muliarchyk, *Self Portraits*, [en línea], consultado el 29 de abril de 2016, disponible en:

<http://elles-belles.com/index.html?subid=85><br>131 Fugenio Recuenco Films [en línea] 131 Eugenio Recuenco, *Films*, [en línea], consulta do el 28 de abril de 2016, disponible en: [http://www.](http://www.eugeniorecuenco.com/films/films_rammstein.html) [eugeniorecuenco.com/films/films\\_rammstein.html](http://www.eugeniorecuenco.com/films/films_rammstein.html)

<sup>132</sup> SHOWstudio, *Shakespeare's The Tempest by Daphne Guinness, Simon Foxton and Nick Knight* [en línea], con sultado el 26 de abril de 2016, disponible en: <https://www.youtube.com/watch?v=hNcTIQMRUqY><br>133 .Jamie Beck & Kevin Burg, Cinemagrat

<sup>133</sup> Jamie Beck & Kevin Burg, *Cinemagraph - Fashion*, [en línea], consultado el 29 de noviembre de 2016, dis ponible en: <http://cinemagraphs.com/fashion/><br>134 Sølve Sundsbø, Work [en línea] consu 134 Sølve Sundsbø, *Work*, [en línea], consultado el 29 de noviembre de 2016, disponible en: <http://www.solvesundsbo.com/work>

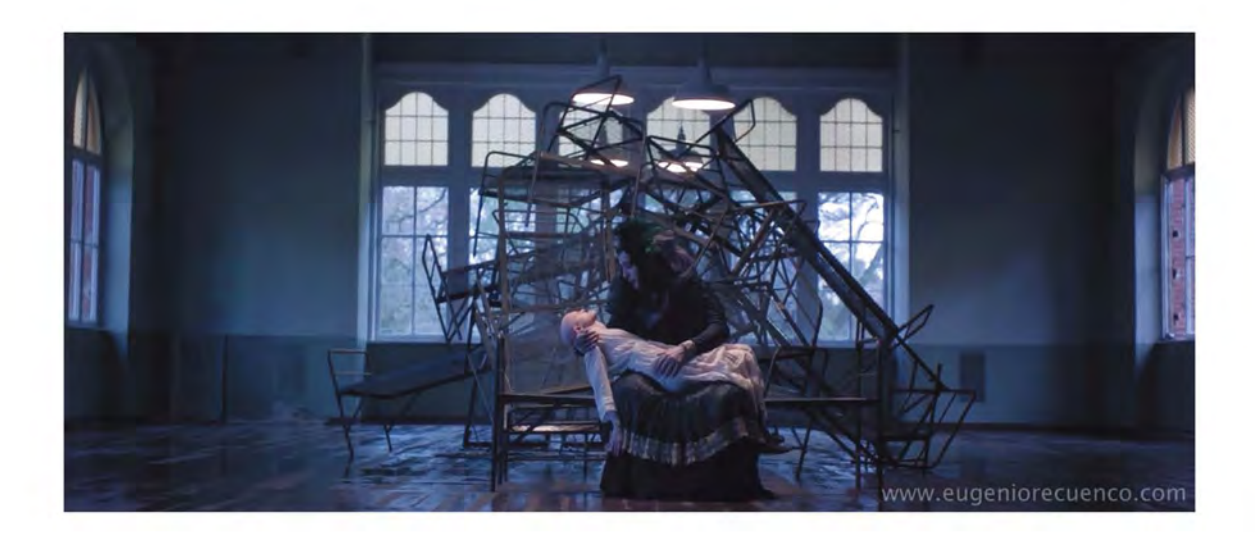

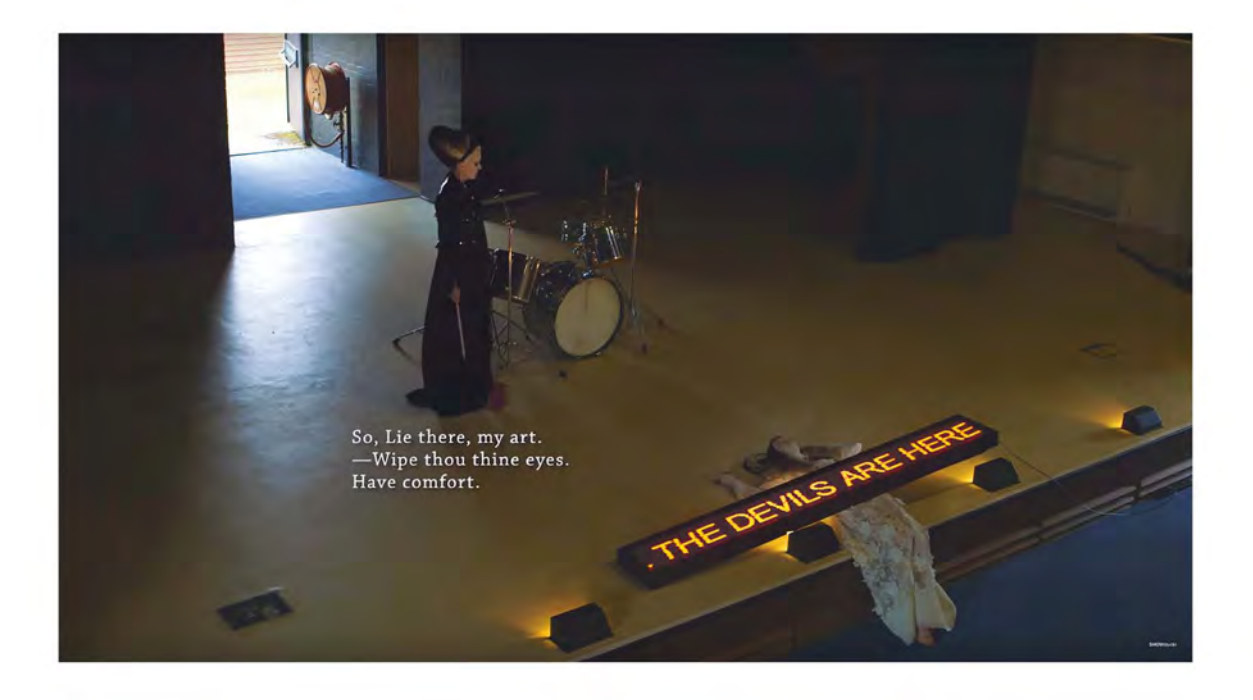

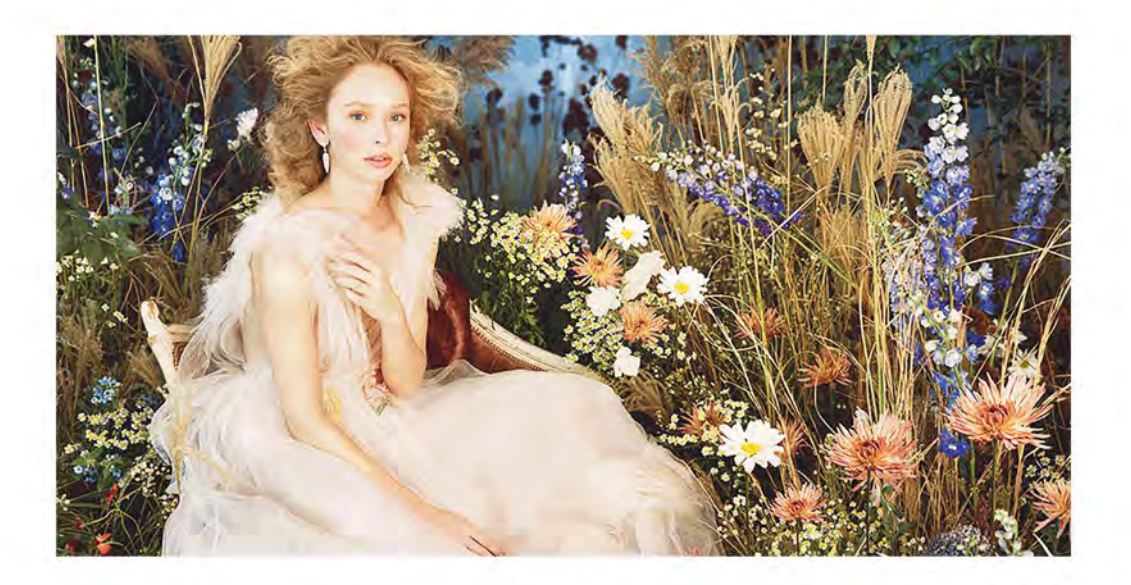

ARRIBA - **Jamie Beck & Kevin Burg**, 2016 (still).

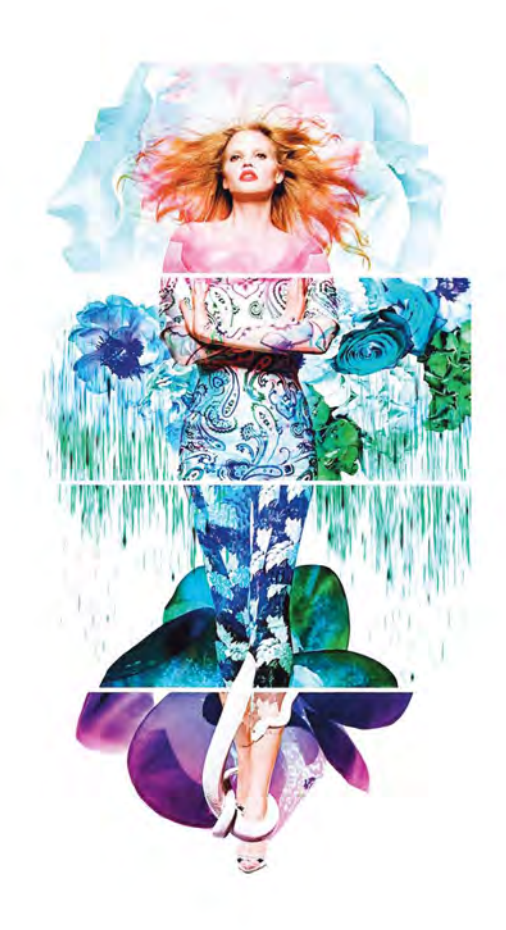

ARRIBA - **Sølve Sundsbø**, *The Ever Changing Face of Beauty*, 2012 (still).

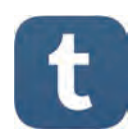

TUMBLR - **@rodriguezdelcastillo** [http://rodriguezdelcastillo.](http://rodriguezdelcastillo.tumblr.com/) [tumblr.com/](http://rodriguezdelcastillo.tumblr.com/)

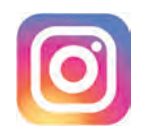

INSTAGRAM - **@sergio.sergio** [https://www.instagram.com/](https://www.instagram.com/sergio.sergio/) [sergio.sergio/](https://www.instagram.com/sergio.sergio/)

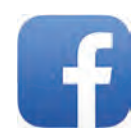

FACEBOOK - **@Sergio Eduardo Rodríguez Del Castillo** [https://www.facebook.com/](https://www.facebook.com/sergioeduardo.delcastillo) [sergioeduardo.delcastillo](https://www.facebook.com/sergioeduardo.delcastillo)

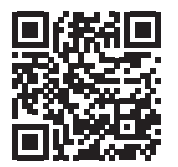

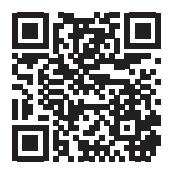

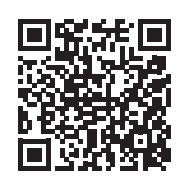

#### **3.4.2** *P r o p u e s t a f o t o g r á f i c a*

#### *rodriguezdelcastillo.tumblr.com*

Se realizaron distintas propuestas que fueron subidas al tumblr [http://rodriguezdelcastillo.tum](http://rodriguezdelcastillo.tumblr.com/)[blr.com/](http://rodriguezdelcastillo.tumblr.com/) utilizando algunos de los hashtags sugeridos para dicha plataforma y algunos específicos en función de cada imagen. La visualidad de las imágenes se potenció también compartiendo las propuestas a través de mis cuentas personales en otras redes sociales como son Facebook e Instagram.

Cabe recalcar que la intensión de que la mayoría de los títulos estén en inglés radica simplemente en que la mayoría de los hashtags y contenidos en la red están en ese idioma, favoreciendo así su visualidad. A continuación se muestra una selección de mis imá-

genes más destacadas producidas durante la maestría, que son obras que ilustran las posibilidades ya descritas en la el texto, que responden al concepto mismo de la fotografía expandida.

Para la visualización de los archivos gif o video, se recomienda revisar el vínculo en una computadora o en un dispositivo móvil con conexión a internet. Y para fines prácticos, se agrega a cada imagen además del vínculo, el código QR que puede ser escaneado con algún dispositivo móvil sobre la tesis impresa si no se cuenta con la versión digital, al utilizar la cámara y una aplicación de escáner y lectura de códigos QR, la mayoría son gratis.

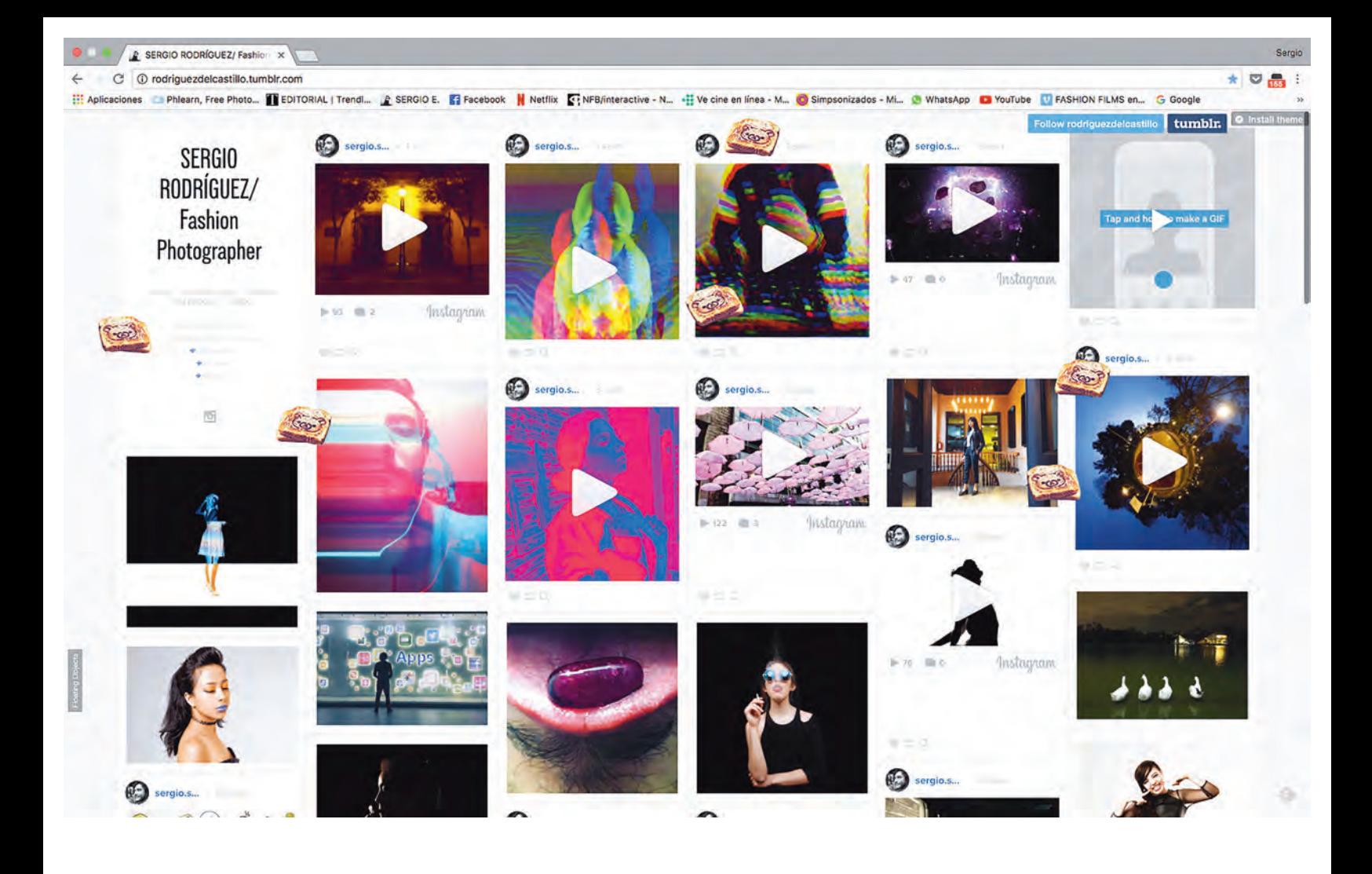

ARRIBA - Captura de pantalla del sitio [rodriguezdelcastillo.tumblr.com](rodriguezdelcastillo.tumblr.com )

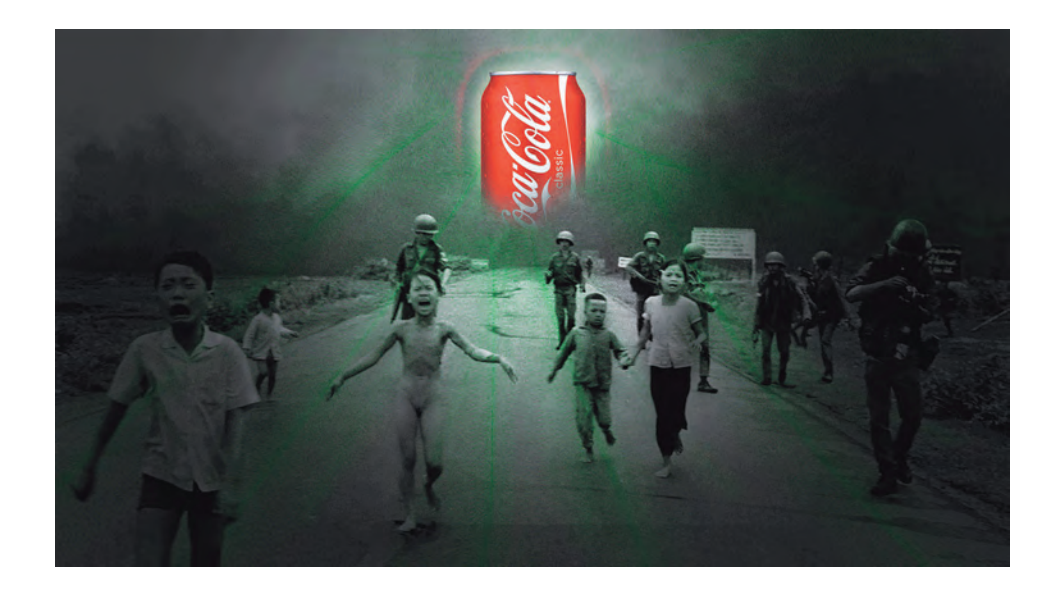

#### *Coke*

*Coke* es una animación en formato GIF realizada a partir de 20 cuadros de imagen. Se trata de la apropiación de una fotografía icónica de la Guerra de Vietnam tomada por Nick Ut en 1972, cuando se realizaron ataques aéreos con napalm sobre presuntos puntos de escondite del *Viet Cong*, afectando a la población civil . En Coke se sustituye el humo de las explosiones por la lata del refresco más conocido a nivel mundial –una de las marcas más importantes e influyentes–, y se genera en la animación un efecto de viñeta verde (como radioactiva) sobre la escena.

La venta descontrolada y fomentada en niños, me parece tan cruda como el napalm, solamente más sutil y en pequeñas dosis. Con campañas donde se "destapa la felicidad" –eso sí, muy bien dirigidas y muy efectivas–, sin pensar en las consecuencias a largo plazo donde el efecto del alto contenido azucarado es similar al efecto de la cocaína generando dependencia. Si el consumidor no gusta refresco, la empresa oferta bebidas rehidratantes, jugos y hasta agua embotellada, donde el resultado directo en algunos casos quizá no es el daño como la obesidad en los individuos, pero sí en los ecosistemas con una acumulación de desperdicios plásticos que contaminan el planeta por el gusto de tomarse un líquido en 5 minutos.

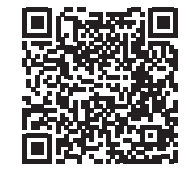

ARRIBA - *Coke*, 2014 (still), [http://rodriguezdelcas](http://rodriguezdelcastillo.tumblr.com/post/123838259737/vietnam-coke)[tillo.tumblr.com/](http://rodriguezdelcastillo.tumblr.com/post/123838259737/vietnam-coke) [post/123838259737/viet](http://rodriguezdelcastillo.tumblr.com/post/123838259737/vietnam-coke)[nam-coke](http://rodriguezdelcastillo.tumblr.com/post/123838259737/vietnam-coke)

#### *Vigiar*

*Vigiar* es una cinemagrafía compuesta de 159 cuadros extraídos de un fragmento de video. Se realizaron ejercicios de observación aleatoria de situaciones cotidianas donde la gente realizara actividades en loop de manera inconsciente, y se grababan para procesarlos en Adobe Photoshop y convertirlos en archivos GIF.

Las cinemagrafías tipo documental suelen ser difíciles, más aún cuando los modelos no tienen noción de la grabación y no actúan a favor de realizar acciones cíclicas. Sin embargo, en esa misma espontaneidad radica cierto encanto y naturalidad.

#### *Pose*

*Pose* es una cinemagrafía compuesta de 69 cuadros armada en Photoshop a partir del fragmento de un video grabado durante una de nuestras sesiones con la intención original de hacer un *making-of*. Observé los gestos de nuestra modelo haciendo muecas buscando su pose y logré aislar esos momentos en un archivo GIF.

#### *"No hay error"*

*"No hay error"* es una animación en formato GIF compuesta por 28 cuadros y diseñada en Photoshop. Tiene como referencia el video viral que se volvió meme convirtiendo en figura pública a *MC Dinero*, quién fuese un joven mexicano grabado con un smartphone en una batalla de rap amateur en 2014 subiendo a la fama por sus líneas repetitivas y para algunos cómicas como "dinero, dinero, dinero, no hay error", "aprende algo dinero", "yo soy España, España te ataca", y demás, sin un contenido real.

Su fama fue tal que se derivaron muchos memes (incluso alguno con un retrato de Michael Foucault y con las líneas de MC dinero como si fuesen sus citas) e incluso llegó a la televisión abierta mexicana en programas populares. Mi imagen intenta ser más crítica, si tuviese que dar una interpretación, sería poniendo en esta sociedad ahogada en la perdición (como decía el personaje de *Bane* en *Batman III* sobre ciudad Gótica), la imagen femenina como máxima aspiración, ya sea como arquetipo de belleza o como anhelo romántico al cuál sólo puede accederse con dinero en una sociedad capitalista.

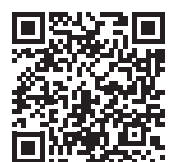

DERECHA ARRIBA - *Vigiar*, 2014 (still), [http://rodriguezdelcastillo.](http://rodriguezdelcastillo.tumblr.com/post/143978048782) [tumblr.com/post/143978048782](http://rodriguezdelcastillo.tumblr.com/post/143978048782)

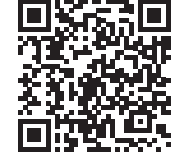

DERECHA CENTRO - *Pose*, 2014 (still) [http://rodriguezdelcas](http://rodriguezdelcastillo.tumblr.com/post/143978326282/pose)[tillo.tumblr.com/](http://rodriguezdelcastillo.tumblr.com/post/143978326282/pose) [post/143978326282/pose](http://rodriguezdelcastillo.tumblr.com/post/143978326282/pose)

DERECHA ABAJO *"No hay error"*  2014 (still) http://rodriguezd tumblr  $post/14$ [ror](http://rodriguezdelcastillo.tumblr.com/post/143978711742/no-hay-error)

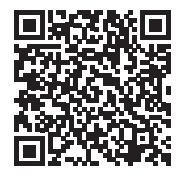

\$\$\$\$\$\$\$\$\$\$\$\$\$\$\$\$\$\$\$\$\$\$\$\$\$\$\$\$\$\$ \$\$\$\$\$\$\$\$\$\$\$\$\$\$\$\$\$\$\$\$\$\$\$\$\$\$\$\$\$\$ \$\$\$\$\$\$\$\$\$\$\$\$\$\$\$\$\$\$\$\$\$\$\$\$\$\$\$\$\$\$ \$\$\$\$\$\$\$\$\$\$\$\$\$\$\$\$\$\$\$\$\$\$\$\$\$\$\$\$\$\$ \$\$\$\$\$\$\$\$\$\$\$\$\$\$\$\$\$\$\$\$\$\$\$\$\$\$\$\$\$\$ \$\$\$\$\$\$\$\$\$\$\$\$\$\$\$\$\$\$\$\$\$\$\$\$\$\$\$\$\$\$ \$\$\$\$\$\$\$\$\$\$\$\$\$\$\$\$\$\$\$\$\$\$\$\$\$\$\$\$\$\$

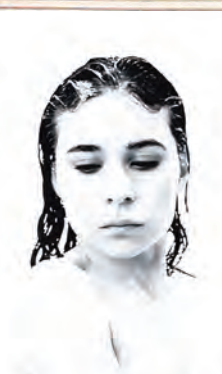

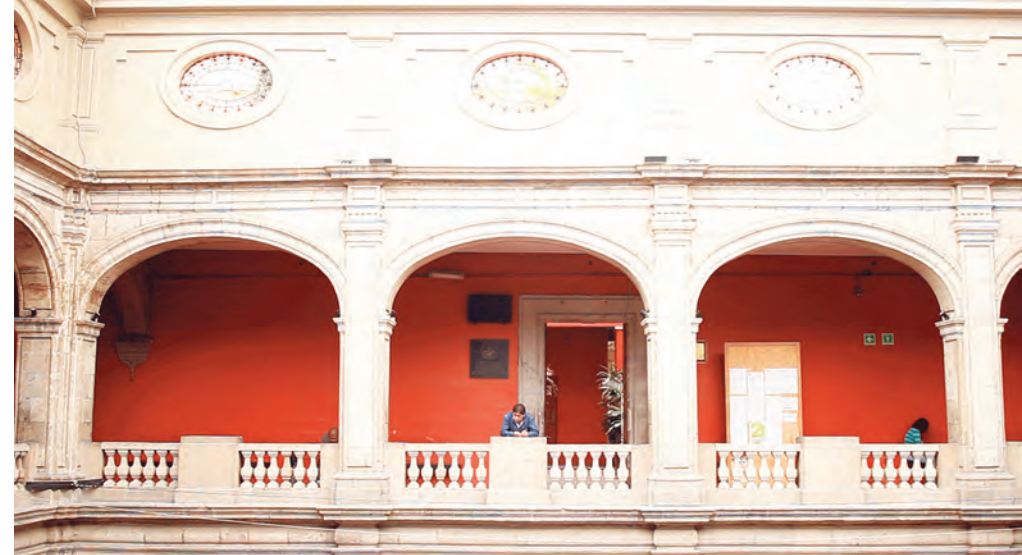

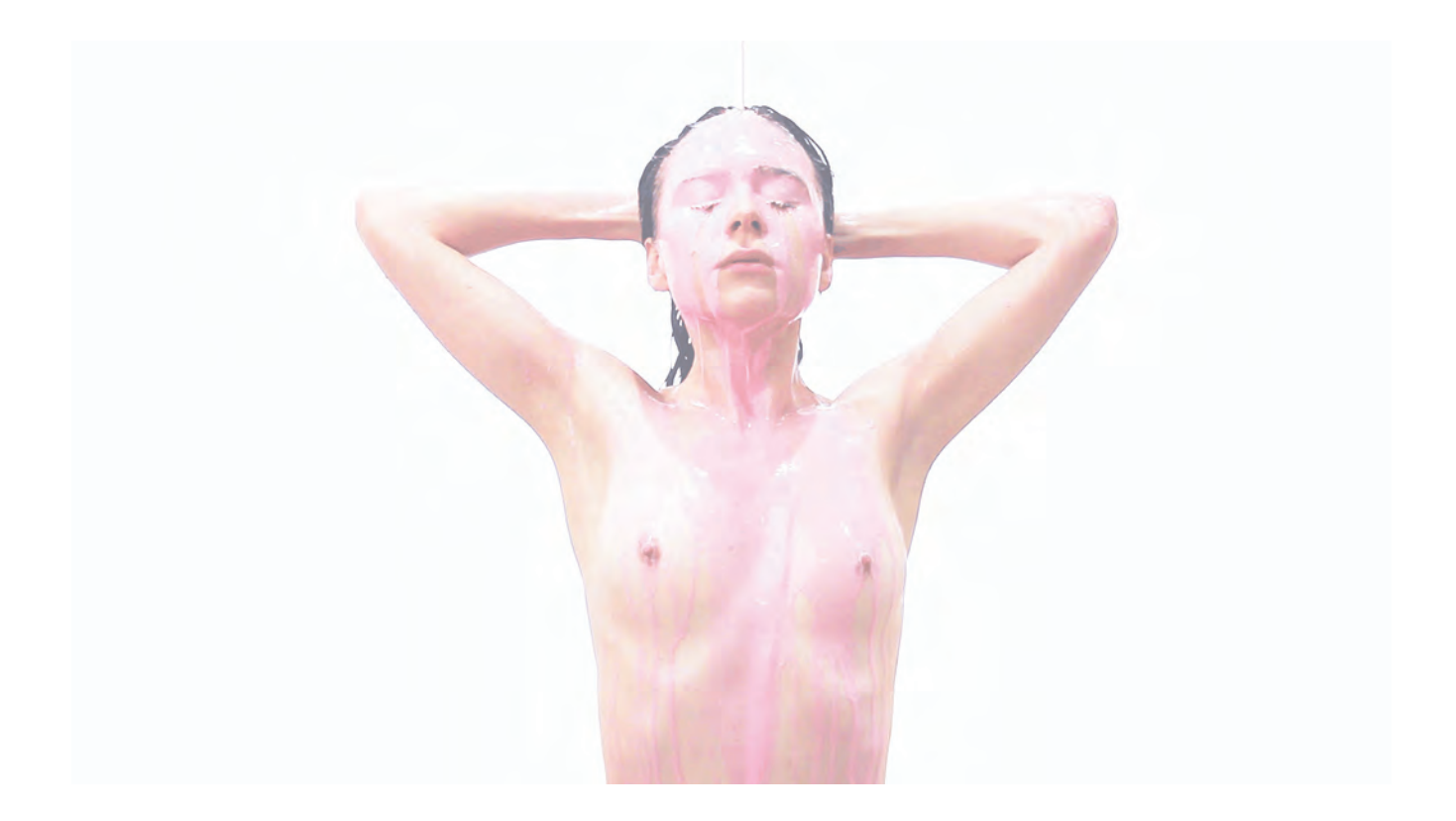

#### *Everlasting pink*

*Everlasting pink* (Rosa eterno) es una cinemagrafía cuyo proceso surgió de la edición de un fragmento de video y la selección de cuadros. Se utilizó en primera instancia el programa *Cinemagraph Pro* de *Flixel*, y se contrapuso con una posproducción desarrollada en Photoshop. El objetivo desde el inicio fue realizar una imagen totalmente esteta y atractiva donde se viese el líquido rosa fluyendo ininterrumpidamente sobre la modelo, como un baño eterno.

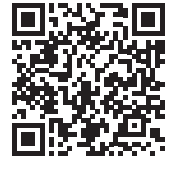

ARRIBA - *Everlasting pink*, 2014 (still), [http://rodriguezdelcastillo.](http://rodriguezdelcastillo.tumblr.com/post/143979043412) [tumblr.com/post/143979043412](http://rodriguezdelcastillo.tumblr.com/post/143979043412)

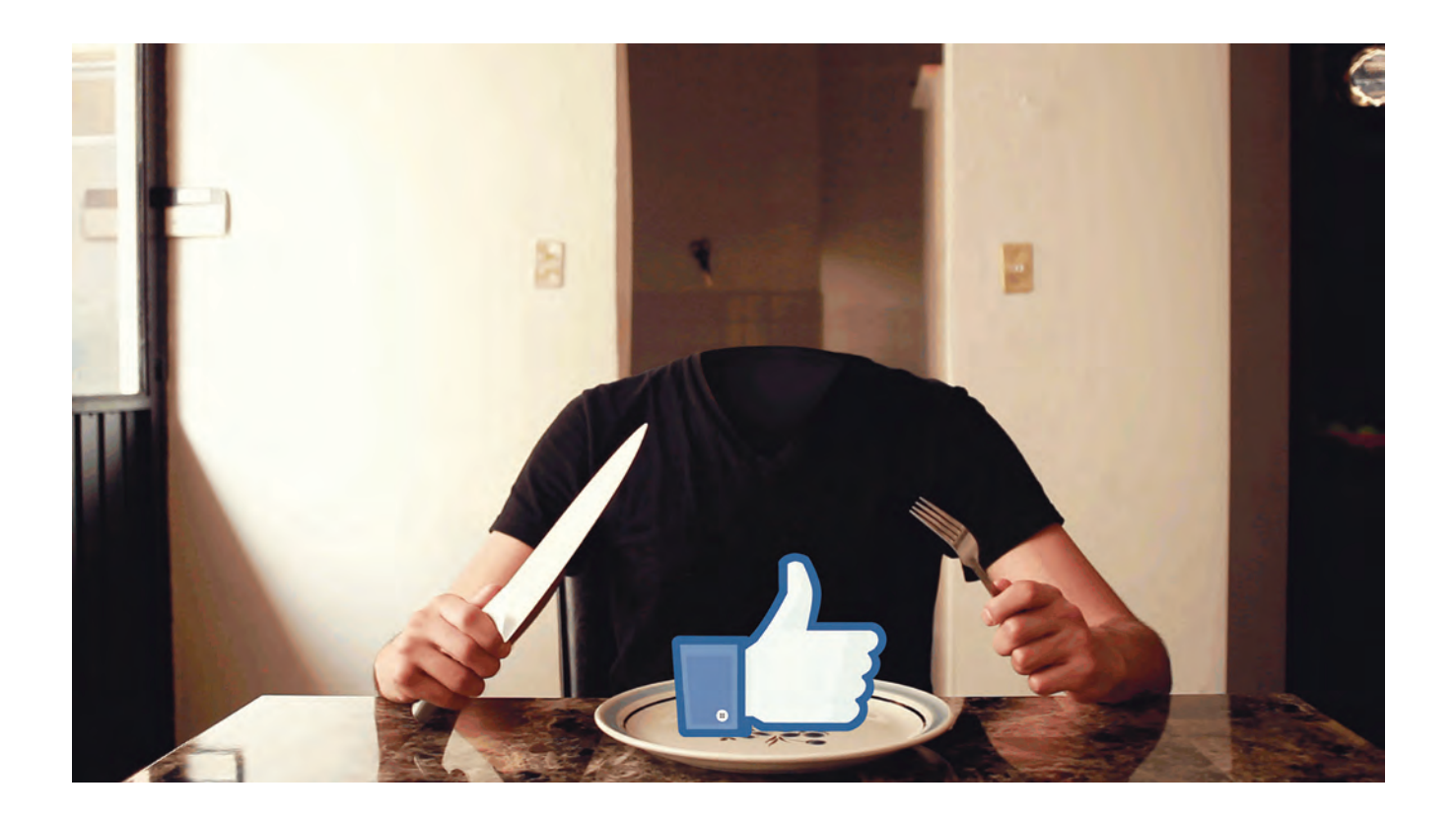

#### *Hunger Games*

*Hunger Games* es una cinemagrafía integrada con 24 cuadros extraídos de un fragmento de video grabado en una locación, editado y posproducido en Photoshop. El título es homónimo a la película de ese mismo año, y tiene relación con el hecho de que los "juegos del hambre" de la actualidad, parecieran ser el afán desmesurado de tener likes en los social media a toda costa. Que va por ejemplo, desde los usuarios que utilizan un exceso inconexo de hashtags (no relacionados a las imágenes), aquellos "revolucionarios de like" que con un click creen detener guerras o evitar el maltrato a los animales, hasta aquellas que suben fotos hiper sexualizadas para tener más seguidores e incluso generan perfiles falsos que logren aumentar su visualidad. Parecieran cuerpos sin cabeza, donde participan millones de usuarios intentando hacer exactamente lo mismo.

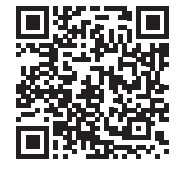

ARRIBA - *Hunger Games*, 2014 (still), [http://rodriguezdelcastillo.](http://rodriguezdelcastillo.tumblr.com/post/121156301897/selfie) [tumblr.com/](http://rodriguezdelcastillo.tumblr.com/post/121156301897/selfie) [post/121156301897/selfie](http://rodriguezdelcastillo.tumblr.com/post/121156301897/selfie)

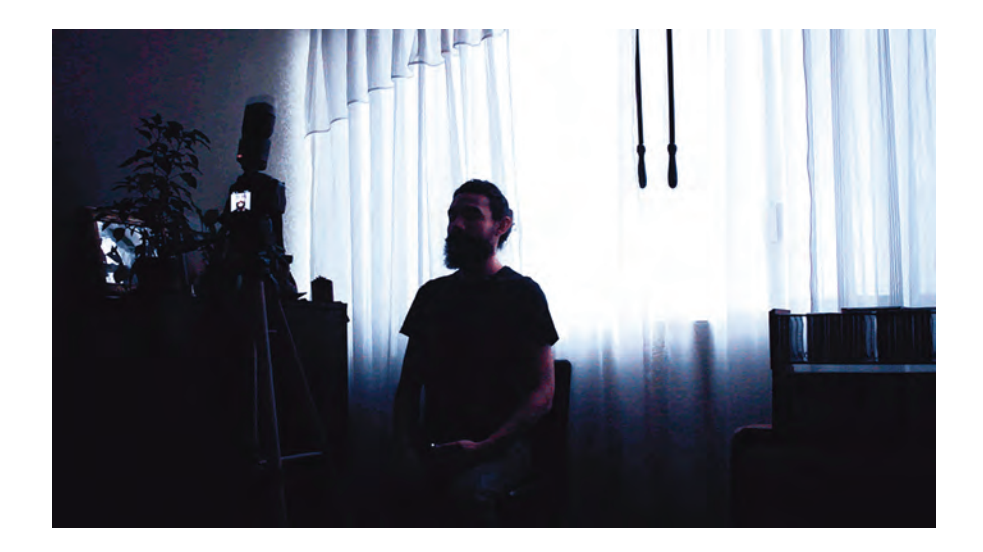

#### *Warm Gun*

*Warm gun* es una cinemagrafía que consta de 153 cuadros y fue editada en Photoshop a partir de un fragmento de video. Parte del interés de los retratos utilizados en las aplicaciones para conocer personas o tener encuentros casuales como en Tinder. Resulta que los usuarios que utilizan fotografías tomadas con cámaras profesionales, tienen mayores matches (la coincidencia de dar un like y recibir uno de dicha persona, digamos gustarle a quien te gusta) que aquellas que sólo utilizan imágenes tomadas con la cámara de su smartphone que suele ser de menor calidad en cuanto a pixeles y calidad de imagen. Warm gun fue el ejercicio del llevar el autrorretrato con cámara profesional al límite de evidenciar la sonrisa fingida necesaria para dar una buena impresión en las redes, con un hipotético retrato sin contexto alguno.

#### *Like a Sir*

*Like a Sir* es una animación en formato GIF compuesta por 19 cuadros. La base es el retrato fotográfico de una mujer tipo fashion beauty realizada en estudio. Sobre 18 de los stills se dibujaron distintos estilos de barba y bigote en Photoshop que se sobrepusieron a la imagen original.

La idea surgió de la observación en redes sociales de fotografías en las cuales muchas mujeres subían dibujándose bigotes, utilizando aplicaciones para agregarlos a la foto o incluso poniéndose bigotes de cartón o utilería. Para mí es el gusto femenino por la moda masculina de la barba y el bigote al punto de, aunque sea simulado, tenerlo también.

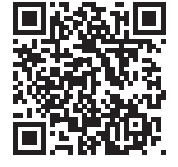

ARRIBA - *Warm Gun*, 2014 (still), [http://rodriguezdelcas](http://rodriguezdelcastillo.tumblr.com/post/143995464087/warm-gun)tillo.tumblr. [post/143995464087/warm-gun](http://rodriguezdelcastillo.tumblr.com/post/143995464087/warm-gun)

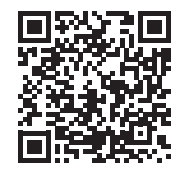

DERECHA - *Like a Sir* , 2015 (still), [http://rodriguezdelcastillo.](http://rodriguezdelcastillo.tumblr.com/post/125900694407) [tumblr.com/post/125900694407](http://rodriguezdelcastillo.tumblr.com/post/125900694407)

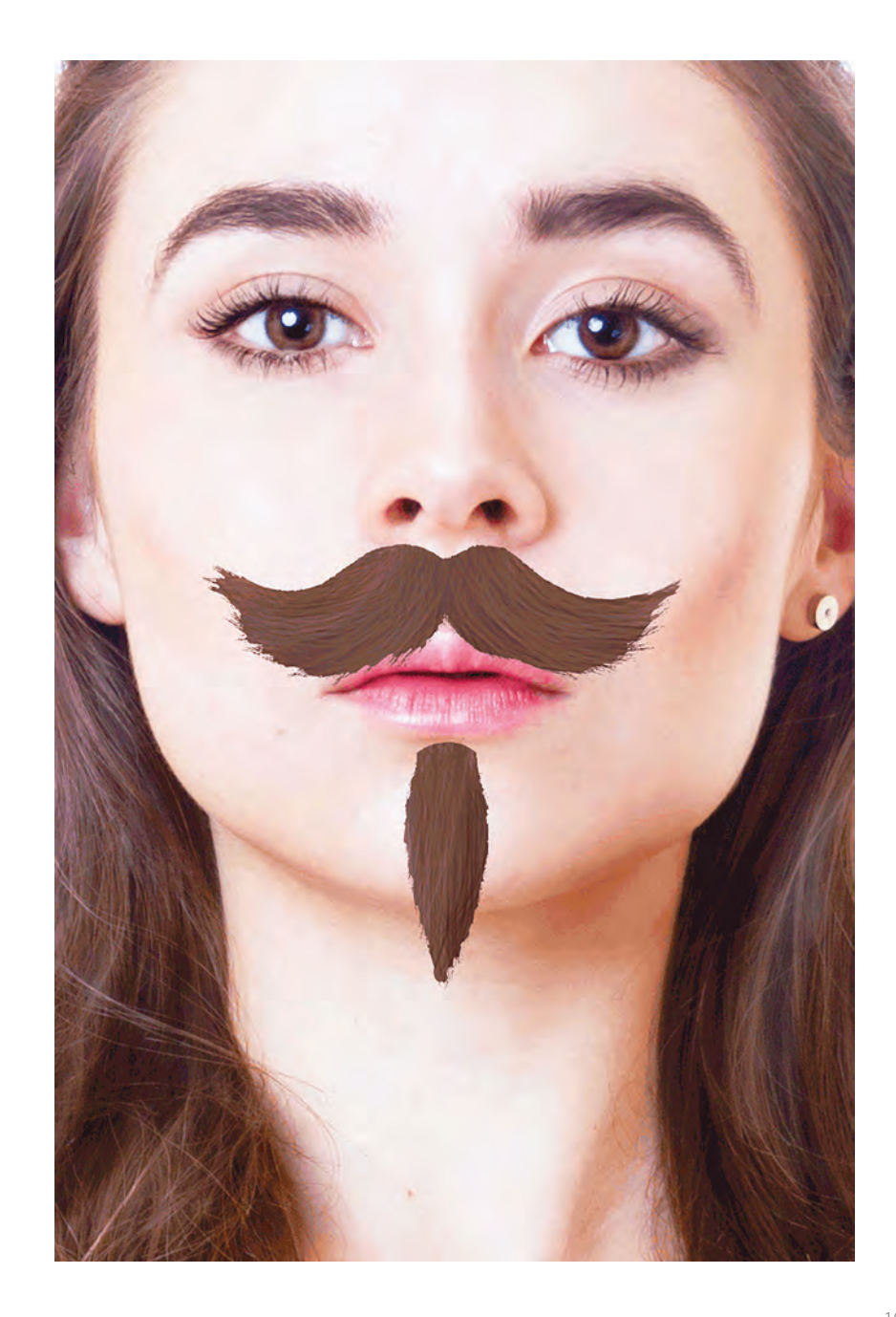

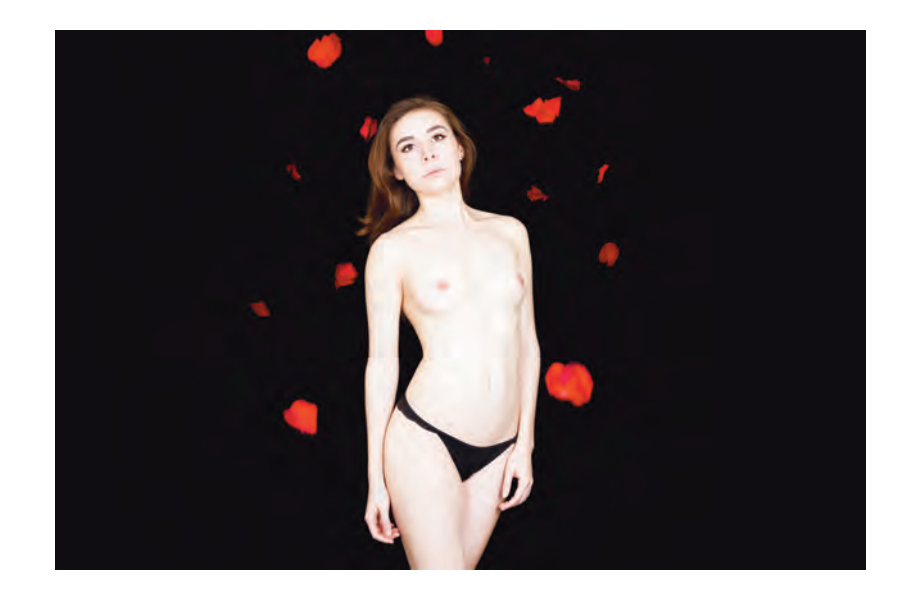

#### *Numen*

*Numen* es una secuencia de video tipo *parallax,* realizada a partir de una fotografía de mi archivo como fue el caso de la secuencia del WWF mencionada en el capítulo 2 de esta tesis, donde también recurrieron a fotografías fijas de su archivo. Se separaron los planos en distintas capas en Photoshop y se realizó el movimiento cinematográfico base del efecto parallax en After Effects. La elección de esta fotografía requirió un proceso de edición en el archivo, para resolver que sería óptimo el ejercicio en la apreciación de los pétalos cayendo sobre la modelo simulando la grabación de un video que incluye un movimiento de cámara.

#### *Rain*

*Rain* es una animación con salida Gif o también como video en loop. Se integró a partir de 39 cuadros posproducidos en Photoshop. Cada cuadro muestra sobre los ojos de las modelo, distintas escenas de la cultura visual popular. Se observan imágenes de Hitler, el Papa, drogas, porno, muerte de ballenas, críticas al consumo, etc. Hace referencia a la lluvia de imágenes que vemos –y sólo algunas veces realmente observamos a detalle– en las pantallas en toda la lluvia de información que podemos recibir en internet. Al punto de saturarnos tanto que al final del día puede que no recordemos ni una pequeña parte de todo lo que vimos.

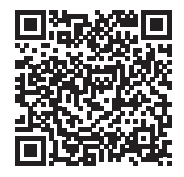

IZQUIERDA - *Numen* , 2015 (still de secuencia Parallax) [http://rm-foto.tumblr.com/](http://rm-foto.tumblr.com/post/137671690980/model-valeria-becerra-parallax-sequence) [post/137671690980/model-va](http://rm-foto.tumblr.com/post/137671690980/model-valeria-becerra-parallax-sequence) <u>[leria-becerra-parallax-se](http://rm-foto.tumblr.com/post/137671690980/model-valeria-becerra-parallax-sequence)-</u> [quence](http://rm-foto.tumblr.com/post/137671690980/model-valeria-becerra-parallax-sequence)

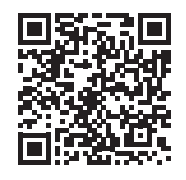

D E R E C H A y SIGUIENTE - *Rain* , 2015 (stills), [http://rodriguezdelcas](http://rodriguezdelcastillo.tumblr.com/post/144080868682/rain) [tillo.tumblr.com/](http://rodriguezdelcastillo.tumblr.com/post/144080868682/rain) [post/144080868682/rain](http://rodriguezdelcastillo.tumblr.com/post/144080868682/rain)

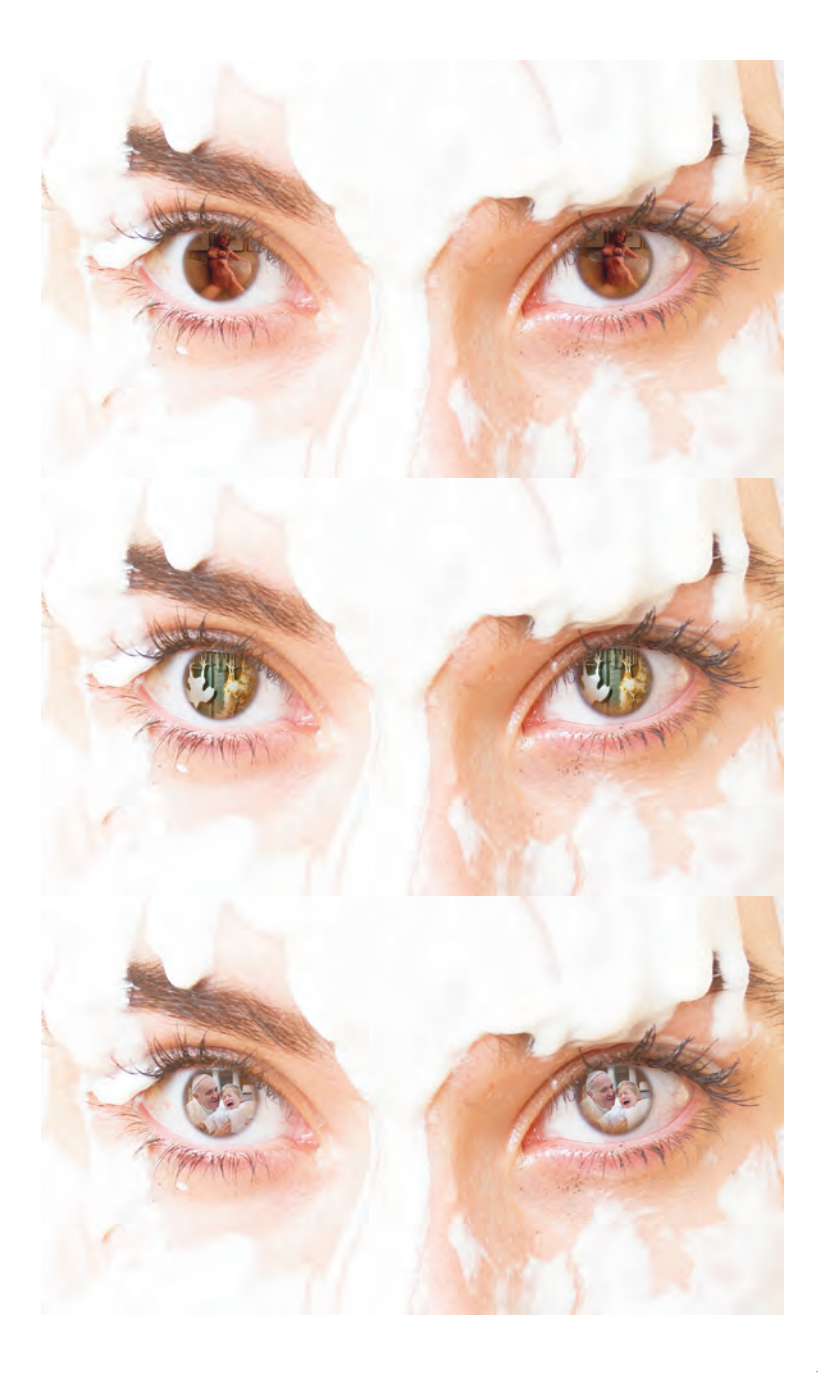

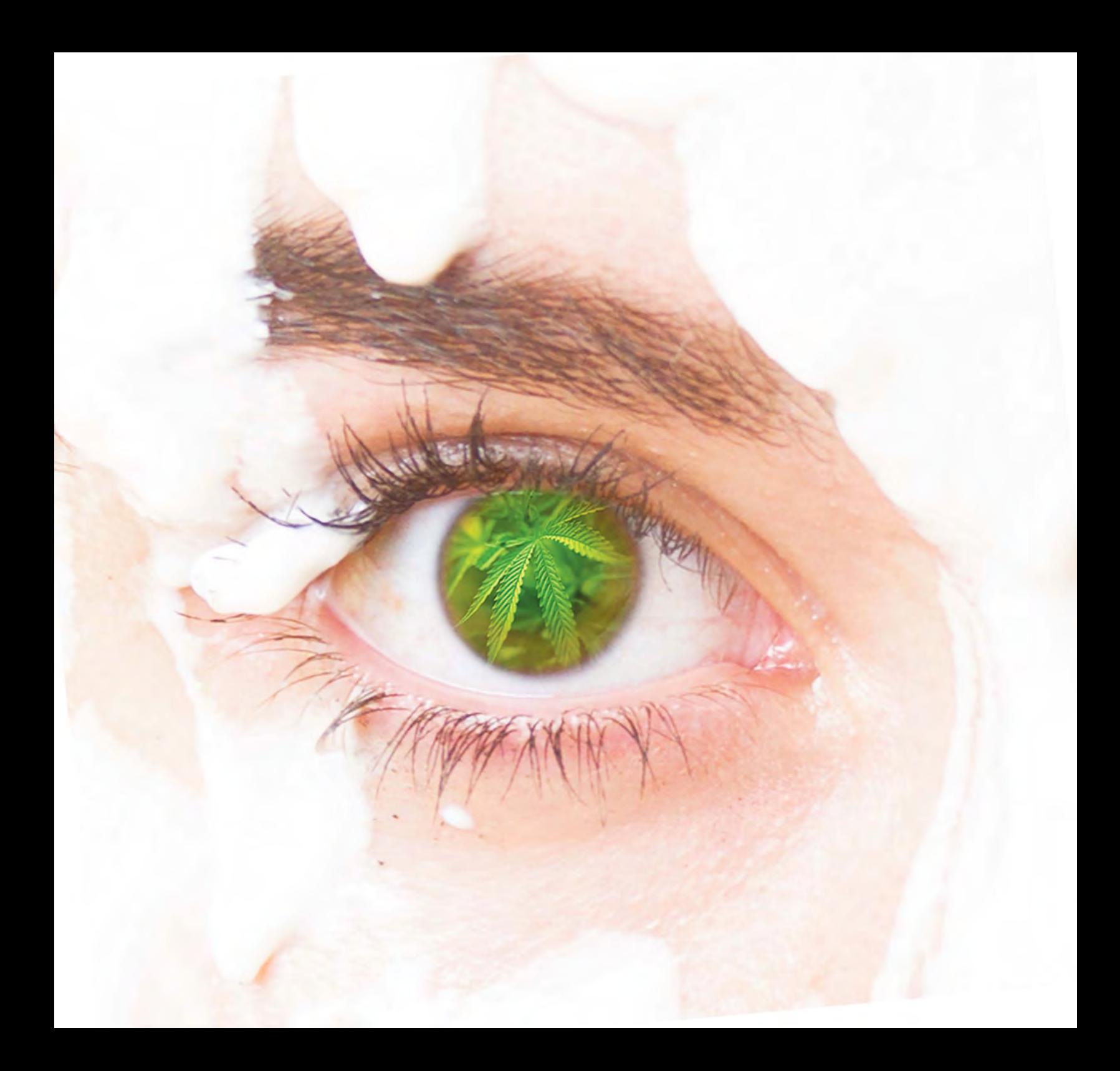

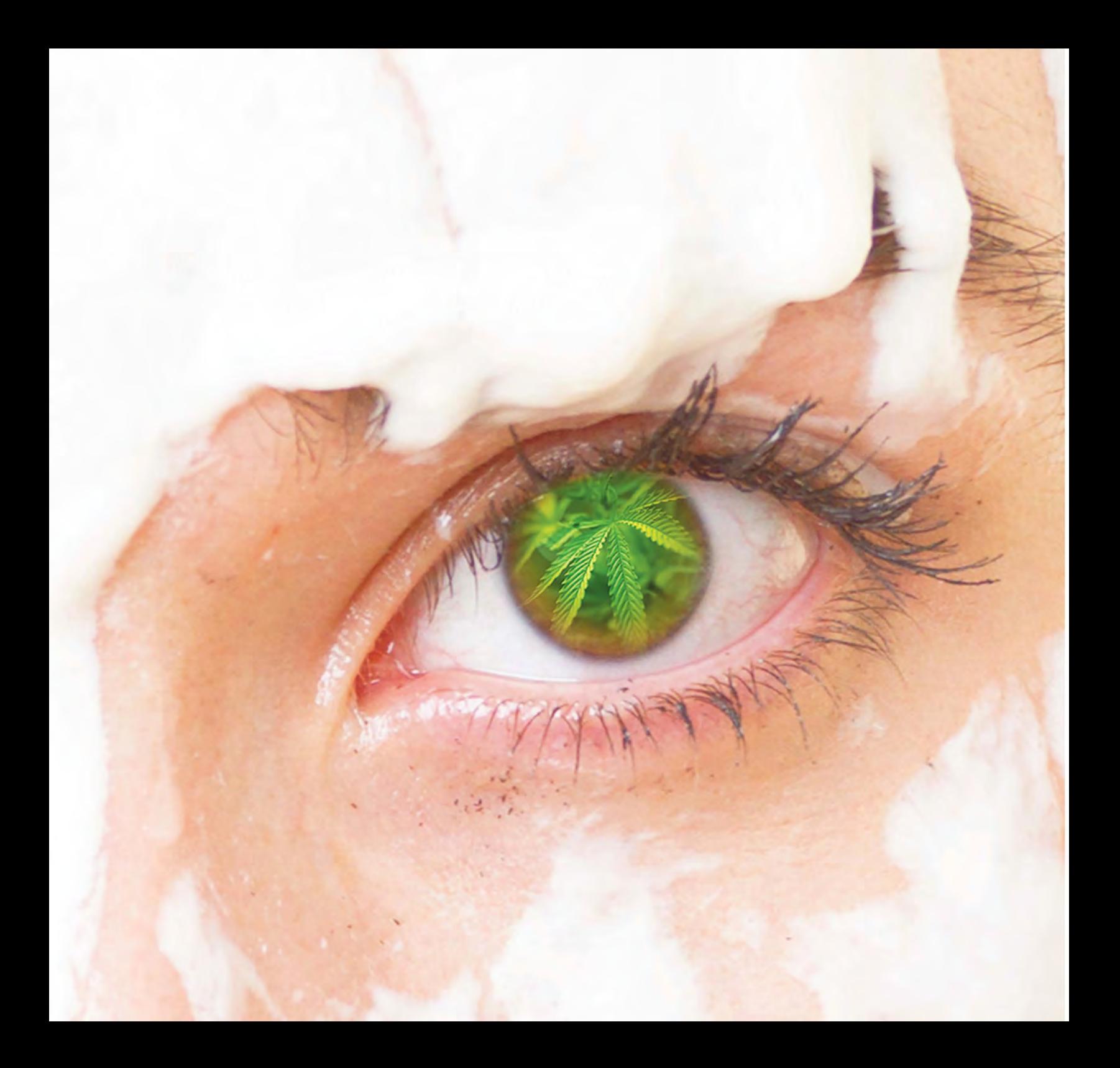
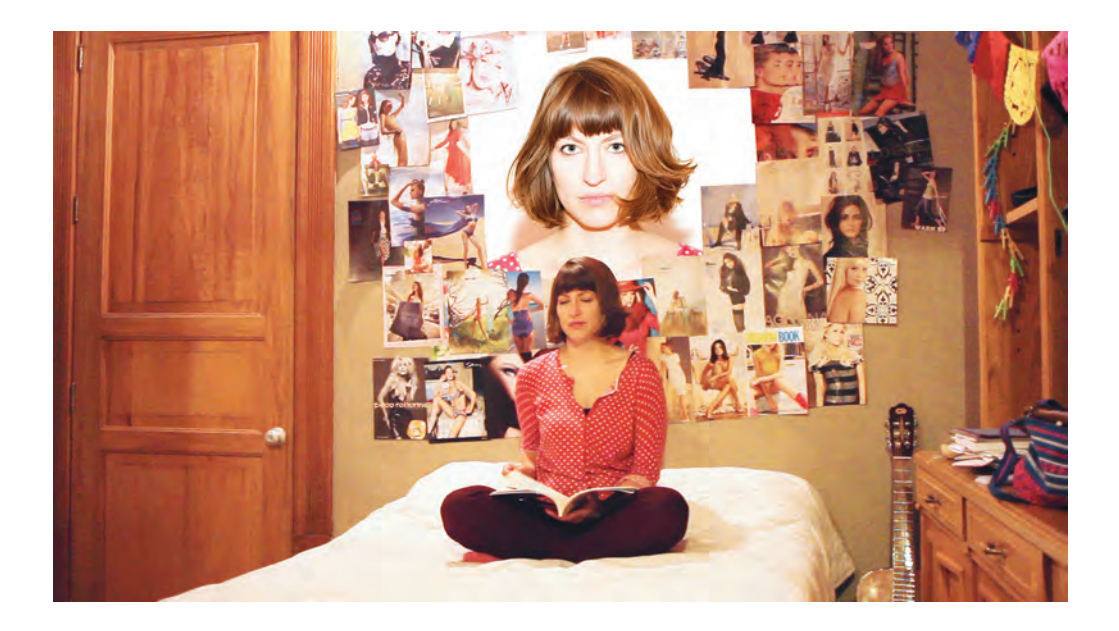

## *Sweet dreams*

Es una cinemagrafía compuesta por 250 cuadros de animación realizados a partir de un fragmento de video grabado en una locación intervenida. Se realizó el trabajo de posproducción en Photoshop y tuvo que reducirse considerablemente el tamaño final de exportación para web dado las limitaciones del formato gif y el abundante número de cuadros de la imagen.

Hace referencia a los estereotipos en moda y los arquetipos de belleza que hoy en día más que aspiracionales se vuelven inspiracionales. Aferrarnos a un sueño puede sacar lo mejor o lo peor de nosotros. Sabemos que hay personas con trastornos alimenticios generados por querer parecerse a modelos pero también hay quienes se deciden a ejercitarse por las mismas razones pero logrando un beneficio a la salud. Los ideales de belleza están sobrevalorados, más aún en ese mar de información donde hay tendencias tan diferentes en gustos, modas e incluso cuerpos.

## *Far far away*

*Far far away* es una animación en gif que podría considerarse una cinemagrafía. Se realizó una sesión fotográfica en locación, se combinaron texturas de galaxias y se posprodujo todo en Photoshop reduciendo la imagen a 24 cuadros.

Nace de la idea de sobrevaloración de los *likes*' en las redes sociales, y la obsesión por aquellos que se desviven por aumentar su número de seguidores. Y es que tener gran visualidad en las redes no sólo es alimento para el ego, sino que también puede ser una plataforma comercial al punto de convertirse de un usuario promedio a potenciarse como marca y tener regalías o ingresos al promocionar productos y servicios en las cuentas con un alto número de followers. O simplemente regocijarse en la popularidad de ser estrellas de internet.

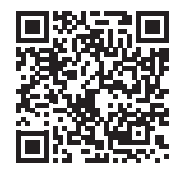

IZQUIERDA - *Sweet dreams*, 2015 (still) [http://rodriguezdelcastillo.](http://rodriguezdelcastillo.tumblr.com/post/144109358902/dream) [tumblr.com/](http://rodriguezdelcastillo.tumblr.com/post/144109358902/dream) [post/144109358902/dream](http://rodriguezdelcastillo.tumblr.com/post/144109358902/dream)

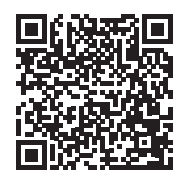

DERECHA - *Far far away*, 2015 (still), [http://rodriguezdelcas](http://rodriguezdelcastillo.tumblr.com/post/144110764297/far-far-away)[tillo.tumblr.com/](http://rodriguezdelcastillo.tumblr.com/post/144110764297/far-far-away) [post/144110764297/far-far](http://rodriguezdelcastillo.tumblr.com/post/144110764297/far-far-away)[away](http://rodriguezdelcastillo.tumblr.com/post/144110764297/far-far-away)

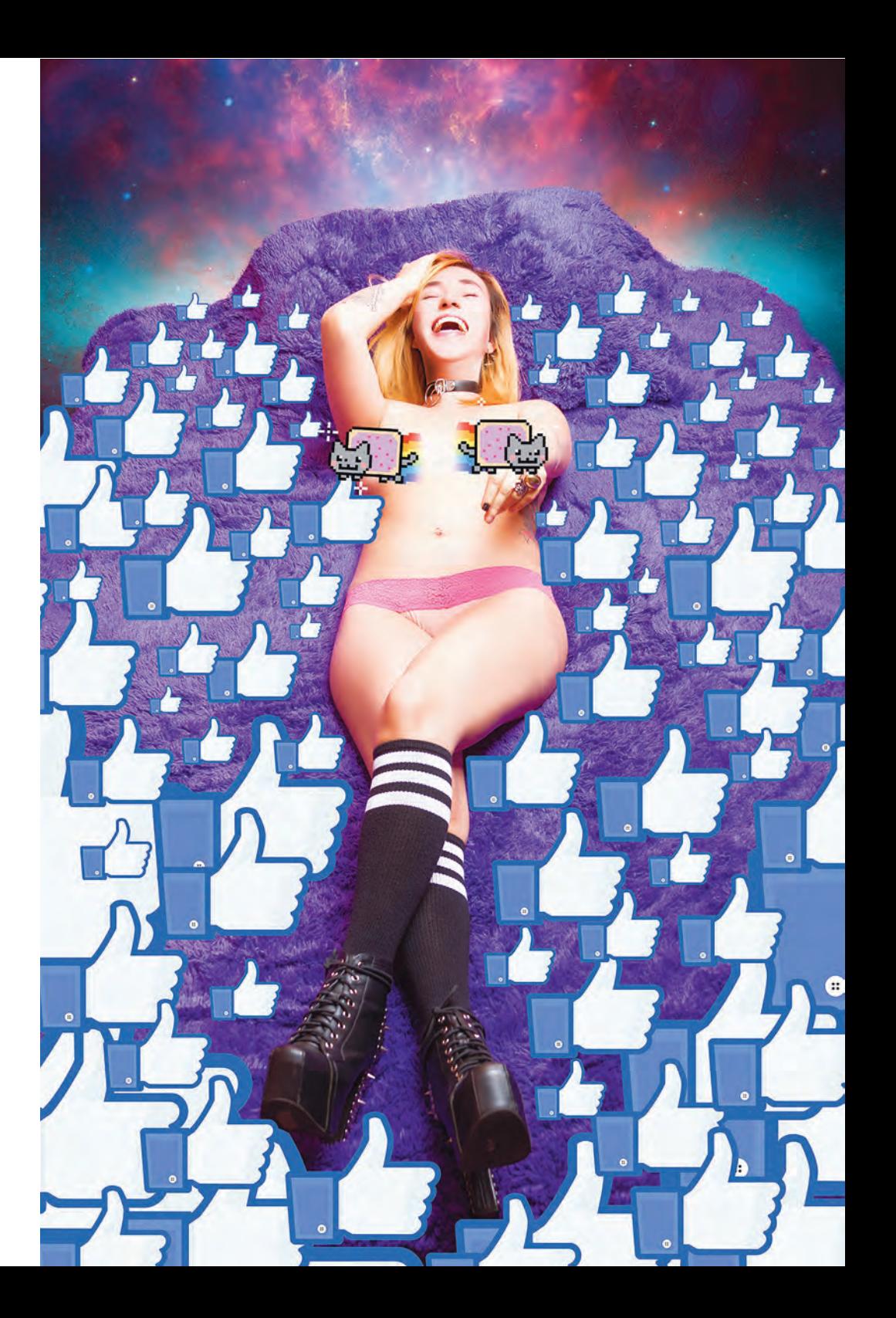

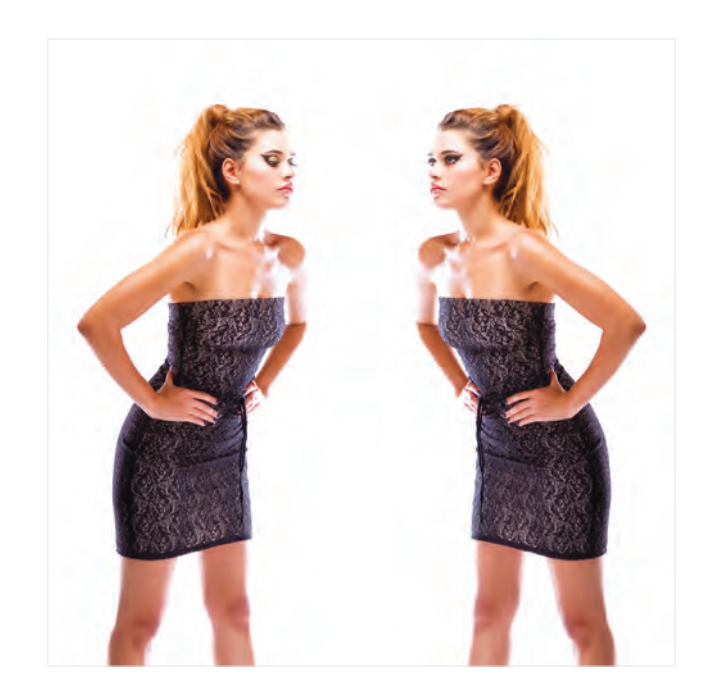

## *Self-confindece*

Es un gif compuesto únicamente de dos cuadros de imagen. Se posprodujeron en photoshop dos fotografías de archivo de nuestro Estudio que fueron tomadas por mi socio en un curso de moda, las cuales tenían las características de estar casi en la misma posición, donde en una fotografía la modelo tenía los ojos abiertos y en la otra cerrados.

Se escogió un cuerpo base sobre el cual se mantuvo la imagen original y se sobrepuso en otra el fragmento con los ojos cerrados y se volteó en espejo. La pose benefició mucho y se logró el objetivo de un gif atractivo y simple en el cuál la modelo parece observar su reflejo al chocar miradas y observarse el cuerpo casi con envidia.

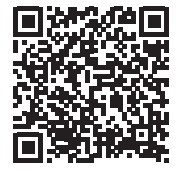

ARRIBA - *Self-confidence*, 2015 (still), [http://rm-foto.tumblr.com/](http://rm-foto.tumblr.com/post/131770499379/httpswwwfacebookcomestudiorm) [post/131770499379/httpswww](http://rm-foto.tumblr.com/post/131770499379/httpswwwfacebookcomestudiorm)[facebookcomestudiorm](http://rm-foto.tumblr.com/post/131770499379/httpswwwfacebookcomestudiorm)

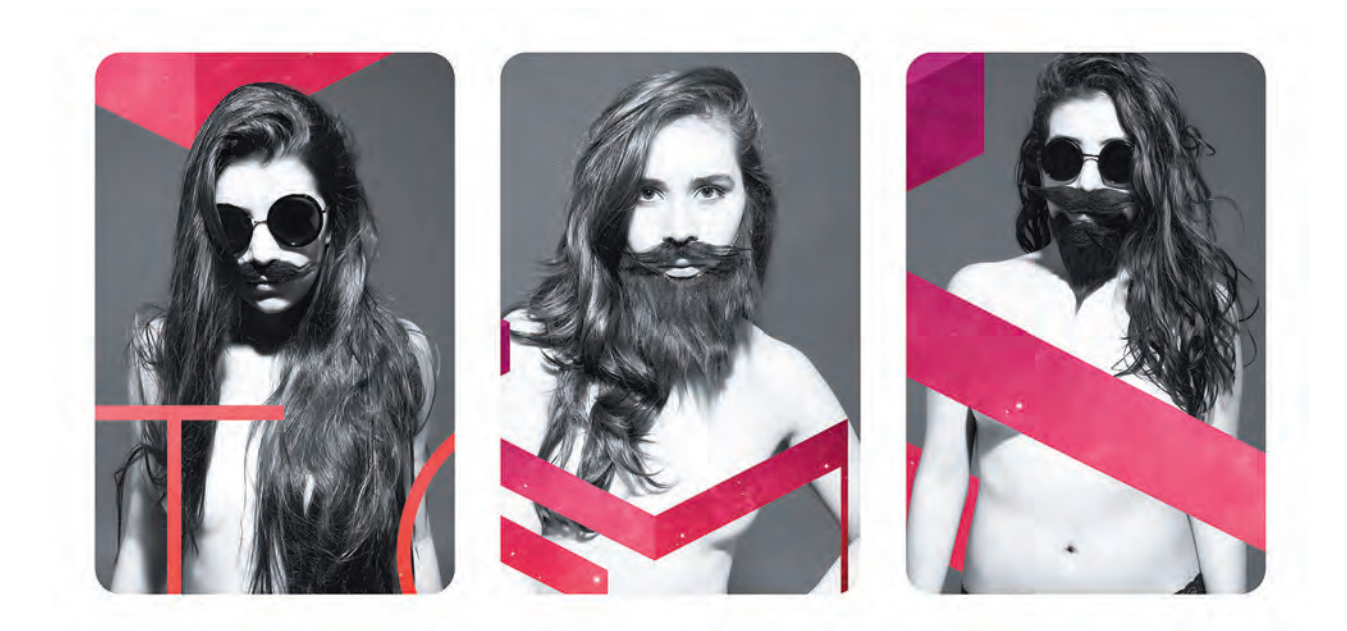

## *Hunger Games*

*Vales bigotes* es un gif compuesto por 18 retratos. Se llevó a cabo la producción de una sesión en estudio con tres modelos femeninas caracterizadas con barbas y bigotes postizos, tomando como referencia los retratos de moda de Hedi Slimane y se posprodujeron en Photoshop las imágenes con un diseño general también en función de la censura en Facebook, pues se tenía la intención de utilizarlas para promocionar nuestro portafolio del Estudio en dicha red. En cierta forma *Vales bigote*s es la evolución de *Like a Sir*, al materializar la idea más allá de la ilustración, realizando la sesión con la reflexión al respecto de las líneas (in)existentes entre los géneros masculino y femenino.

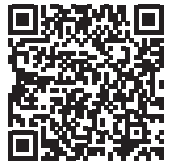

ARRIBA - *Vales bigotes*, 2015 (still), [http://rodriguezdelcas](http://rodriguezdelcastillo.tumblr.com/post/144111740647/vales-bigotes)[tillo.tumblr.com/](http://rodriguezdelcastillo.tumblr.com/post/144111740647/vales-bigotes) [post/144111740647/vales-big](http://rodriguezdelcastillo.tumblr.com/post/144111740647/vales-bigotes)[otes](http://rodriguezdelcastillo.tumblr.com/post/144111740647/vales-bigotes)

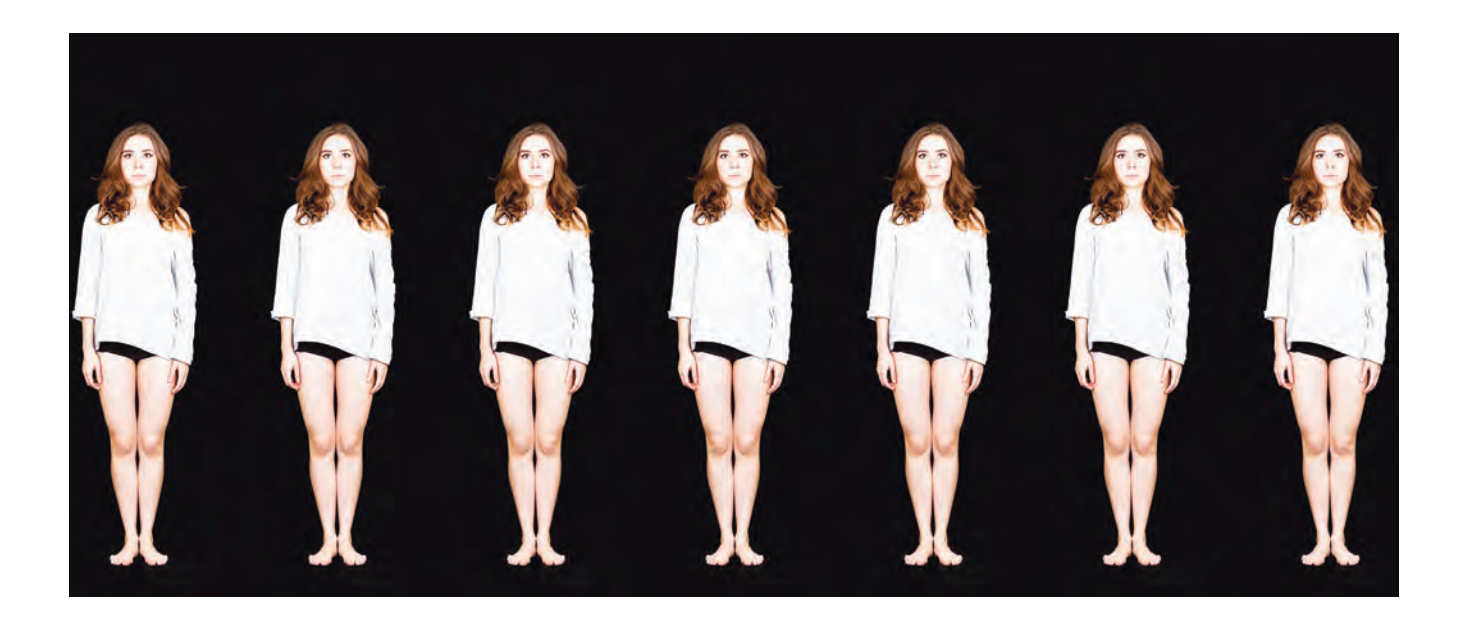

# *Factory*

*Factory* (Fábrica) es una cinemagrafía compuesta de 29 cuadros. Se utilizó Photoshop para el armado final de la secuencia y para el retoque fotográfico. Factory es una analogía de la línea de producción en las fábricas con la moda y los estándares de belleza, que tienen como consecuencia la noción de ver a la misma mujer en todas partes.

Me inspiré en Andy Warhol con sus obras a partir de los objetos de consumo y también la muñeca Barbie que han sido el mayor arquetipo de belleza femenina a nivel mundial para muchas niñas por más de medio siglo (incluso tiene su Instagram135).

<sup>135</sup> Instagram, *Barbie*, [en línea], consultado el 27 de septiembre de 2016, disponible en: <https://www.instagram.com/barbie/>

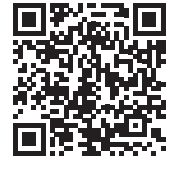

ARRIBA - *Factory*, 2015 (still), [http://rodriguezdelcas](http://rodriguezdelcastillo.tumblr.com/post/125900956417/factory)tillo.tumblr. [post/125900956417/factory](http://rodriguezdelcastillo.tumblr.com/post/125900956417/factory)

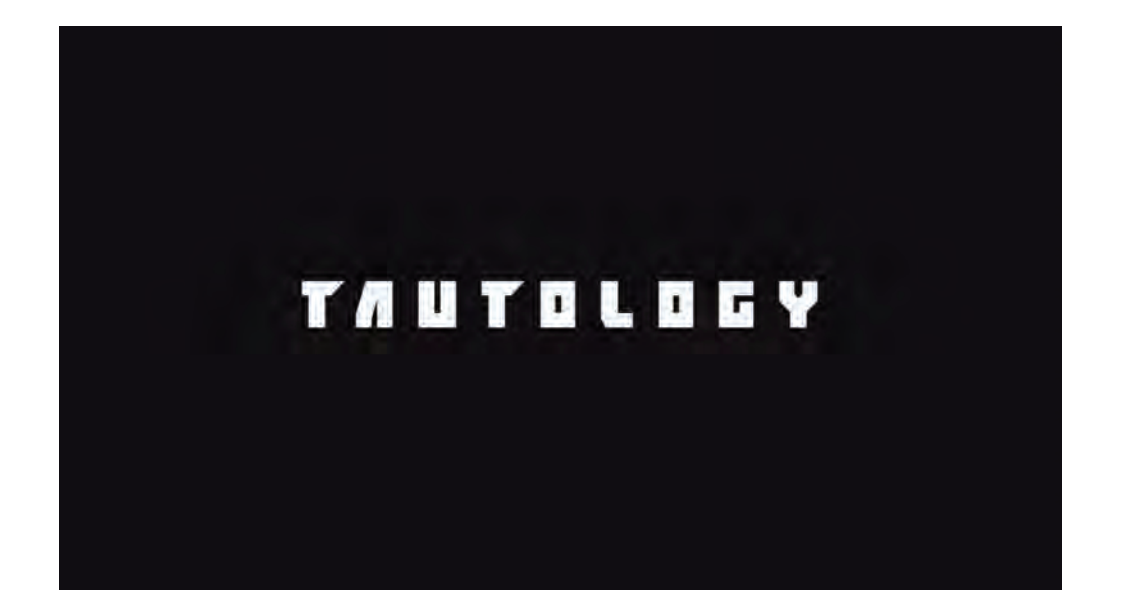

# *Tautology*

*Tautology* (Tautología) es un video de 1:36 min. Realizado a partir de imágenes fotográficas dis puestas en secuencia a partir de la continuidad de cuadro generando la noción de movimiento. Podría mos decir que es un video de fotografías aspirando a ser un fashion film muy rudimentario.

Del material base de la propuesta se obtienen productos derivados como son books fotográficos, ar chivos gif de las modelos girando y cambiando vestu ario, así como stills que de igual manera funcionan como imágenes independientes. *Tautology*, como su nombre lo indica, hace referencia a lo repetitivo, derivando en la analogía con la moda donde se vuelve cíclica tanto en las prendas como en las poses y las imágenes generalmente utilizadas para promoverla.

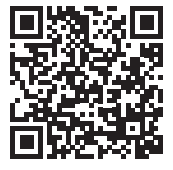

ARRIBA Y SIGUIENTES - *Tautology* , 2015 (still), [https://www.youtube.com/](https://www.youtube.com/watch?v=RC307VJKy5w) [watch?v=RC307VJKy5w](https://www.youtube.com/watch?v=RC307VJKy5w)

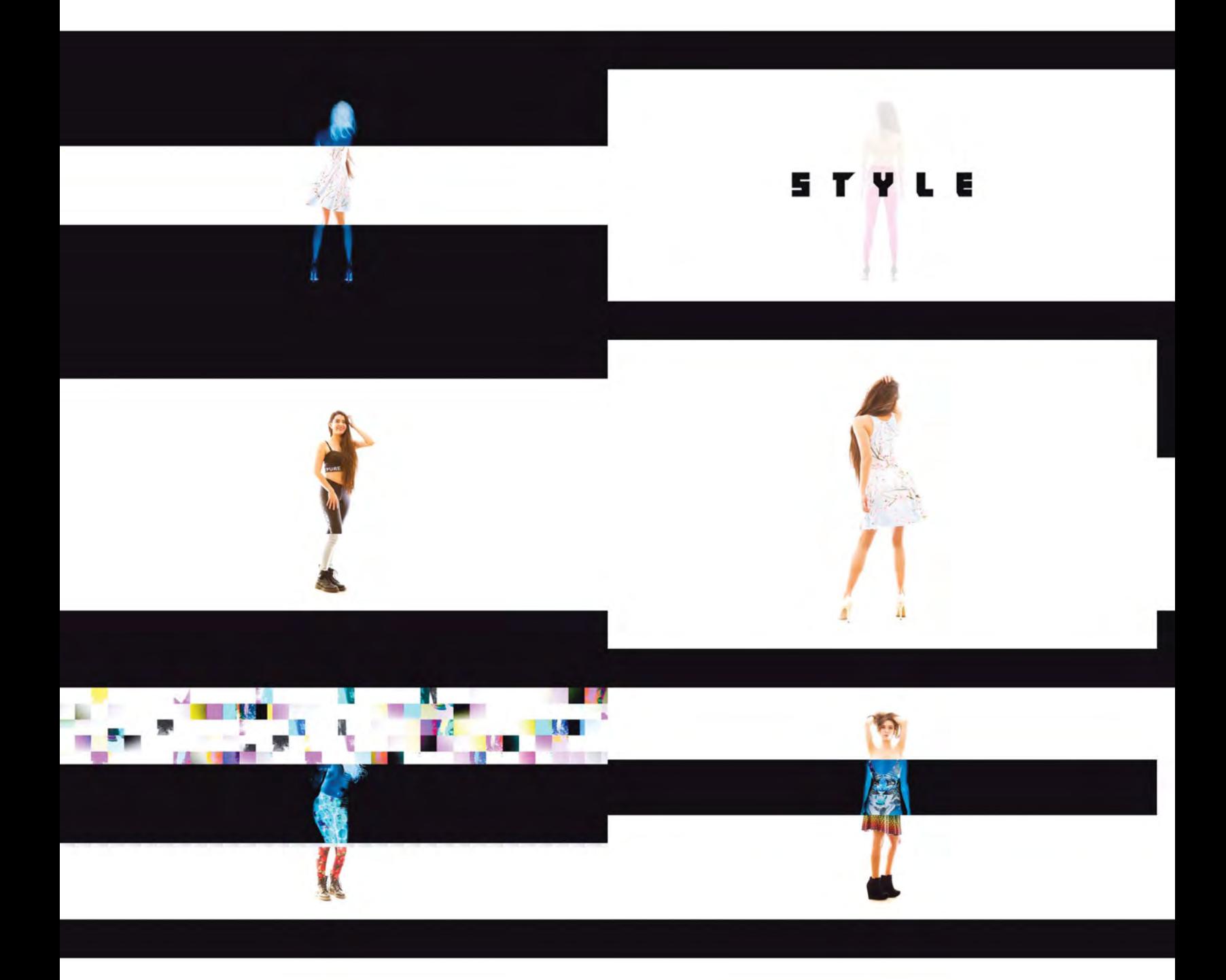

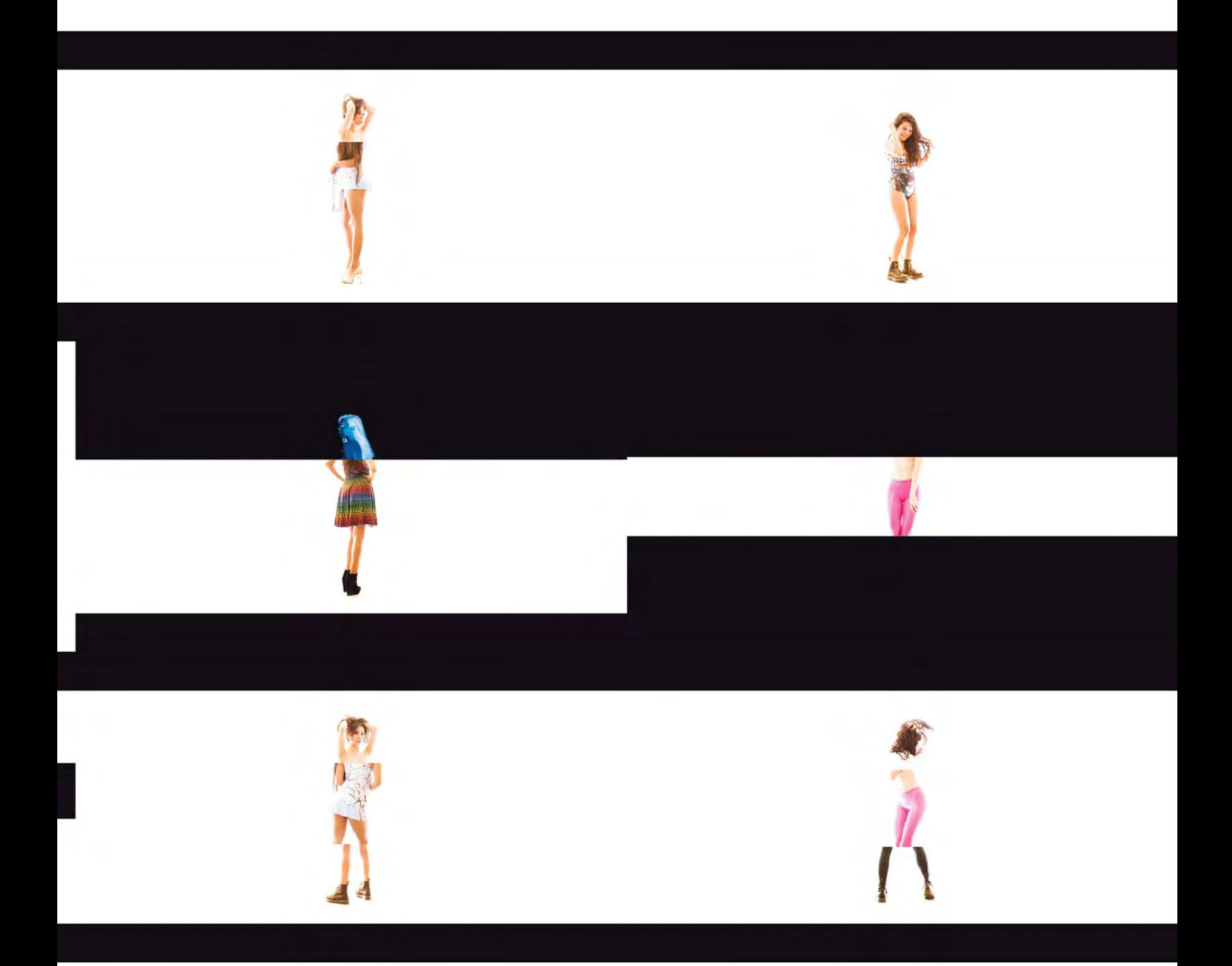

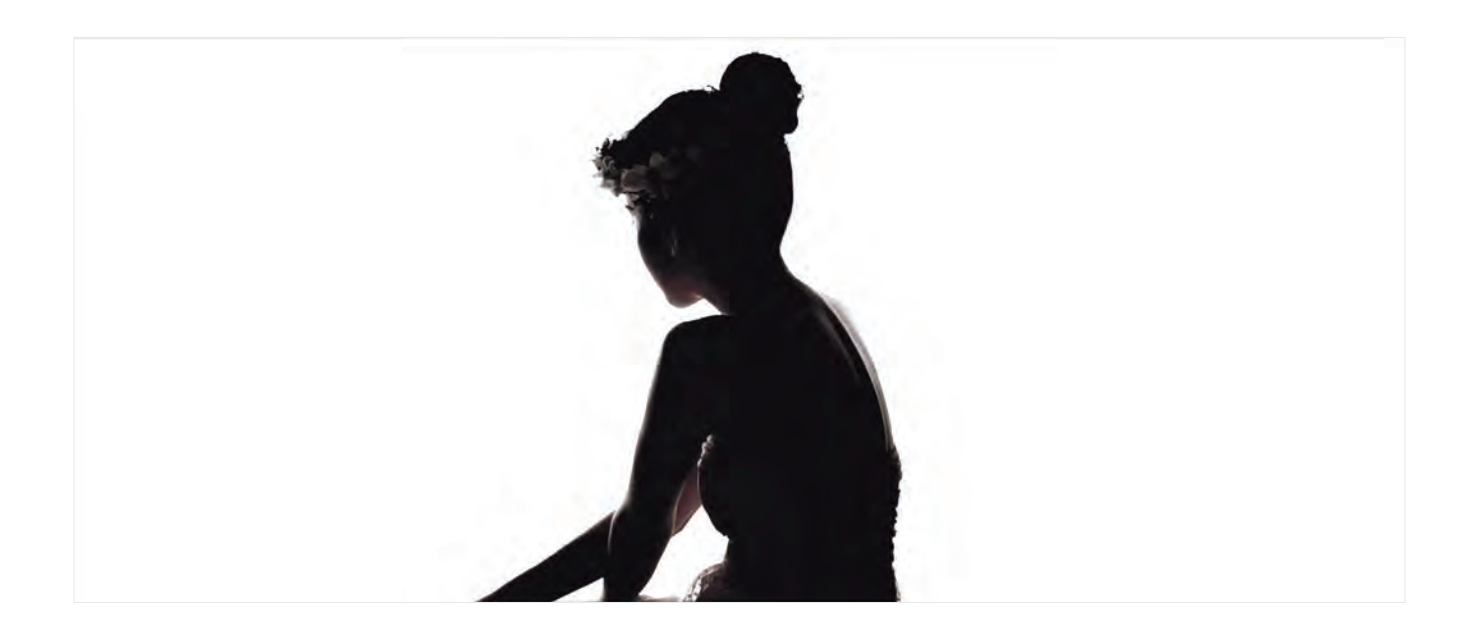

## *Muerte niña*

*Muerte niña* es una cinemagrafía realizada a partir de un fragmento de video durante una sesión en el Estudio RM. Consta de 53 cuadros de animación y fue posproducida en Photoshop.

Inspirada en la muerte de niños y jóvenes, y la noción de los retratos montados de la muerte niña donde pretendían aparentar los cuerpos inertes como si aún tuviesen vida y en muchas ocasiones lograr verlos como "angelitos".

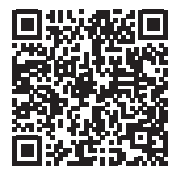

ARRIBA - *Muerte niña*, 2015 (still), [http://rodriguezdelcastillo.](http://rodriguezdelcastillo.tumblr.com/post/155706584042) [tumblr.com/post/155706584042](http://rodriguezdelcastillo.tumblr.com/post/155706584042)

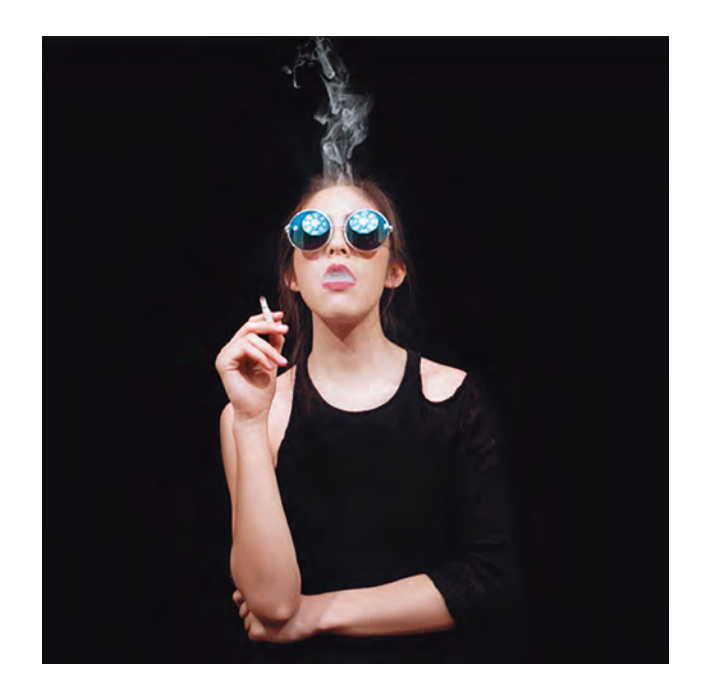

## *Pride style*

*Pride styl*e (Estilo orgullo) es una cinemagrafía realizada a partir de un fragmento de video convertido en animación y posproducido en Photoshop. La complejidad de la imagen radica en la dificultad de lograr converitir fluidos como el humo en un loop donde no sea evidente un cambio o salto en lo cíclico del gif, sino que tenga un movimiento constante y sin interrupciones.

La imagen surge del interés en la *capnomania* (o *fumimania*) que consiste en la obsesión por fumar en cigarros de manera compulsiva. Combinando este concepto con el gusto de muchas personas en ver gente fumando y encontrarlos más atractivos en ese acto que sin él.

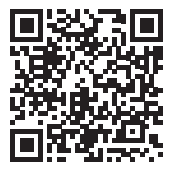

ARRIBA - *Pride style*, 2016 (still), [http://rodriguezdelcastillo.](http://rodriguezdelcastillo.tumblr.com/post/151027362382) [tumblr.com/post/151027362382](http://rodriguezdelcastillo.tumblr.com/post/151027362382)

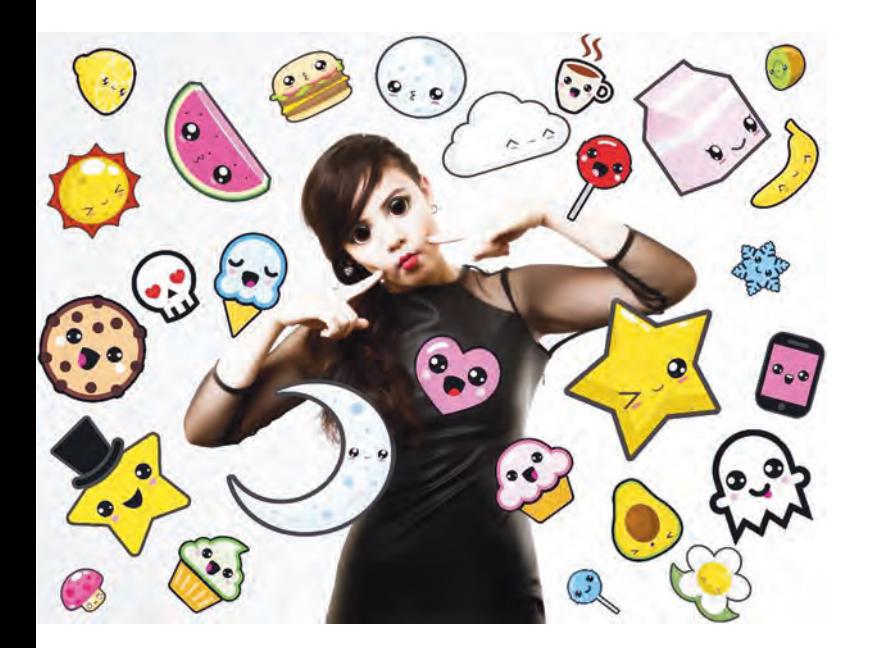

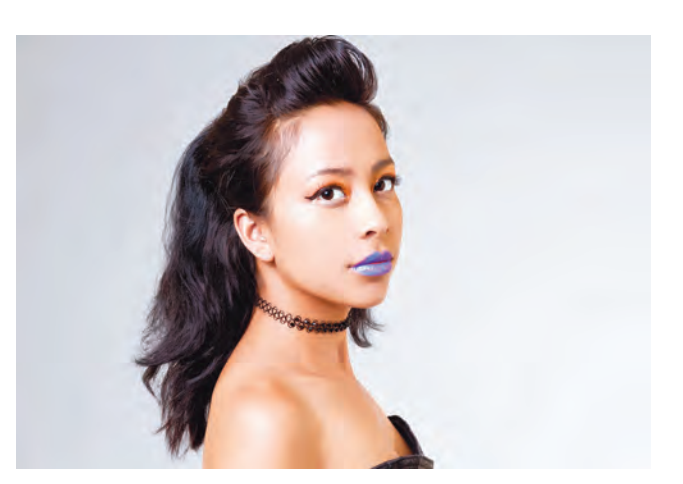

## *Kawaii*

 Es un gif realizado a partir de tres fotografías posproducidas en photoshop. Es un gif que no busca otro fin que ser una imagen atractiva para publicitar el Estudio en redes sociales y generar algunos seguidores.

En la primera se observa una expresión neutra con los ojos cerrados. En la segunda se realizó un retoque fotográfico aumentando el tamaño de los ojos estilo "kawaii girl", y se agregaron emojis con la aplicación *Kawaii Photo*1 para ambientar la imagen. En la tercera la modelo sonríe.

## *Beauty wink*

*Beauty wink* es una imagen en gif que consta de dos fotografías con retoque estilo fashion donde se pretende la idea de un guiño y coqueteo. La idea surgió de un concurso que realizamos en el estudio al regalar sesiones a mujeres jóvenes promedio y convertirlas en modelos.

Inspirada en las imágenes que realiza Elle Muliarchyk como complemento a sus sesiones para hacer books. Podríamos decir que son subproductos que permiten salir un poco de la rutina de un book promedio y darle un giro algo más divertido y diferente.

<sup>1</sup> Ichiban Mobile, *Kawaii Photo Booth*, [en línea], consultado el 20 de septiembre de 2016, disponible en: [https://itunes.apple.com/us/app/kawaii-photo-booth-pret](https://itunes.apple.com/us/app/kawaii-photo-booth-pretty/id646602627?mt=8)[ty/id646602627?mt=8](https://itunes.apple.com/us/app/kawaii-photo-booth-pretty/id646602627?mt=8)

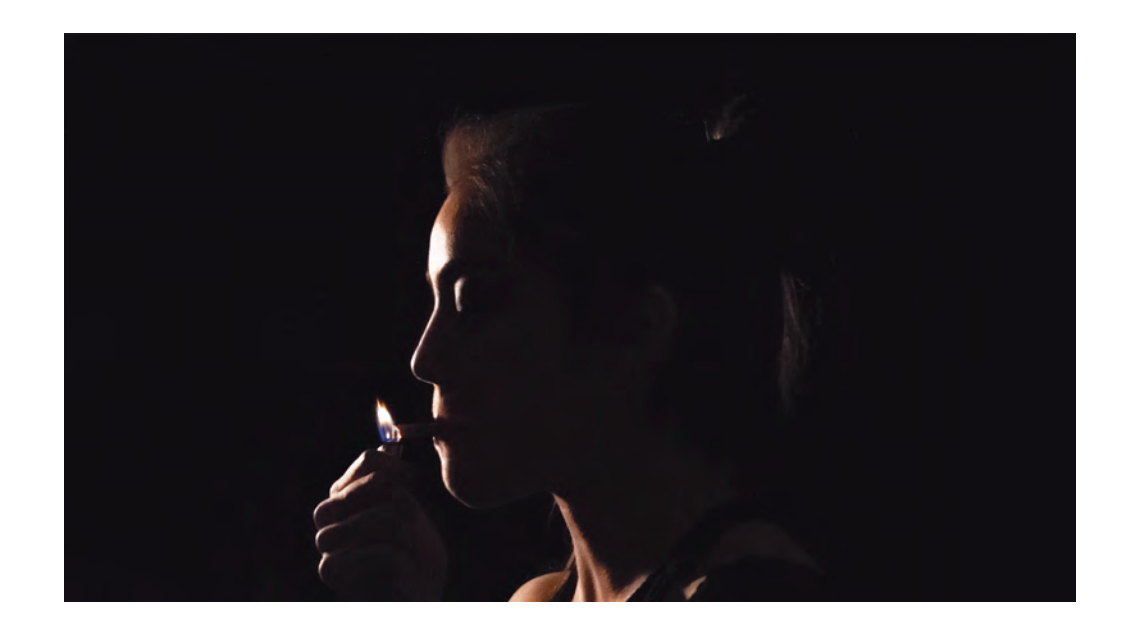

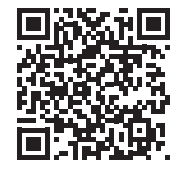

ARRIBA IZQUIERDA - *Kawaii*, 2016 (still), [http://rodriguezdelcastillo.](http://rodriguezdelcastillo.tumblr.com/post/151027138112) [tumblr.com/post/151027138112](http://rodriguezdelcastillo.tumblr.com/post/151027138112)

# *Burn*

*Burn* es una cinemagrafía realizada a partir de un video de una modelo mientras fuma. Fue posproducida en Photoshop y se superpusieron capas de escenas del fuego para darle realismo y aumentar la noción del loop fluído. Se pretende que genere la sensación de ser una escena cinematográfica

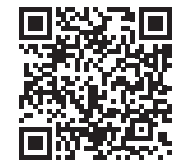

ARRIBA CENTRO - *Beauty wink*, 2016 (still) [http://rodriguezdelcastillo.](http://rodriguezdelcastillo.tumblr.com/post/151027240292) [tumblr.com/post/151027240292](http://rodriguezdelcastillo.tumblr.com/post/151027240292)

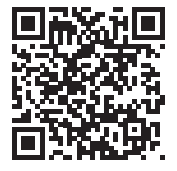

ARRIBA - *Burn*, 2016 (still) [http://rodriguezdelcastillo.](http://rodriguezdelcastillo.tumblr.com/post/151027057457) [tumblr.com/post/151027057457](http://rodriguezdelcastillo.tumblr.com/post/151027057457)

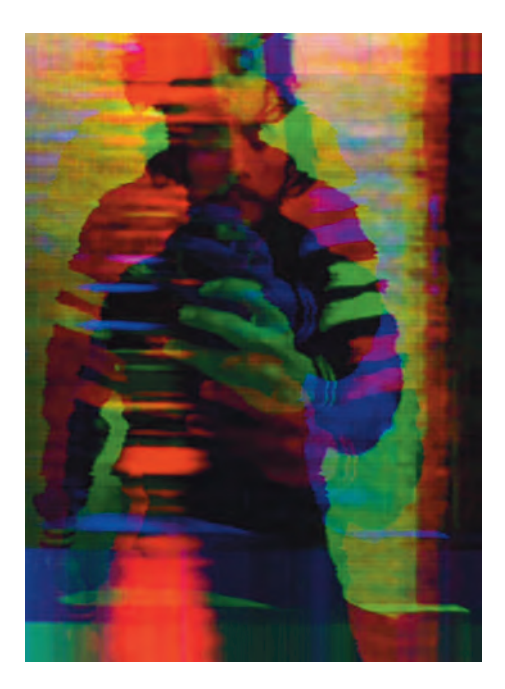

# *Glitch selfie*

Es un video realizado a partir de la posproducción en la aplicación *Glitché*1, de una fotografía fija de un autorretrato, convertida en animación tipo loop, aplicando efectos que simulan movimiento tipo glitch –conocido principalmente en áreas de computación y otros sistemas electrónicos, en los cuales puedes producirse fallas o errores que se perciben como alteraciones visuales en las pantallas–, que produjo una manera de aumentar dinamismo en una selfie que puede ser por demás común y sin chiste, para potenciarla en una imagen más creativa, o por lo menos atractiva por lo azaroso de las formas y colores.

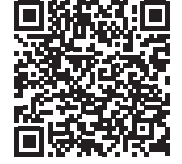

ARRIBA - *Glitch selfie*, 2016 (still), [https://www.instagram.](https://www.instagram.com/p/BNoTiWrjsiT/?taken-by=sergio.sergio) [com/p/BNoTiWrjsiT/?taken](https://www.instagram.com/p/BNoTiWrjsiT/?taken-by=sergio.sergio)[by=sergio.sergio](https://www.instagram.com/p/BNoTiWrjsiT/?taken-by=sergio.sergio)

<sup>1</sup> Appstore, *Glitché*, [en línea], consultado el 20 de noviembre de 2016, disponible en: [https://itunes.](https://itunes.apple.com/us/app/glitche/id634467171?mt=8) [apple.com/us/app/glitche/id634467171?mt=8](https://itunes.apple.com/us/app/glitche/id634467171?mt=8)

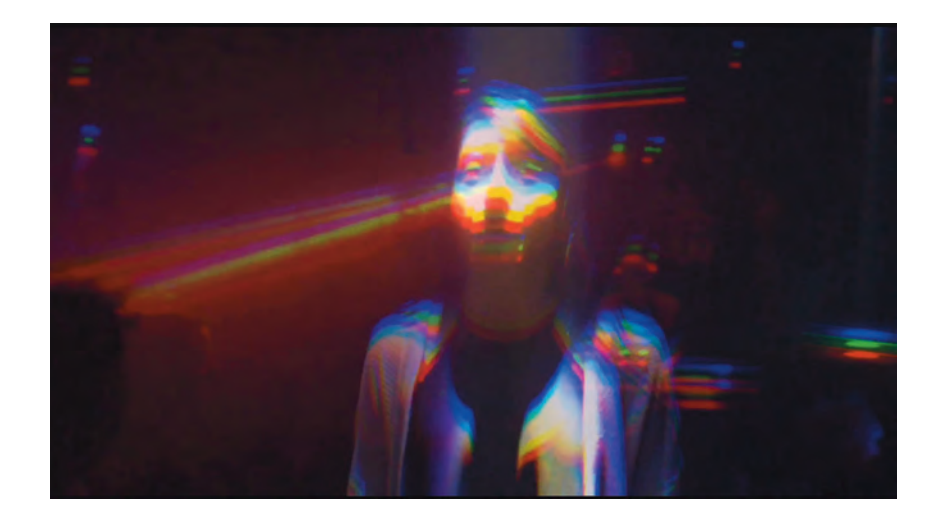

ARRIBA - *You don't own me*, 2017 (still), [https://www.instagram.com/p/](https://www.instagram.com/p/BOxpUVhgajO/?taken-by=estudio_rm&hl=en) [BOxpUVhgajO/?taken-by=estu](https://www.instagram.com/p/BOxpUVhgajO/?taken-by=estudio_rm&hl=en)[dio\\_rm&hl=en](https://www.instagram.com/p/BOxpUVhgajO/?taken-by=estudio_rm&hl=en)

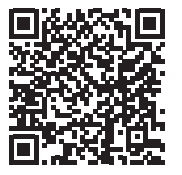

## **You don't own m e**

Es un fashion film realizado a partir de fotografiar, grabar, posproducir, y editar (montaje) ocupando solamente un teléfono inteligente, en este caso un iphone, y aplicaciones para el mismo. Se utilizó la cámara nativa del dispositivo y la app *Glitché* y *iMovie*, para posteriormente subirlo al Instagram del Estudio RM. Trata de una mujer y su capacidad de ser independiente, al tener libertad de decisión como ir a alguna fiesta o el consumo de drogas, a partir del cuál el acabado con glitch, así como el color, enfatizan la atmósfera de dichas posibilidades.

# Fuentes de información.  $CAP$   $[T11101]$

## BIBLIOGRAFÍA

• Ritchin, Fred. *Después de la Fotografía*, Serieve, México, 2010.

• "Vieja cosa el hashtag", en *Nexos: Sociedad, Ciencia, Literatura*. Vol.35, Issue 431, Nexos: Sociedad, Ciencia, Literatura S.A. de C.V., México, 2013.

• Limor Shifman. *Memes in Digital Culture*. MIT Press, Estados Unidos, 2014.

## FUENTES ELECTRÓNICAS

• SBS2Australia. *Octothorpe: the history of the hashtag / The Feed*, [https://www.youtube.com/](https://www.youtube.com/watch?v=cY6dWRfvSOs) [watch?v=cY6dWRfvSOs](https://www.youtube.com/watch?v=cY6dWRfvSOs)

• Twitter, *Chris Messina*, [https://twitter.](https://twitter.com/chrismessina/status/223115412?lang=en&lang=en) [com/chrismessina/status/223115412?lang=en&lang=en](https://twitter.com/chrismessina/status/223115412?lang=en&lang=en)

• Wikipedia, Movimiento Yosoy132, [https://es-](https://es.wikipedia.org/wiki/Movimiento_YoSoy132) [.wikipedia.org/wiki/Movimiento\\_YoSoy132](https://es.wikipedia.org/wiki/Movimiento_YoSoy132)

• Redacción BBC Mundo, *#MundoEnLaRed: El hashtag de la indignación en México #yamecansé,*  [http://www.bbc.com/mundo/noticias/2014/11/141110\\_](http://www.bbc.com/mundo/noticias/2014/11/141110_trending_yamecanse_mexico_gtg) [trending\\_yamecanse\\_mexico\\_gtg](http://www.bbc.com/mundo/noticias/2014/11/141110_trending_yamecanse_mexico_gtg)

• CNN México, *México se enfrenta a Holanda para "vengar" el #NoEraPenal*, [http://mexico.](http://mexico.cnn.com/deportes/2014/11/11/mexico-se-enfrenta-a-holanda-para-vengar-el-noerapenal) [cnn.com/deportes/2014/11/11/mexico-se-enfren](http://mexico.cnn.com/deportes/2014/11/11/mexico-se-enfrenta-a-holanda-para-vengar-el-noerapenal) [ta-a-holanda-para-vengar-el-noerapenal](http://mexico.cnn.com/deportes/2014/11/11/mexico-se-enfrenta-a-holanda-para-vengar-el-noerapenal)

• *SocialBakers*, <http://www.socialbakers.com/>

• Make a websitehub.com, *2015 Chinese social media statics and trends infographic*, [http://make](http://makeawebsitehub.com/chinese-social-media-statistics/)[awebsitehub.com/chinese-social-media-statistics/](http://makeawebsitehub.com/chinese-social-media-statistics/)

• Google, *Google Trends*, [https://www.google.](https://www.google.com/trends/) [com/trends/](https://www.google.com/trends/)

• Wired, *Google Trends now shows the web's obsessions in real time*, [http://www.wired.](http://www.wired.com/2015/06/google-trends-real-time/#slide-1) [com/2015/06/google-trends-real-time/#slide-1](http://www.wired.com/2015/06/google-trends-real-time/#slide-1)

• PSY, *Gangnam Style*, [https://www.youtube.](https://www.youtube.com/watch?v=9bZkp7q19f0) [com/watch?v=9bZkp7q19f0](https://www.youtube.com/watch?v=9bZkp7q19f0)

• Meme Generator, *The original meme generator*, <http://memegenerator.net/>

• Cheez Burger, *Know Your Meme*, [http://](http://knowyourmeme.com/)

#### [knowyourmeme.com/](http://knowyourmeme.com/)

• *9GAG*, <http://9gag.com/>

• Wikipedia, *9GAG*, [https://en.wikipedia.org/](https://en.wikipedia.org/wiki/9GAG) [wiki/9GAG](https://en.wikipedia.org/wiki/9GAG)

• Facebook, *Estudio RM*, [https://www.facebook.](https://www.facebook.com/estudiorm2) [com/estudiorm2](https://www.facebook.com/estudiorm2)

• Instagram, *estudio\_rm*, [https://www.insta](https://www.instagram.com/estudio_rm/?hl=en)[gram.com/estudio\\_rm/?hl=en](https://www.instagram.com/estudio_rm/?hl=en)

• Tumblr, *rm-foto*,[http://rm-foto.tumblr.com/](http://rm-foto.tumblr.com/
)

• Youtube, *Yuya*, [https://www.youtube.com/](https://www.youtube.com/user/lady16makeup) [user/lady16makeup](https://www.youtube.com/user/lady16makeup)

• Alexa, *An Amazon.com Company, Tumblr.com*, <http://www.alexa.com/siteinfo/tumblr.com>

• Wikipedia, *Alexa Internet*, [https://en.wiki](https://en.wikipedia.org/wiki/Alexa_Internet)[pedia.org/wiki/Alexa\\_Internet](https://en.wikipedia.org/wiki/Alexa_Internet)

• Viraltag, *How To Become One of The Cool Kids on Tumblr*, [http://blog.viraltag.com/2015/07/06/](http://blog.viraltag.com/2015/07/06/cool-kids-tumblr/#sthash.6hMG6S45.dpbs) [cool-kids-tumblr/#sthash.6hMG6S45.dpbs](http://blog.viraltag.com/2015/07/06/cool-kids-tumblr/#sthash.6hMG6S45.dpbs)

• Sarah Parker, *What are the most popular Instagram hashtags? Should you use those?*, [https://](https://www.linkedin.com/pulse/what-most-popular-instagram-hashtags-should-you-use-those-parker) [www.linkedin.com/pulse/what-most-popular-insta](https://www.linkedin.com/pulse/what-most-popular-instagram-hashtags-should-you-use-those-parker)[gram-hashtags-should-you-use-those-parker](https://www.linkedin.com/pulse/what-most-popular-instagram-hashtags-should-you-use-those-parker)

• Sarah Parker, *What are the most popular Tumblr hashtags? Should you use those?,* [https://](https://www.linkedin.com/pulse/what-most-popular-tumblr-tags-should-i-use-those-sarah-parker) [www.linkedin.com/pulse/what-most-popular-tumblr](https://www.linkedin.com/pulse/what-most-popular-tumblr-tags-should-i-use-those-sarah-parker)[tags-should-i-use-those-sarah-parker](https://www.linkedin.com/pulse/what-most-popular-tumblr-tags-should-i-use-those-sarah-parker)

• Creative Commons, *Keep the internet creative, free and open*, <https://creativecommons.org/>

• Creative Commons, *Creative Commons mx,* <http://www.creativecommons.mx/>

• Kirby Ferguson, *Everything is a remix,*

## <http://everythingisaremix.info/watch-the-series/>

• Facebook, *Luis Quiles Artwork*, [https://www.](https://www.facebook.com/luisquilesart) [facebook.com/luisquilesart](https://www.facebook.com/luisquilesart)

• Tumblr, *#luis-quiles*, [https://www.tumblr.](https://www.tumblr.com/tagged/luis-quiles) [com/tagged/luis-quiles](https://www.tumblr.com/tagged/luis-quiles)

• Elle Muliarchyk, *Self Portraits*, [http://](http://elles-belles.com/index.html?subid=85) [elles-belles.com/index.html?subid=85](http://elles-belles.com/index.html?subid=85)

• Eugenio Recuenco, *Films*, [http://www.euge](http://www.eugeniorecuenco.com/films/films_rammstein.html)[niorecuenco.com/films/films\\_rammstein.html](http://www.eugeniorecuenco.com/films/films_rammstein.html)

• SHOWstudio, *Shakespeare's The Tempest by Daphne Guinness, Simon Foxton and Nick Knight*, <https://www.youtube.com/watch?v=hNcTIQMRUqY>

• Sølve Sundsbø, *Work*, [http://www.solvesunds](http://www.solvesundsbo.com/work)[bo.com/work](http://www.solvesundsbo.com/work)

• Tumblr, *Sergio Rodríguez*, [http://rodri](http://rodriguezdelcastillo.tumblr.com/)[guezdelcastillo.tumblr.com/](http://rodriguezdelcastillo.tumblr.com/)

• Instagram, *Barbie*, [https://www.instagram.](https://www.instagram.com/barbie/) [com/barbie/](https://www.instagram.com/barbie/)

### FILMOGRAFÍA

• Título: *Everything is a Remix* Director: Kirby Ferguson Año: 2015 Duración: 37:30 min

• Título: *Mein Herz Brennt* Director: Eugenio Recuenco Año: 2013 Nacionalidad: Alemania Duración: 05:32 min

• Título: *Shakespeare's The Tempest* Director: Nick Knight Año: 2016 Nacionalidad: Reino Unido Duración: 06:04 min

# I V  **CONCLUSIONES**

"La nueva fotografía tendrá una lectura diferente y será entendida de manera distinta conforme las personas asimilen que ésta no desciende de la misma lógica de representación de la fotografía análoga y de la pintura que la precedió."

Fred Ritchin<sup>1</sup>

<sup>1</sup> Ritchin, *Op. cit.,* p.173.

# 4.1 CONCLUSIONES GENERALES

Fue importante haber estudiado que hay cambios significativos en la manera de crear, utilizar y postproducir la imagen fotográfica con respecto a siglos anteriores. Ya que la fotografía por sí misma evoluciona y adquiere cualidades a partir de la flexibilidad de los medios, donde se destaca la incorporación del movimiento en ésta para potenciarla y favorecer su transformación en infinidad de distintas imágenes.

Los tres capítulos expuestos, complementados con mi propuesta fotográfica, sirven para demostrar que contamos con muchas referencias y herramientas que pueden utilizarse, tal como internet y las facilidades de las redes sociales y la gran diversidad de aplicaciones disponibles para los distintos dispositivos, que propician un espacio óptimo para el desenvolvimiento y desarrollo creativo, para lograr la producción de imágenes con cualquier fin.

## *La fotografía más a allá de la imagen fija*

Desde sus inicios, la fotografía tuvo una inquebrantable relación con el espacio y el tiempo. La evolución de la imagen fotográfica fija para convertirse en la ilusión de la imagen en movimiento requirió que a lo largo del siglo XIX hubiesen cientos de inventos, aportes y desarrollos orientados a poder capturar un momento, que eventualmente derivó en que a finales del siglo por fin se materializara el sueño de lograr que las fotografías tuviesen movimiento, y eso fue el cine.

También a finales del siglo XIX ya se comercializaba la fotografía pero aún era costosa, sin embargo fue en el siglo XX cuando realmente se dio un proceso de masificación y pudo ser asequible para un mayor segmento de la población, como tal, entendámoslo como una democratización de las tecnologías. Aunado a esto, la fotografía se vio potenciada por el desarrollo de la fotografía a color, y más tarde por la validación de dicha fotografía en color como arte. Lo que aumentó su valor estético en determinados campos y a la vez significó que se establecieran cada vez más clasificaciones y segmentaciones para hablar de la fotografía.

A finales del Siglo XX se desarrolla la fotografía digital y contribuye a que la fotografía se libere del peso de "veracidad" que cargó desde su nacimiento, como ya se habían intentado en las vanguardias artísticas o el cine, por ejemplo. La pantalla se vuelve el nicho de la fotografía y los medios digitales favorecen la interactividad, transformación y diversificación de las imágenes, y de manera importante la hibridación de las mismas. Internet comienza a volverse el medio más importante de comunicación a nivel mundial.

## *Alcances y posibilidades de la fotografía expandida*

Se estudia la referencia de la *Theory of the attraction* de Sergei Tret'iakov y su influencia en el concepto del *Cinema of Attractions* de Tom Gunning, para hacer una analogía con respecto a la mostración del espectáculo que representan las posibilidades de la fotografía expandida en el siglo XXI, encontrando en la moda el mejor ejemplo de las "atracciones" expuestas a los consumidores a través de la combinación de publicidad con arte, lo que resulta en obras sumamente estéticas con fines comerciales, cuya máxima expresión actualmente, a mi parecer, son los fashion films.

Algunos de los ejemplos de las posibilidades de la fotografía expandida gracias a los medios di-

gitales expuestos en el capítulo son los archivos gif, las cinemagrafías, los timelapses, las imágenes con efecto parallax o fotografía 2.5D, algunos ejemplos del render y la realidad aumentada, así como el video desde el estudio de lo fotográfico. Lo importante en esto es comprender que el desarrollo y la diversificación de las posibilidades de la fotografía son importantes pues están relacionados de manera directa al desarrollo de los medios mismos.

## *La visualidad de las imágenes en las redes sociales*

El uso de los hashtags es indispensable en las redes sociales para lograr visualidad de nuestros contenidos publicados, y así mismo, es una herramienta de gran utilidad para las búsquedas de temas específicos de nuestro interés.

Además de los hashtags, es importante estudiar los temas de tendencia en las redes sociales a partir de sitios como *Google Trends* o páginas de interés cuyo contenido se actualiza a cada instante como *9Gag* o *Youtube*, además de estar al tanto de noticias y sucesos tanto locales como internacionales.

Y lo cierto es que para lograr visualidad de nuestras imágenes en las redes sociales, no sólo basta estar enterado de los trending topics y sus respectivos hashtags, también es preciso realizar estudios de mercado para determinar la audiencia a la que queremos llegar pues es necesario definir, cuáles serán los públicos que consumirán nuestras imágenes, y a partir de eso identificar sus gustos e intereses para aplicarlos a nuestra producción.

# 4.2 CONSIDERACIONES FINALES

Desde un inicio, esta investigación tuvo el objetivo de atraer la atención y el interés a la profundización del estudio de las posibilidades de la fotografía actual, donde gracias a los medios digitales ésta se diversifica en tantas variantes y está al acceso de tanta gente que se vuelve parte de la cultura universal gracias a su presencia principalmente a través de las redes sociales en internet. Tal como lo he demostrado a través de mi obra, con imágenes que nacen de la fotografía, y evolucionan en muchas de las distintas posibilidades expuestas, para posteriormente integrarse a la social media, y en consecuencia, formar parte de la nube.

Después de reflexionar a lo largo de la investigación, podemos concluir, que las imágenes evolucionan transformándose constantemente, por lo que nosotros –generadores de imágenes e ideas–, sería lo deseable, habríamos de hacerlo también, y ser capaces de adaptarnos, para que nuestra producción sea acorde a nuestro tiempo y no rezagada por años ante el desconocimiento o la negación a lo presente. Es un

reto ser creativos para sorprender al espectador, por lo que es importante informarnos sobre las tendencias actuales. Y bien, aunque es evidente que no podemos estar al tanto de todas, sí podemos ser selectivos con la manera de acceder a dicha información.

Por ejemplo, en el rubro de mi interés profesional y en las referencias de mi investigación, la sugerencia para búsqueda de tendencias es amplia, pero pueden hacerla más selectiva siguiendo las páginas y a las figuras públicas adecuadas.

En México, uno de los coolhunters más importantes –como se les denomina a los "cazadores" de tendencias–, es Gustavo Prado y su proyecto de *Trendo*, mientras que a nivel internacional son muchos los lugares, personas y proyectos que pueden ser nuestra prioridad de búsqueda cuando queremos estudiar las tendencias. Por ejemplo, una página que suelo consultar frecuentemente es Trendland, que presenta lo más nuevo en distintas disciplinas creativas, y por otra parte Youtube, que en sus videos más recientes

y con mayor número de vistas en aumento, son indicio de lo que está gustando o atrayendo a nivel local o mundial, a partir de lo cual pueden hacerse análisis de temáticas, colores, montaje, etc.

Para finalizar, considero que la aportación principal de este proyecto es que sirva como base de estudio, sobre un panorama general para futuras investigaciones en torno a la fotografía en los medios digitales y los medios sociales de los años en los que se realizó, 2014 a 2016 principalmente, y además, como un acercamiento a las nociones de la relación de las imágenes con internet a principios del Siglo XXI.